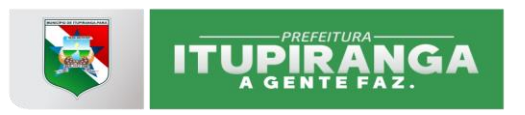

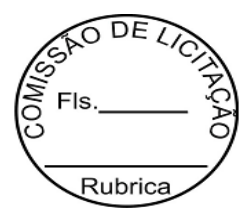

### **EDITAL PREGÃO PRESENCIAL (SRP) Nº. PP 9/2021-008-PMI**

O MUNICÍPIO DE ITUPIRANGA POR MEIO DA PREGOEIRA, TORNA PÚBLICO QUE REALIZARÁ LICITAÇÃO NA MODALIDADE PREGÃO PRESENCIAL DE N.º PP 9/2021-008 PMI, DO TIPO MENOR PREÇO GLOBAL, DE EMPRESA PARA FORNECIMENTO DE LICENÇA DE USO DE SISTEMAS DE GESTÃO TRIBUTARIA EM WEB, DIVIDA ATIVA AUTOMATIZADA E PROCESSAMENTO DE BOLETOS E CAPACITAÇÃO DOS SERVIDORES PARA USO DAS FERRAMENTA, CONFORME DESCRIÇÃO DOS SERVIÇOS CONTIDOS NO TERMO DE REFERÊNCIA ANEXO I DO EDITAL. O INÍCIO DO CERTAME ESTÁ PREVISTO PARA **AS 09:00 HORAS DO DIA 20/08/2021**, NA SALA DE COMISSÃO DE LICITAÇÕES, SITUADA NA AV.14 DE JULHO Nº12, CENTRO – ITUPIRANGA-PA.

### **1. LEGISLAÇÃO**

1.1. O presente Pregão reger-se-á em conformidade com o Decreto Federal nº 3.555/2000, a Lei Federal N.º 10.520/2002, a Lei Federal n.º 8.666/1993, com as devidas alterações, as Leis Complementares n.ºs 123/2006 e 147/2014, a Lei Orgânica Municipal e demais normas pertinentes.

### **2. DO OBJETO**

2.1. A presente licitação tem por objeto a CONTRATAÇÃO DE EMPRESA PARA FORNECIMENTO DE LICENÇA DE USO DE SISTEMAS DE GESTÃO TRIBUTARIA EM WEB, DIVIDA ATIVA AUTOMATIZADA E PROCESSAMENTO DE BOLETOS E CAPACITAÇÃO DOS SERVIDORES PARA USO DAS FERRAMENTAS, CONFORME DESCRIÇÃO DOS SERVIÇOS CONTIDOS NESTE TERMO DE REFERÊNCIA, PARA ATENDER AS NECESSIDADES DO MUNICÍPIO DE ITUPIRANGA-PA.

2.2. Integram o presente instrumento convocatório, como anexos, os seguintes documentos:

ANEXO I - TERMO DE REFERÊNCIA ANEXO II - MODELO DE PROPOSTA ANEXO III - DECLARAÇÃO DE PLENO ATENDIMENTO AOS REQUISITOS DE HABILITAÇÃO ANEXO IV-TERMO DE CREDENCIAMENTO ANEXO V - DECLARAÇÃO DE QUE NÃO EMPREGA MENOR DE IDADE ANEXO VI – DECLARAÇÃO DE DADOS CADASTRAIS ANEXO VII - DECLARAÇÃO DE ENQUADRAMENTO COMO MICROEMPRESA OU EMPRESA DE PEQUENO PORTE ANEXO VIII – DECLARAÇÃO DE INEXISTÊNCIA DE FATOS SUPERVENIENTES ANEXO IX - MINUTA DA ATA DE REGISTRO ANEXO X - MINUTA DO CONTRATO

2.3. A descrição detalhada contendo as especificações e condições da prestação dos serviços a serem contratados estão discriminadas nos **anexos deste instrumento convocatório que deverão ser estritamente observados pelas licitantes, quando da elaboração de suas propostas**.

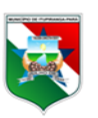

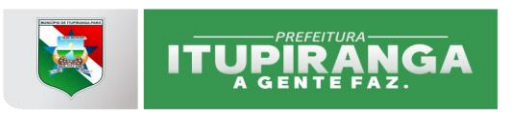

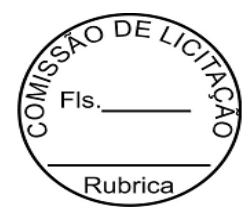

### **3. DOS PEDIDOS DE ESCLARECIMENTOS**

3.1. Somente a Comissão de licitações e o Departamento de Tributação da prefeitura Municipal de Itupiranga estão autorizadas a prestarem oficialmente informações ou esclarecimentos a respeito deste Pregão. Informações de outras fontes não serão consideradas como oficiais, portanto não serão admitidas, em hipótese alguma, como inerentes ao processo.

3.2. Os interessados que desejarem maiores esclarecimentos acerca da presente licitação poderão endereçar solicitação por escrito ao Departamento de licitações, situada na Av. 14 de Julho, n.º12, Centro, Itupiranga –Pa, Email: itupiranga.licita@gmail.com e Departamento de Tributação, Email:tributação.pmi@gmail.com, no horário de 08 às 12h, em até 02 (dois) dias úteis antes da data para abertura do certame.

3.3. A solicitação de informações não motivará prorrogação da data de licitação, salvo se, a juízo da Prefeitura Municipal de Itupiranga-Pa forem substanciais.

3.4. A Administração Municipal não assume responsabilidade alguma relacionada com proposta de licitantes que não obtiveram este Edital e seus Anexos. Em consequência, não serão aceitos protestos ou reclamações de licitantes em relação a tais documentos e suas emendas, se houver.

### **4. DAS CONDIÇÕES DE PARTICIPAÇÃO**

4.1 Poderão participar deste Pregão as empresas legalmente constituídas, cuja atividade seja compatível com o objeto desta Licitação, que comprovem possuir os requisitos mínimos de qualificação exigidos neste Edital e seus Anexos.

#### 4.2. **Não será admitida nesta licitação a participação de empresas:**

4.2.1. Concordatárias ou em processo de falência, sob concurso de credores, em dissolução ou em liquidação;

4.2.2. Que estejam com o direito de licitar e contratar com a Administração Pública, suspenso ou que por esta tenham sido declaradas inidôneas;

4.2.3. É vedada a participação de consórcio ou grupo de empresas nacionais ou estrangeiras ou forma assemelhada;

4.2.4. Estrangeiras que não funcionem no País;

4.2.5. Cujo proprietário, diretor, responsável técnico ou sócio seja servidor, funcionário, empregado ou ocupante de cargo comissionado na Administração Municipal.

4.3. A observância das vedações supra é de inteira responsabilidade da Licitante que, pelo descumprimento, se sujeita às penalidades cabíveis.

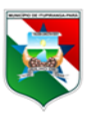

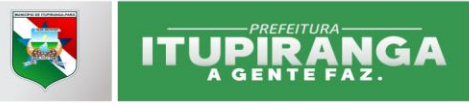

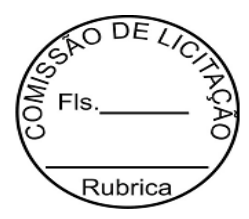

### **5. DA AQUISIÇÃO DO EDITAL**

5.1. O Edital poderá ser adquirido nos endereços eletrônico: [www.tcm.pa.gov.br,](http://www.tcm.pa.gov.br/) [Itupiranga.licita@gmail.com](mailto:Itupiranga.licita@gmail.com) e ainda no prédio da prefeitura Municipal de Itupiranga, situada na AV 14 de Julho nº 12, centro, no horário de 08:00 às 12:00 horas.

5.2. Toda e qualquer alteração que possivelmente ocorrer neste Edital, tais como errata, adendo, suspensão ou revogação, será publicada nos jornais oficiais*.*

5.2.1. As mesmas terão publicidade também no site www.tcm.pa.gov.br.

5.3. A Administração não se responsabilizará caso o pretenso Licitante não visualize a alteração no Site supracitado consequentemente desconhecendo o teor dos Avisos publicados.

### **6. DA IMPUGNAÇÃO DO ATO CONVOCATÓRIO**

6.1. Até dois dias úteis antes da data fixada para recebimento das propostas, qualquer pessoa poderá solicitar esclarecimentos, providências ou impugnar o ato convocatório do Pregão, por e-mail.

6.2. A impugnação somente será julgada após o envio do documento original, no prazo máximo de 24 (vinte e quatro) horas.

### **7. DO CREDENCIAMENTO E APRESENTAÇÃO DOS INVÓLUCROS**

7.1. Para participar da sessão pública os interessados ou seus representantes farão credenciar-se:

- **DECLARAÇÃO** dando ciência de que cumpre plenamente os requisitos de habilitação e inexistência de qualquer fato impeditivo à participação, conforme modelo anexo III deste edital; e apresentada no Envelope A (Proposta);
- **DECLARAÇÃO** para o caso de ser microempresa, empresa de pequeno porte ou microempreendedor individual que deverá ser feita semelhante ao modelo estabelecido no Anexo VII deste Edital, e apresentada no Envelope A (Proposta), além dos documentos societários em vigor da empresa, quais sejam:
- (FORA dos envelopes A e B) Registro Comercial, no caso de empresa individual, ou;
- Ato Constitutivo, Estatuto ou Contrato Social em vigor (na íntegra acompanhado de todas as alterações contratuais ou a última Alteração Contratual Consolidada, se houver) devidamente registrado no órgão competente, em se tratando de sociedades comerciais, e, no caso de sociedades por ações, acompanhado de documentos de eleição de seus administradores;
- Inscrição do ato constitutivo, no caso de sociedades civis, acompanhada de prova de diretoria em exercício;

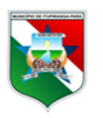

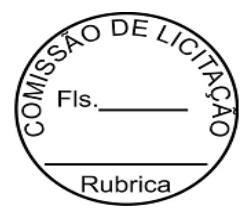

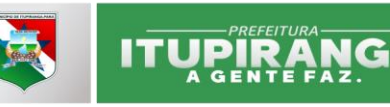

- Decreto de autorização, em se tratando de empresa ou sociedade estrangeira em funcionamento no País, e ato de registro ou autorização para funcionamento expedido pelo órgão competente, quando a atividade assim o exigir.

7.2. Sendo o credenciando sócio administrador ou titular da empresa, deverá identificar-se através de documento oficial com foto **e, no caso de ser representado**, comprovar a existência dos necessários poderes para formulação de propostas e para a prática de todos os demais atos inerentes ao certame, **através de Procuração Pública ou Particular** com firma reconhecida e termo de credenciamento, anexo IV deste edital. Estes 2 documentos deverão estar **FORA** dos envelopes A e B.

7.3. No local, dia e hora determinados, os envelopes deverão ser entregues lacrados, separadamente, com as seguintes informações no seu anverso:

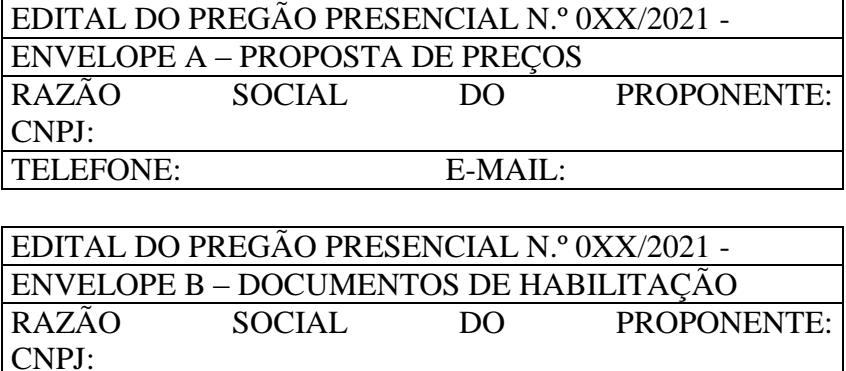

TELEFONE: E-MAIL:

7.4. Em nenhuma hipótese será concedido novo prazo para a apresentação dos invólucros.

7.5. A Administração Municipal não se responsabiliza por envelopes endereçados via postal ou por outras formas, entregue em local diverso do determinado, e que, por este motivo, não chegue na data e horário previsto no preâmbulo deste instrumento convocatório.

7.6. A falsidade de declaração prestada (ME/EPP), objetivando os benefícios da Lei Complementar n.º 123, caracterizará o crime de que trata o art. 299 do Código Penal, sem prejuízo do enquadramento em outras figuras penais e da sanção administrativa prevista na Lei n.º 8.666/93.

### **7.7. O titular da empresa ou credenciado deverão identificar-se exibindo a Carteira de Identidade ou outro documento equivalente.**

7.8. O Licitante que não se credenciar para oferta de lances verbais, apresentando somente os envelopes "A" - Proposta de Preços e "B" - Documentos de Habilitação, concorrerá apenas com o preço apresentado.

7.9. Os documentos apresentados nesta fase serão dispensados na fase de habilitação.

### **8. DA PROPOSTA DE PREÇOS**

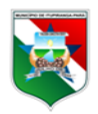

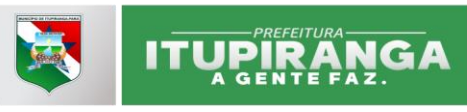

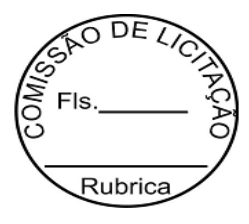

- 8.1. No envelope "A", destinado à proposta de preços, deverá conter:
	- a) **DECLARAÇÃO** dando ciência de que cumpre plenamente os requisitos de habilitação, conforme anexo III, deste edital;
	- b) **DECLARAÇÃO** de Microempresa, Empresa de Pequeno Porte ou Microempreendedor Individual (ME/EPP/MEI), caso queira usufruir de seus benefícios, conforme anexo VII, deste edital.
	- c) **DECLARAÇÃO** de dados cadastrais, conforme anexo VI, deste edital**;**
	- **d)** Constar 01 (uma) via da Carta Proposta de Preços conforme anexo II, deste edital, contendo identificação do Licitante e demais dados pertinentes à proposta, em língua portuguesa, salvo quanto às expressões técnicas de uso corrente, redigida com clareza, sem emendas, rasuras, acréscimos ou entrelinhas, devidamente datadas, assinadas e rubricadas pelo representante legal do Licitante proponente, contendo o valor Global pelo qual a empresa se propõe a fornecer o objeto, em moeda corrente no país;
	- e) Constar Orçamento pormenorizado dos itens, conforme Modelo de Proposta de Preços anexo II, deste edital, com preço unitário e final.
	- f) Ter validade não inferior a 60 (sessenta) dias corridos, a contar da data de sua apresentação.
	- g) Ser representada com cotação de preços definida no objeto deste Edital e seus Anexos, em moeda corrente nacional com até duas casas decimais.
	- h) Constar oferta firme e precisa, sem alternativas de preços ou qualquer outra condição que induza o julgamento a ter mais de um resultado.

8.2. Não se admitirá proposta que apresente preço global ou unitário simbólicos, irrisórios ou de valor zero, incompatíveis com os preços de mercado, ou com preços manifestamente inexequíveis, podendo para tanto, exigir-se por ocasião da análise de preços, a demonstração da viabilidade dos mesmos, através de documentação que comprove que os custos são coerentes com os de mercado.

8.3. Os preços propostos serão de exclusiva responsabilidade da licitante, não lhe assistindo o direito de pleitear qualquer alteração, sob alegação de erro, omissão ou qualquer outro pretexto.

8.4. Para cada licitante só será admitida uma única proposta de preço, sob pena de desclassificação.

8.5. Em nenhuma hipótese, o conteúdo das propostas poderá ser alterado, seja com relação às características técnicas, prazos, equipamentos e materiais ou de qualquer outra condição que importe modificação dos seus termos originais, ressalvadas aquelas destinadas a sanar apenas falhas formais, alterações essas que serão analisadas pelo Pregoeiro.

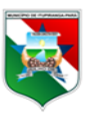

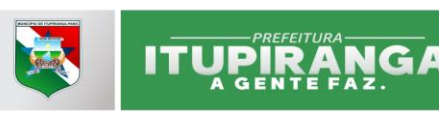

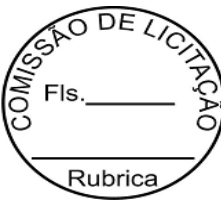

8.6. A falta de data e/ou rubrica da proposta somente poderá ser suprida pelo representante legal presente à reunião de abertura do envelope "Proposta de Preços" e com poderes para esse fim, sendo desclassificado o licitante que não satisfizer tal exigência.

8.7. A falta do CNPJ e/ou endereço completo poderá, também, ser suprida com aquelas constantes dos documentos apresentados dentro do Envelope nº 02 – "Documentos de habilitação".

8.8. A apresentação da proposta implicará na plena aceitação, por parte do licitante, das condições estabelecidas neste Edital e nos seus Anexos.

8.9. Se, por motivo de força maior, a adjudicação não puder ocorrer dentro do período de validade da proposta, ou seja, no mínimo 60 (sessenta) dias e, caso persista o interesse do Município, esta poderá solicitar prorrogação geral da validade acima referida, por igual prazo, no mínimo.

### **9. DA HABILITAÇÃO**

O envelope "B", Documentação, deverá conter:

### **9.1. HABILITAÇÃO JURÍDICA**

a) Ato constitutivo:

- Registro Comercial, no caso de empresa individual acompanhado da última alteração (se houver);

- Estatuto ou Contrato Social na íntegra (acompanhado de todas as alterações contratuais) ou a última Alteração Contratual desde que consolidada, se houver, devidamente registrados no órgão competente, em se tratando de sociedades comerciais, e, no caso de sociedades por ações, acompanhado de documentos da eleição de seus atuais administradores;

- Inscrição do ato constitutivo, no caso de sociedades civis, acompanhada de prova de diretores em exercício;

- Decreto de autorização, em se tratando de empresa ou sociedade estrangeira em funcionamento no País, e ato de registro ou autorização para funcionamento expedido pelo órgão competente, quando a atividade assim o exigir.

### **9.2. REGULARIDADE FISCAL E TRABALHISTA**

a) Prova de inscrição no Cadastro Nacional de Pessoa Jurídica (**CNPJ**);

b) Prova de regularidade para com a **Fazenda Estadual** sede da empresa Licitante;

c) Prova de regularidade para com a **Fazenda Municipal** do domicílio ou sede do Licitante ou outra equivalente na forma da lei; e prova de regularidade junto ao setor de Tributo Municipal de Itupiranga (Certidão Negativa)

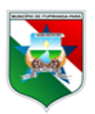

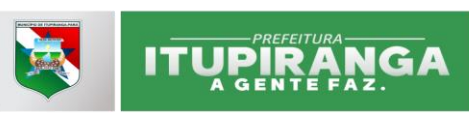

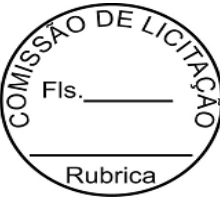

d) Prova de regularidade fiscal perante a **Fazenda Nacional**, expedida conjuntamente pela Secretaria da Receita Federal do Brasil (RFB) e pela Procuradoria Geral da Fazenda nacional (PGFN) à Seguridade Social (INSS);

e) Prova de regularidade relativa ao Fundo de Garantia por Tempo de Serviço (**FGTS**), demonstrando situação regular no cumprimento dos encargos sociais instituídos por lei;

f) Prova de inexistência de débitos inadimplidos perante a Justiça do Trabalho, mediante apresentação de Certidão Negativa de Débitos Trabalhistas (**CNDT**) ou Positiva com Efeito de Negativa, nos termos do Título VII-A da CLT.

### **9.3. QUALIFICAÇÃO ECONOMICO-FINANCEIRA**

a) **CERTIDÃO NEGATIVA DE FALÊNCIA OU CONCORDATA** expedida pelo Cartório distribuidor da sede da pessoa jurídica, expedida dentro de um prazo máximo de 90 (noventa) dias anteriores à sessão pública de processamento deste Pregão.

b) A comprovação da situação financeira da empresa será constatada mediante obtenção de índices de Liquidez Geral (LG), Solvência Geral (SG) e Liquidez Corrente (LC), superiores a 1 (um) resultantes da aplicação das fórmulas:

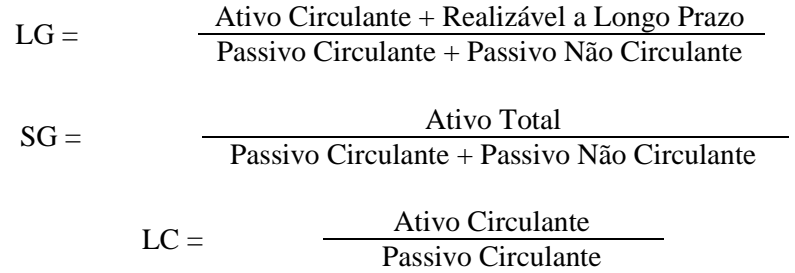

As empresas que apresentarem resultado inferior ou igual a 1 (um) em qualquer dos índices de Liquidez Geral (LG), Solvência Geral (SG) e Liquidez Corrente (LC), deverão comprovar, considerados os riscos para a Administração, e, a critério da autoridade competente, o capital mínimo ou o patrimônio líquido mínimo de 10% (dez por cento) do valor estimado da contratação ou do item pertinente.

### **9.4. QUALIFICACÃO TÉCNICA**

- a) Apresentação de atestado de capacitação técnica original ou autenticado, com identificação do assinante, fornecidos por pessoa jurídica de direito público ou privado dos sistemas de Gestão em Web, Divida ativa automatizada e Processamento e liquidação de boletos com por API (baixa online) acompanhado de instrumento de contrato ou equivalente;
- b) Declaração da Licitante datada e assinada por seu representante ou procurador, confirmando que seus sistemas atende aos requisitos do edital;
- c) A não apresentação do atestado referida neste item implicará a inabilitação sumária da participante neste procedimento.

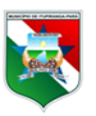

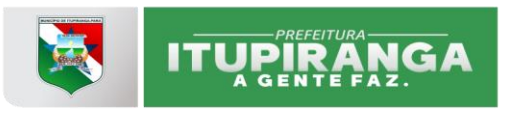

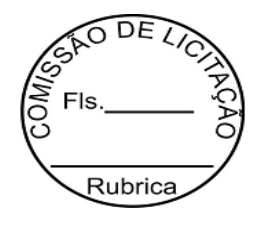

### **9.5. DOCUMENTOS COMPLEMENTARES**

- a) Declaração que até a presente data inexistem fatos supervenientes, ciente da obrigatoriedade de declarar ocorrências posteriores, (conforme modelo anexo VIII).
- b) **Declaração** da empresa Licitante de que cumpre o disposto no inciso XXXIII, art.7º da Constituição Federal, no que diz respeito ao trabalho de menores (conforme modelo anexo V);

### **9.6. DISPOSIÇÕES GERAIS DA HABILITAÇÃO**

9.6.1. Os documentos necessários para a habilitação dos Licitantes, deverão ser apresentados originais ou através de cópias autenticadas por cartório competente ou caso o Licitante prefira, por servidor da Administração (desde que acompanhadas dos originais para conferência), ou ainda, através de publicação em órgão da Imprensa Oficial, com prazo de validade em vigor e padrão de excelência convencionalmente aceito (cópia legível) sendo faculdade do Pregoeiro diligenciar para verificar a autenticidade de cada documento, inclusive as Certidões emitidas através da internet.

9.6.2. Se a documentação de habilitação não estiver completa e correta ou contrariar qualquer dispositivo deste Edital e seus Anexos, o Pregoeiro considerará o proponente inabilitado e, consequentemente, desclassificará sua proposta.

9.6.3. As certidões apresentadas com a validade expirada acarretarão a inabilitação do proponente. As certidões que não possuírem prazo de validade somente serão aceitos com data não excedente a 60 dias de antecedência da data prevista para apresentação das propostas.

9.6.3.1. As empresas participantes do certame na condição Microempresa ou Empresa de Pequeno Porte serão aplicadas as condições previstas no artigo 43 da Lei Complementar n.º 147/2014, devendo a proponente apresentar a documentação exigida para efeito de comprovação de Regularidade Fiscal, mesmo que esta apresente alguma restrição, sendo assegurado o prazo de 5 (cinco) dias úteis, cujo termo inicial corresponderá ao momento em que o proponente for declarado o vencedor do certame, prorrogável por igual período, a critério da Administração Pública, para a regularização da documentação, pagamento ou parcelamento do débito e emissão de eventuais certidões negativas ou positivas com efeito de certidão negativa.

9.6.4. **Os documentos a serem apresentados devem pertencer especificamente à matriz ou à filial, não sendo aceita parte da documentação de uma e parte de outra, sob pena de inabilitação, salvo aqueles disponibilizados apenas à matriz.** 

9.6.5. Documentos emitidos da Internet poderão ter sua autenticidade certificada junto aos sites dos órgãos emissores.

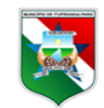

### **10. DO PROCESSAMENTO**

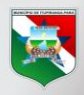

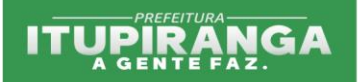

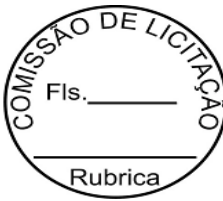

10.1. O Pregoeiro e equipe de apoio designados para realização deste certame consta da Portaria n.º 240/2021. O início do certame está previsto para às **09:00 DO DIA 20/08/2021**, na sala de Comissão de Licitações do Município de Itupiranga no prédio da Prefeitura Municipal, na Av. 14 de Julho, n.º 12, Centro.

10.2. A reunião para recebimento e para abertura dos envelopes contendo a Proposta de Preços com os documentos que a instruírem e a Habilitação será pública, dirigida por um Pregoeiro de acordo com a legislação supracitada e em conformidade com este Edital e seus Anexos.

**10.3.** Encerrada a fase de Credenciamento pelo Pregoeiro não mais serão admitidos novos proponentes, dando-se início ao recebimento dos envelopes.

**10.4.** Serão abertos os envelopes contendo as **PROPOSTAS DE PREÇOS,** sendo feita a sua conferência e posterior rubrica.

**10.5.** Examinada a proposta classificada em primeiro lugar, de acordo com o estabelecido no item 12, caberá ao pregoeiro decidir motivadamente a respeito de sua aceitabilidade.

**10.6.** Encerrada a etapa competitiva e ordenada as ofertas, o pregoeiro fará a abertura do envelope contendo os documentos de habilitação da Licitante que apresentou a melhor proposta com finalidade de verificação do atendimento das condições fixadas no Edital.

**10.7.** Verificado o atendimento das exigências fixadas no Edital, o Licitante será declarado vencedor.

**10.8.** Se a oferta não for aceitável ou o Licitante desatender às exigências habilitatórias, o pregoeiro examinará as ofertas subseqüentes e a qualificação dos Licitantes na ordem de classificação, e assim sucessivamente, até a apuração de uma que atenda ao Edital, sendo o respectivo Licitante declarado vencedor.

### **11. CRITÉRIOS DE JULGAMENTO DAS PROPOSTAS**

**11.1.** As propostas serão julgadas e adjudicadas considerando-se **MENOR PREÇO GLOBAL**, cujos valores dos lotes serão somados ao final para que a melhor proposta seja declarada vencedora, conforme definidos neste Edital e seus Anexos.

**11.2.** Serão classificadas pelo Pregoeiro, a proposta de menor preço, em conformidade com o objeto licitado, e as propostas em valores sucessivos e superiores em até 10% relativamente à de menor preço.

**11.3.** Não havendo pelo menos **três** propostas nas condições definidas no item anterior, serão selecionadas as propostas que apresentarem os menores preços, até o máximo de **três**. No caso de empate das propostas, serão admitidas todas estas, independentemente do número de licitantes;

**11.4.** Havendo apenas uma oferta e desde que atenda a todos os termos do Edital e que seu preço seja compatível com os praticados pelo mercado, esta poderá ser aceita, devendo o pregoeiro negociar para que seja obtido preço melhor.

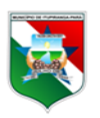

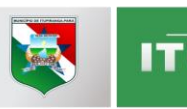

UPIRANG

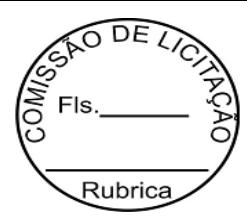

**10**

**11.5.** Aos proponentes classificados será dada oportunidade para nova disputa por meio de lances verbais e sucessivos, de valores distintos e decrescentes.

**11.6.** A desistência em apresentar lance verbal, quando convocado pelo pregoeiro, implicará na exclusão do Licitante da etapa de lances verbais e na manutenção do último preço apresentado pelo Licitante, para efeito de posterior ordenação das propostas.

**11.7.** Após este ato será encerrada a etapa competitiva e ordenadas as ofertas, exclusivamente pelo critério de menor preço.

**11.8.** Se houver empate, será assegurado o exercício do direito de preferência às microempresas e empresas de pequeno porte, nos seguintes termos:

a) Entende-se por empate aquelas situações em que as propostas apresentadas pelas microempresas e empresas de pequeno porte sejam iguais ou até 5% (cinco por cento) superiores à proposta mais bem classificada, nos termos do § 2º do art. 44 da Lei Complementar n.º 123/2006.

b) A microempresa ou empresa de pequeno porte cuja proposta for mais bem classificada poderá apresentar proposta de preço inferior àquela considerada Vencedora da fase de lances, situação em que sua proposta será declarada a melhor oferta.

b.1) Para tanto, será convocada para exercer seu direito de preferência e apresentar nova proposta no prazo máximo de 05 (cinco) minutos após o encerramento dos lances, a contar da convocação do Pregoeiro, sob pena de preclusão.

b.2) Se houver equivalência dos valores das propostas apresentados pelas microempresas e empresas de pequeno porte que se encontrem no intervalo estabelecido no subitem anterior, será realizado sorteio entre elas para que se identifique aquela que primeiro poderá exercer a preferência e apresentar nova proposta.

b.3) Entende-se por equivalência dos valores das propostas as que apresentarem igual valor, respeitada a ordem de classificação.

c) O exercício do direito de preferência somente será aplicado quando a melhor oferta da fase de lances não tiver sido apresentada pela própria microempresa ou empresa de pequeno porte.

**11.8.1.** Não ocorrendo à contratação da microempresa ou empresa de pequeno porte, serão convocadas as remanescentes que porventura se enquadrem na hipótese do item 11.7, "a", na ordem classificatória, para o exercício do mesmo direito.

**11.9.** Na hipótese da não adjudicação da microempresa e empresa de pequeno porte e não configurada a hipótese prevista no item anterior, será declarada a melhor oferta aquela proposta originalmente Vencedora na fase de lances.

**11.10.** Sendo aceitável a oferta, será verificado o atendimento das condições habilitatórias pelo Licitante que a tiver formulado, conforme documentação exigida neste Edital.

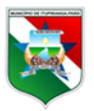

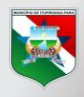

# **ITUPIRANGA**

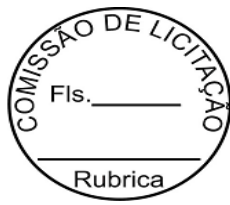

**11**

**11.11.** Constatado o atendimento das condições habilitatórias, proceder-se-á a análise das exigências do **Termo de Referência, observando-se o item 4 do TR**, sendo expedido relatório pela Equipe Técnica deste Município, declarando assim o vencedor, sendo-lhe adjudicado o objeto deste certame pelo Pela autoridade superior, que procederá posteriormente com a homologação do processo licitatório.

**11.12.** Se a oferta não for aceitável ou se o proponente não atender às exigências Editalícias, o Pregoeiro examinará as ofertas subsequentes, na ordem de classificação, até a apuração de uma proposta que atenda a todas as exigências, sendo respectivo proponente declarado vencedor e a ele adjudicado o objeto definido neste Edital.

**11.13.** Da reunião lavrar-se-á ata circunstanciada, na qual serão registradas as ocorrências relevantes e que, ao final, deverá obrigatoriamente ser assinada pelo Pregoeiro e Licitantes presentes, ressaltando-se que poderá constar a assinatura da equipe de apoio, sendo-lhes facultado este direito.

**11.14.** Verificando-se, no curso da análise, o descumprimento de requisitos estabelecidos neste Edital a Proposta será desclassificada.

**11.15**. Em caso de divergência entre informações contidas em documentação impressa em Sessão e na proposta específica, prevalecerá a da proposta.

**11.16.** Não será considerada qualquer oferta ou vantagem não prevista no objeto deste Edital.

**11.17. A licitante que somados todos os itens apresentar como resultado o MENOR PREÇO GLOBAL, fará a prova de conceito, descrita no Termo de Referência, item 4, e após a amostra de todas as funcionalidades exigidas, será declarada vencedora, caso contrário será desclassificada e chamada a 2º colocada e assim sucessivamente.** 

### **12. DOS RECURSOS**

12.1. Declarado o vencedor, qualquer Licitante poderá manifestar imediata e motivadamente a intenção de recorrer, quando lhe será concedido o prazo de 03 (três) dias úteis, para apresentar as razões, e igual número de dias para as contrarrazões, que começarão a correr do término do prazo do recorrente, sendo-lhe assegurada vista imediata dos autos.

12.2. A falta de manifestação imediata e motivada do Licitante importará a preclusão do direito de recurso.

12.3. O recurso e impugnação contra a decisão do Pregoeiro não terá efeito suspensivo.

12.4. O deferimento do recurso pelo Pregoeiro implicará na invalidação apenas dos atos insuscetíveis de aproveitamento, e sendo o recurso indeferido dar-se-á o prosseguimento da sessão pública.

12.5. A petição poderá ser feita na própria sessão de recebimento, e, se oral, será reduzida a termo em ata.

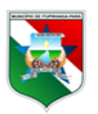

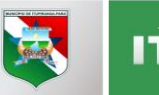

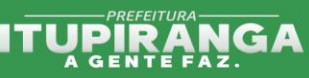

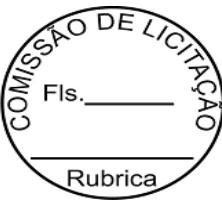

12.6. Os autos do processo permanecerão com vista franqueada aos interessados, na Prefeitura Municipal de Itupiranga - nos dias úteis, no horário 08h às 12h. Não serão reconhecidos os recursos interpostos, enviados por e-mail e vencidos os respectivos prazos legais.

### **13. DO PRAZO PARA ASSINATURA DO CONTRATO**

13.1 A adjudicatária deverá assinar o Contrato dentro do prazo de 05 (cinco) dias úteis, contados a partir da convocação, junto à Prefeitura Municipal de Itupiranga, na Av. 14 de Julho n.º 12, Centro – Itupiranga-Pa.

13.2. Caso o adjudicatário não compareça para assinar o contrato, o Município de Itupiranga, poderá convocar, para substituir a empresa vencedora, os licitantes remanescentes, na ordem de classificação, para fazê-lo em igual prazo e nas condições de suas propostas, podendo ser negociada a obtenção de melhor preço, verificando-se a aceitabilidade da proposta e o cumprimento das exigências habilitatórias, ou revogará o Processo Licitatório, observado o interesse público;

### **14. DAS DISPOSIÇÕES FINAIS**

14.1. As normas disciplinadoras desta licitação serão interpretadas em favor da ampliação da disputa, respeitada a igualdade de oportunidade entre os licitantes e desde que não comprometam o interesse público, a finalidade e a segurança da contratação;

14.2. O resultado do presente certame será divulgado na Imprensa Oficial, bem como os demais atos pertinentes a esta licitação, passíveis de divulgação.

14.3. Os envelopes contendo os documentos de habilitação dos demais licitantes ficarão à disposição para retirada na sala de Licitação, localizada no prédio da Prefeitura de Itupiranga à Av. 14 de Julho,12, centro, durante o período de 05 (cinco) dias úteis após a homologação deste processo. Findo este prazo, os referidos envelopes serão destruídos.

14.4. Decairá do direito de impugnar os termos deste Edital, por falhas ou irregularidades, o licitante que não o fizer no prazo previsto no subitem deste Edital.

14.5. A impugnação feita tempestivamente pelo licitante não o impedirá de participar do processo licitatório.

14.6. Qualquer modificação no Edital será divulgada pelo mesmo instrumento de publicação em que se deu o texto original, exceto quando, inquestionavelmente, a alteração não afetar a formulação das propostas nem alterar a relação dos documentos exigida neste Edital.

14.7. Os casos omissos do presente Pregão serão solucionados pela Administração Municipal, observada a legislação pertinente à matéria.

14.8. O(s) vencedor(es) desta licitação deverá(ão) manter, durante toda a execução do contrato, as condições de habilitação apresentada na licitação.

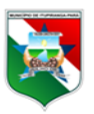

**12**

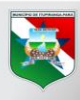

# **ITUPIRANGA**

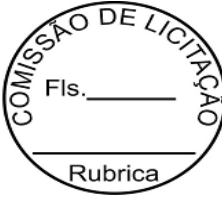

**13**

14.9. Para dirimir quaisquer questões decorrentes desta licitação, não resolvidas na esfera administrativa, será competente o foro da Comarca da Cidade de Itupiranga-Pará.

14.10. Todos os elementos fornecidos pelo Município de Itupiranga e que integram o presente Pregão e seus anexos, são complementares entre si. Qualquer detalhe que se mencione em um e se omita em outro, será considerado como especificado e válido.

14.11. O Pregoeiro, no interesse público, poderá relevar omissões puramente formais, desde que não reste infringido o princípio da vinculação ao instrumento convocatório.

14.12. É facultada ao Pregoeiro ou à Autoridade Superior, em qualquer fase da licitação, a promoção de diligência destinada a esclarecer ou complementar a instrução do processo, vedada a inclusão posterior de documento ou informação que deveria constar no ato da sessão pública.

14.13. Os licitantes assumem todos os custos de preparação e apresentação de suas propostas e o Município de Itupiranga não será, em nenhum caso, responsável por esses custos, independentemente da condução ou do resultado do processo licitatório.

14.14. Os proponentes são responsáveis pela fidelidade e legitimidade das informações e dos documentos apresentados em qualquer fase da licitação.

14.15. A contagem dos prazos estabelecidos neste Edital e seus Anexos excluir-se-á o dia do início e incluir-se-á o do vencimento. Só se iniciam e vencem os prazos em dias de expediente no Município de Itupiranga.

14.16. O desatendimento de exigências formais não essenciais não importará no afastamento do licitante, desde que seja possível a aferição da sua qualificação e a exata compreensão da sua proposta, durante a realização da sessão pública de Pregão Presencial.

14.17. A inadimplência do licitante, com referência aos encargos, não transfere a responsabilidade por seu pagamento à Administração Municipal, nem poderá onerar o objeto deste Pregão, razão pela qual o licitante vencedor renuncia expressamente a qualquer vínculo de solidariedade, ativa ou passiva, com o Município de Itupiranga.

Itupiranga, 10 de Agosto de 2021.

Alice de Souza Damaceno Pregoeira Portaria nº240/2021

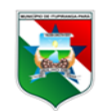

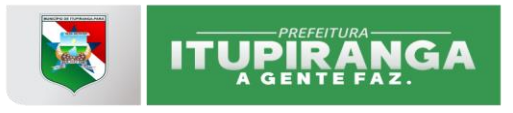

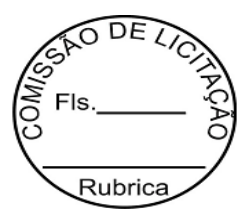

#### **ANEXO I - TERMO DE REFERÊNCIA**

#### **1. OBJETO**

**CONTRATAÇÃO DE EMPRESA PARA FORNECIMENTO DE LICENÇA DE USO DE SISTEMAS DE GESTÃO TRIBUTARIA EM WEB, DIVIDA ATIVA AUTOMATIZADA E PROCESSAMENTO DE BOLETOS E CAPACITAÇÃO DOS SERVIDORES PARA USO DAS FERRAMENTAS, CONFORME DESCRIÇÃO DOS SERVIÇOS CONTIDOS NESTE TERMO DE REFERÊNCIA, PARA ATENDER AS NECESSIDADES DO MUNICÍPIO DE ITUPIRANGA.**

### **2. JUSTIFICATIVA:**

Considerando que os softwares atualmente em funcionamento na Prefeitura têm custos mensais elevados e encontram-se em parte defasados em face das novas exigências imputadas à administração pública. e em parte não atendem tecnicamente às demandas da PREFEITURA MUNICIPAL DE **ITUPIRANGA**, com relação às exigências técnicas de demandas, suporte e funcionalidades, e

Considerando também, o atual momento financeiro que atravessa a administração pública do país, nas três esferas de poder, impedindo que a administração municipal busque as instâncias estadual e federal para solicitação de repasses extra orçamentários, que possam garantir o custeio da 'máquina' administrativa e investimentos em políticas públicas, resta a este Município imprimir mais eficiência nos seus próprios processos de gestão, bem como incrementar suas receitas próprias;

Considerando que para imprimir eficiência nos processos de gestão e incremento de receitas próprias, o município necessita de ferramentas modernas, que interajam com as melhores práticas tecnológicas disponíveis no mercado para levar aos gestores informação de qualidade para a tomada de decisão a tempo e a hora;

Considerando que a integração entre os softwares é de suma importância, principalmente no que diz respeito ao cadastro de pessoas, fazendo com que as diferentes secretarias do Município interajam criando um cadastro multifinalitário que permitirá o controle dos serviços utilizados por seus cidadãos;

Considerando que além dos benefícios citados acima o cadastro integrado e multifinalitário permitirá, por meio da tecnologia, que as secretarias se ajudem na busca da

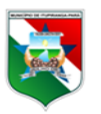

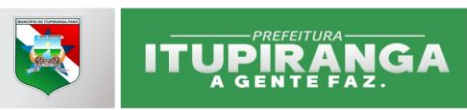

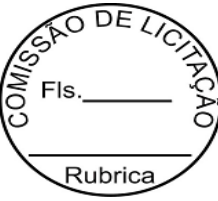

higienização da base de dados, no que diz respeito ao cadastro de pessoas cadastradas nas diversas ferramentas de software utilizadas hoje no Município;

Justifica-se a contratação ora proposta, uma vez que os resultados almejados pela Administração, poderão ser alcançados com base nos princípios constitucionais que regem a administração pública, quais sejam: legalidade, impessoalidade, moralidade, publicidade, eficiência e transparência.

### **2.1. BENEFÍCIOS A SEREM ALCANÇADOS**

### **2.1.1.BENEFÍCIOS PARA A SOCIEDADE**

- 2.1.1.1. Confiabilidade e qualidade nos serviços oferecidos à população;
- 2.1.1.2. Agilidade no atendimento e menos burocracia;
- 2.1.1.3. Disponibilização de serviços na internet, evitando o deslocamento do munícipe/contribuinte à Prefeitura;
- 2.1.1.4. Redução do consumo de papel, com consequente redução dos custos operacionais de cada unidade do Município, gerando maior eficácia

no consumo consciente, colaborando de forma indireta com o meio ambiente.

### **2.1.2.BENEFÍCIOS PARA A ADMINISTRAÇÃO MUNICIPAL**

- 2.1.2.1. Eliminação das tarefas e informações em duplicidade;
- 2.1.2.2. Visão plena do ciclo de vida das informações;
- 2.1.2.3. Automação e padronização dos processos das diversas áreas da Prefeitura;
- 2.1.2.4. Facilidade na obtenção de informações;
- 2.1.2.5. Esvaziamento do balcão do setor tributário, permitindo que os servidores tenham mais tempo para trabalhar a gestão dos processos;
- 2.1.2.6. Melhoria na imagem dos serviços públicos e do Governo Municipal;
- 2.1.2.7. Maior transparência da Gestão Municipal.

### **2.1.3. BENEFÍCIOS PARA A GESTÃO TRIBUTÁRIA MUNICIPAL**

- 2.1.3.1. Informações dos contribuintes atualizadas e online;
- 2.1.3.2. Enquadramento dos contribuintes de acordo com o regime tributário;
- 2.1.3.3. Disponibilização de ferramentas para melhor apuração dos tributos;
- 2.1.3.4. Agilidade e confiança nos lançamentos tributários;
- 2.1.3.5. Melhoria na gestão da conta corrente fiscal;
- 2.1.3.6. Disponibilização de ferramentas para a melhor gestão da cobrança dos créditos;
- 2.1.3.7. Informações para o eficiente Planejamento e Acompanhamento das ações

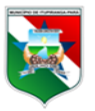

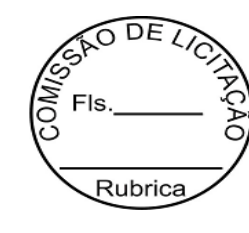

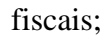

- 2.1.3.8. Apuração de forma rápida e segura da situação do contribuinte perante a prefeitura;
- 2.1.3.9. Redução da sonegação fiscal;

**ITUPIRANGA** 

- 2.1.3.10. Incremento da arrecadação;
- 2.1.3.11. Redução do consumo de papel, com impacto em termos ecológicos;
- 2.1.3.12. Lançamento tributário adequado, diminuindo o contencioso administrativo e assegurando uma execução fiscal segura;
- 2.1.3.13. Melhoria no processo de controle fiscal, possibilitando um melhor intercâmbio e compartilhamento de informações entre o contribuinte e a fiscalização municipal;
- 2.1.3.14 Elevação no volume da arrecadação do ISSQN, ITBI, IPTU, Alvarás e taxas;
- 2.1.3.15 Fornecimento de relatórios gerenciais para que o município conheça suas potencialidades econômicas, visando lançar programas de incentivo a determinados setores da economia, bem como atrair novos investimentos.

### **3. CARACTERÍSTICAS GERAIS DOS SISTEMAS INTEGRADOS DE GESTÃO PÚBLICA:**

**Os Sistemas Integrados de Gestão Pública, deverão possuir as seguintes características básicas:** 

### **3.1. INFRA-ESTRUTURA E TECNOLOGIA DO SISTEMA**

- 3.1.1. Todos os sistemas deverão ser desenvolvidos em plataforma WEB;
- 3.1.2. Deverá disponibilizar backup de dados que possa ser executado por qualquer usuário com permissão para tal; rotina e disponibilizar junto com o arquivo do backup a estrutura e relacionamento entre as entidades (DER);
- 3.1.3. Funcionar em rede com os sistemas operacionais Windows, Unix, Linux com as estações de trabalho rodando sob os sistemas operacionais Windows ou Linux;
- 3.1.4. Os sistemas deverão ser instalados em DATA CENTER'S da CONTRATADA e os back-ups deverão ser disponibilizados no servidor da CONTRATANTE conforme agendamentos de horários acordados com os técnicos da CONTRATANTE;
- 3.1.5. Ser compatível com ambiente multiusuário, permitindo a realização de tarefas concorrentes;
- 3.1.6. Prover o controle efetivo do uso dos sistemas, oferecendo total segurança contra a violação dos dados ou acessos indevidos às informações, através do uso de

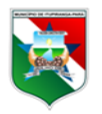

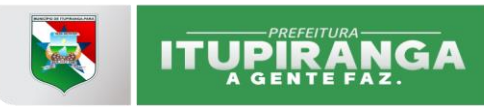

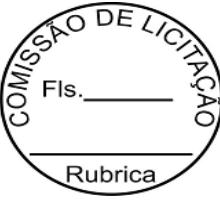

senhas, permitindo configuração das permissões de acesso individualizadas por usuário e função.

### **3.2. SEGURANÇA**

- 3.2.1. A solução deverá contar com a instalação simultânea em vários Data Centers que forneçam um ambiente seguro, controlado, com redundâncias de equipamentos, sendo estes de última geração e monitorados 24 horas por dia, 365 dias por ano. Os dados armazenados no sistema terão de ser replicados em localização física de tal forma que mesmo que um dos Data Center seja destruído a integridade do sistema deve ser preservada, bem como terá de possuir gerência de privilégios por função e tipo de usuários, definidos por perfis para restringir o acesso das funcionalidades através do uso de senhas criptografadas;
- 3.2.2. A verificação da autenticidade dos documentos e certidões deverá ser feita com rapidez através do portal do MUNICÍPIO utilizando o código de verificação impresso.

### **3.3. COMPUTAÇÃO EM NUVEM**

3.3.1. O Sistema deverá escalar os recursos de processamento dinamicamente de acordo com o volume de transações e prover alta disponibilidade. Com essa infraestrutura, o Sistema deverá atender pequenos, médios ou grandes volumes de informação ou dados, podendo escalar elasticamente de maneira a atender um número extremo de usuários sem sacrifício de performance.

### **3.4. FERRAMENTAS DE INTELIGÊNCIA DE NEGÓCIOS**

3.4.1. Atendendo a este quesito, o sistema deverá utilizar ferramentas de última geração de Inteligência de Negócios (Business Intelligence), que combinam relatórios dinâmicos e análise de dados em uma interface de painel de controle, através de alertas automáticos que funcionem como auditor virtual, apresentando ao usuário somente os dados que ele precisa e quando ele precisa. Esta ferramenta deverá apontar as divergências e inconsistências das informações prestadas ao sistema, com a indicação correspondente, oferecendo gráficos dinâmicos e análise estatística, com a habilidade de expandir e resumir os dados examinados interativamente.

### **3.5. DOS SISTEMAS:**

### **3.5.1. SISTEMA DE GESTÃO TRIBUTÁRIA 3.5.1.1 NOTA FISCAL ELETRÔNICA**

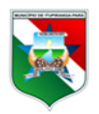

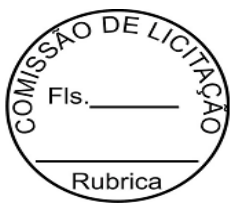

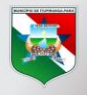

# **ITURIRANGA**

O sistema deverá agregar mecanismos e processos de controle e gestão tributária, inclusive habilidade de geração da Nota Fiscal e Processo Fiscal Eletrônico.

Os métodos e soluções técnicas a serem utilizados devem buscar controlar e ampliar a base contributiva, o volume da receita tributária, coibir e inibir a evasão e a inadimplência do ISSQN.

Em complemento ao projeto a ser desenvolvido, o sistema deve contar também com uma assistência tributária completa, com treinamento e capacitação aos servidores públicos.

Ainda, o sistema deverá dispor das seguintes ferramentas técnicas:

Cadastros: da Prefeitura, dos Usuários da Prefeitura, dos Conteúdos da Prefeitura, dos Documentos Necessários para Autenticar o Contribuinte, Cadastro das Informações do Convênio, Vencimento das Guias, Taxas e Carências, Cadastro de Agentes Autorizados a Receber o Pagamento de ISSQN.

Gestão da Prefeitura: Cadastro de Valor Mensal para MEI, Cadastro de Indicador: Correção Monetária(sim/não), Anual ou Mensal, Cadastro Taxa de Multa, Valor Máximo da Multa, Taxa de Juros, Cadastro Fórmulas para Configuração de Correção Monetária e Taxa de Juros, Cadastro Cabeçalho da Nota Fiscal, Informar a Legislação da Nota Fiscal, Cadastro de Regras para Retenções Federais: INSS, PIS, CONFIS, IRPJ, IRPF, SEST/SENAT e CSLL, Cadastro o Layout da Nota Fiscal, Cadastro a Unidade Fiscal, Taxa de Expediente, Controle de Status de Operação da Cidade, Upload do Brasão da Prefeitura.

Atividades: Cadastro do CNAE Vinculado ao Item de Serviço e o Cadastro CBO para os Profissionais Autônomos e Liberais.

Itens de Serviço: Gerar Lista de Serviços com Alíquota Padrão, parametrizar o Sistema Conforme a Lei Complementar 116, Cadastro de Alíquotas dos Itens de Serviço constante no Código Tributário do município, Permitir Alíquota Diferenciada para Contribuintes com Convênio.

Solicitações: Solicitar Alteração de Cadastro, Buscar Solicitações por: Todas, Rejeitadas, Pendentes, Aprovadas, Em análises e Comentários em Aberto. Aprovação de Autorização para Emissão de Nota Fiscal por Período, Alerta do Vencimento do Período para Emissão de Nota Fiscal. Aprovação de Cadastro, Anexação de comprovante de inscrição/CNPJ. Autorização para Carta de Correção, visualização da carta de correção e nota fiscal correspondente. Solicitação de Cancelamento de Nota Fiscal ou Substituição, relaciona a(s) nota(s) fiscal(is) e permite anexação de declarações outras. Declaração de Serviços Prestados de Contribuintes de Fora do Município, apresenta declaração da nota fiscal e anexa a nota.

Para o Contribuinte: Cadastro de Contribuinte Mobiliários, Importação do Cadastro de Contribuinte Mobiliários, permitir verificar os contribuintes importados com dados faltantes, Cadastro de Contribuintes Pessoa Física, Cadastro de Contribuintes Pessoa Jurídica, Cadastro de Contribuintes Instituições Financeiras, Cadastro de Contribuintes Órgão Público, Cadastro de Contribuintes Administradora de Cartão, Cadastro de Contribuintes Cartórios, Cadastro do Valor do Fixo e Parcelas do Contribuinte Pessoa Física (Profissional Autônomo ou Liberal), Cadastro da Situação do Contribuinte, Cadastro do Administrador do Contribuinte, Cadastro de Usuários do Contribuinte, Cadastro do Logo do Contribuinte.

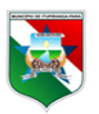

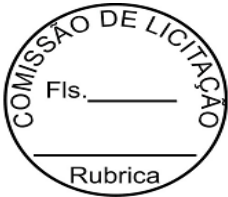

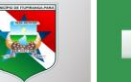

# **ITURIRANGA**

Para o Contador: Cadastro do Contador, Vinculação do Contador ao Contribuinte, Acesso do Contador Ao Cadastro do Cliente, Reverte Acesso de Contribuinte para Prefeitura e Contador para Cliente.

Escriturações: Emissão de Escriturações Tomador/Prestador/Declaração Sem Movimento, Buscar Escriturações por: Prestados, Tomados, Pendentes, Divergentes, Cancelados, Dívida Ativa e Sem Movimento. Aceitar Escriturações, Rejeitar Escriturações, solicitar Carta de Correção, Substituição de Escriturações e Impressão de Declaração de Serviços Prestados Por Contribuinte de Fora do Município.

Recibo Provisório de Serviço: Escriturar RPS de Prestadores como Retida, Tributada ou Isenta, Escriturar RPS como Tomador do Serviço, Importação do Recibo Provisórios de Serviços.

Nota Fiscal Eletrônica: Cadastro do Número Inicial das Notas Fiscais, Escriturar Notas Fiscais de Prestadores como Retida, Tributada ou Isenta, Escriturar Notas Fiscais como Tomador de Serviço, Emissão de Nota Fiscal, informando obrigatoriamente o tomador de serviço, Copiar Nota Fiscal Emitida, Geração de PDF da Nota Fiscal, Emissão de Carta de Correção, Verificação de Autenticidade da Nota Fiscal, Cancelamento de Nota Fiscal permitindo parametrizar o prazo limite para acontecer o cancelamento, Cancelamento de Nota Fiscal Avulsa, Substituição de Nota Fiscal, Importação de Lista de Notas Fiscais para Cancelamento, Emissão de Nota Fiscal Avulsa, permitindo manter cadastrado os contribuintes vinculados a estas notas, bem como histórico de emissão das mesmas, Copiar Nota Fiscal Avulsa, Geração de PDF da Nota Fiscal Avulsa.

Instituições Financeiras: Importação do Planos de Contas Referente as Contas COSIF das Instituições Financeiras, Importação da Apuração Mensal, Importação do Balancete Contábil e do Balancete de Partidas Dobradas das Instituições Financeiras no padrão ABRASF 3.1.

Administradoras de Cartão: Importação da declaração de movimentação dos processamentos de recebimento dos valores por meio de uso de cartão de crédito/débito.

Cartórios: Importação da Declaração de Apuração das Taxas, com a movimentação de recebidos quanto aos processos de prestação de serviços cartoriais.

Guias: Emissão da Guia Tributada, Emissão da Guia Retida, Suporte a Boletos a todos os bancos conveniados pelo município, Suporte a Boletos Febraban, Importação do Retorno Bancário, Importação do Retorno do DAF607/Simples Nacional, Baixa Automática das Escriturações do Simples Nacional, Busca Automática de Débitos de uma Incidência para Emissão de Guia, Buscar por Guias: Pendentes, Canceladas e Quitadas, Cancelamento da Guia de Recolhimento, permitindo informar o motivo do cancelamento, Geração de Guias do ISS Fixo e Estimado, Geração de Arquivo Único (PDF) para Impressão de Guias do ISS Fixo e Estimado, Cancelamento Guias do ISS Fixo e Estimado, Extinção de Crédito, Parcelamento do Crédito, Baixa Manual via Processo Administrativo, Reemissão sem Juros e Multas e Correções via Processo Administrativo.

Ação Fiscal: Cadastro da Ação Fiscal, conforme os prazos da Notificação Preliminar, Termo de Início da Ação Fiscal, Auto de Infração e Imposição a Multa, Análise de Recurso 1ª Instância, Análise de Recurso 2ª Instância e Termo de Encerramento da Ação Fiscal, Pesquisar Candidatos a Ação Fiscal, Buscar Ordem de Serviços por: Fechadas, Abertas,

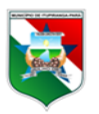

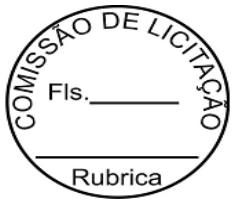

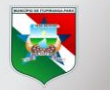

# **ITURIRANGA**

Todas, Notificação Preliminar, TIAF, ATIF, Recurso 1ª Instância, Recurso 2ª Instância e TENAF. Adicionar Ordem de Serviço, permitindo a visualização da listagem de serviços, Bloquear Contribuinte Na Ação Fiscal por Período, Notificar Contribuinte, permitir que a prefeitura saiba quando o contribuinte leu a notificação, Termo de Início de Ação Fiscal, Auto de Infração e Imposição de Multa, Análise de Recurso de 1ª Instância, Análise de Recurso 2ª Instância, Termo de Encerramento da Ação Fiscal, Cancelamento da Ordem de Serviço, Atribuir Uma Ordem de Serviço.

Dívida Ativa: Criar Dívida Ativa por Contribuintes do Simples Nacional, MEI, Nenhum, Estimado e Fixo, Adicionar Contribuinte a Dívida Ativa, Baixar Débitos de Contribuinte da Dívida Ativa, Relatório da Dívida Ativa, Emissão de Relatório CSV da Dívida Ativa, Controle de Versão dos Relatórios CSV da Dívida Ativa, Livro Fiscal por Incidência, Serviços Prestados, Tomados, Detalhado, Resumido, por Emissão e por Competência, Livros Fiscais Fechados Automaticamente, Livro Fiscal com PDF Anual ou Mensal, totalizando valores mensais e anuais.

Filtros/Gerador de Relatórios: Geração de Relatórios de Notas Fiscais, Geração de Relatórios de Escriturações, Geração de Relatórios de Contribuintes, Geração de Relatórios de Guias, Geração de Relatórios de Ordem de Serviço, Adicionar Filtros a Minha Organização, Formatação dos Filtros, Exportação dos Filtros em CSV.

Relatórios: Ficha de Inscrição Cadastral em PDF, Raio X dos Últimos 5 Anos, Cadastro dos Alertas, Controle de Permissionamento de Acesso aos Alertas, Alertas de Não Cadastramento, Alertas de Não Utilização do Sistema, Alertas de Divergências, Alertas de Escriturações Pendentes, Alertas de Não Recolhimento Tributado, Alertas de Não Recolhimento Retido, Alertas de Não Recolhimento Simples Nacional, Alertas referente as Declarações das Administradoras de Cartão, Alertas de RPS Pendentes, Guias Vencidas ISS Fixo, Guias Vencidas ISS Retido, Guias Vencidas ISS Tributado, Guias Vencidas Regime Estimativa, Contribuintes Cadastrados, Contribuintes Pendentes de cadastramento, Média de Login por Grupo de Prestadores, Média das Notas Emitidas por Prestadores, Arrecadação por Contribuinte, Arrecadação por Período, Arrecadação por Código de Serviço, Comparativo de Arrecadação por Período, Notas Canceladas por Contribuinte, Arrecadação por Instituições Financeiras, Notas emitidas por contribuinte, Recolhimento Simples Nacional por Contribuinte, Guias Baixadas por arquivo de Retorno Bancário, Relatórios de Baixas (automáticas e manuais) e Relatórios de Auditoria por Usuário(s).

Gráficos: Raio X do Contribuinte com Todo Histórico dos Últimos 5 Anos, Nível de Cadastramento, Logins, Média de Login por Grupos de Prestadores, Histórico das Notas Fiscais Emitidas por Ano, Notas Fiscais Emitidas por Mês, Média das Notas Fiscais Emitidas por Prestadores, Receita ISS Fixo Total - Valor Gerado e Valor Arrecadado por Ano, Mês e Competência, Receita ISS Fixo Pessoa Física - Valor Gerado e Valor Arrecadado por Ano, Mês e Competência, Receita ISS Fixo Estimativa - Valor Gerado e Valor Arrecadado por Ano, Mês e Competência, Receita ISS Sociedade de Profissionais - Valor Gerado e Valor Arrecadado por Ano, Mês e Competência, Receita ISS Movimento Econômico - Valor Gerado e Valor Arrecadado por Ano, Mês e Competência, Receita ISS Retido Prefeitura - Valor Gerado e Valor Arrecadado por Ano, Mês e Competência, Receita ISS Simples Nacional e MEI - Valor por Ano, Mês e Competência, Receita Instituições

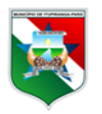

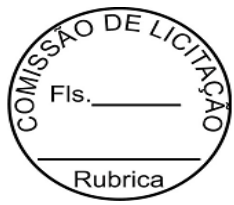

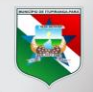

## **ITUPIRANGA**

Financeiras - Valor Gerador e Valor Arrecadado por Ano, Mês e Competência, Todas as Receitas do ISSQN - Valor Gerado e Valor Arrecadado por Ano, Mês e Competência, Fiscalização - Não Recolhimento Acumulado Anual, Fiscalização - Não Recolhimento Acumulado Mensal, Fiscalização – Termômetro.

Suporte: Link Direto para os Manuais das Instituições Financeiras, Contribuintes, Contadores, Cartório (s) e Fóruns, Help Desk Online, Integração para Abertura de Chamados de Suporte, acompanhamento dos chamados abertos, em andamento e encerrados e Chat Online.

Segurança: Acesso Via Certificado Digital, Controle de Permissionamento dos Usuários da Prefeitura, Controle de Acessos Via Login e Senha, Controle de Recuperação de Senha permitindo a reativação de conta inativa, Controle de Acesso Via Certificado Digital eCPF/eCNPJ/eNfe, Registro do Histórico de Operações Realizadas pelos Usuários do Sistema.

Backup: Gerar Backup Completo e/ou Gerar Backup Incremental.

Integração: Configurar os Arquivos de Integração: Contribuintes, Escriturações e Guias, Gerar Arquivo de Integração, Baixar Arquivo de Integração nos formatos CSV e XML.

Webservice: Padrão ABRASF, Cadastro de Autorização para Utilização do Webservice, Habilidade de Suspensão da Autorização para Utilização do Webservice, Recepcionar Lote RPS, Consultar Situação Lote RPS, Consultar NFe por RPS, Consultar NFe, Consultar Lote RPS, Cancelar NFe, Validação de Certificado Digital, Importação de Serviços Tomados.

Integração dos sistemas NFe e o tributário de forma que ao cadastrar um contribuinte no sistema tributário este contribuinte também seja cadastrado no sistema da NFe, quando um débito para um contribuinte for constituído no sistema de NFe ele também seja constituído no tributário, e quando um débito for baixado, tanto no sistema da NFe, quanto no sistema tributário, ele seja baixado em ambos.

Raio X - Atualização Diária da Informação de Multas, Juros e Correção para Valores em Aberto.

Exportação de NFes em formato XML ou PDF por Competência padrão ABRASF.

Permitir o registro de alíquota diferenciada por incentivo da EMBRATUR, que seja possível informar um prazo para vencimento da alíquota e que o sistema exiba um alerta para o contribuinte antes do vencimento.

Permitir parametrizar o sistema para que o tomador possa fazer a escrituração sem documento.

Permitir na emissão das notas que seja informado a retenção de ISS para tomadores não estabelecidos no município.

Permitir que os contribuintes enquadrados no Simples Nacional possam ser classificados conforme alíquota do município.

Permitir que os débitos dos contribuintes do Simples Nacional sejam baixados manualmente.

O sistema deverá permitir que o contribuinte emita certificado de quitação das guias.

Permitir imprimir nota fiscal informando quantidade e valor unitário do serviço prestado.

Relatório de Baixa por usuário, informando quem deu baixa nos créditos através do sistema.

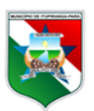

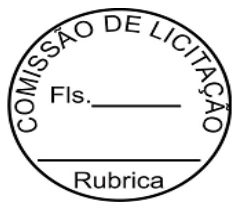

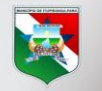

## **ITUPIRANGA**

Recibo de quitação do ISS Retido pelo Tomador de Serviço para enviar ao prestador de serviço.

A possibilidade de cadastrar empresas, instituições financeiras (Bancos), instituições financeiras (leasing), Administradoras de cartão (de crédito e débito) e Cartórios. Todas estas instituições envolvidas na cobrança de ISSQN do município com o objetivo de fiscalizá-las e aumentar a arrecadação do município.

Permitir a importação do plano de contas e balancetes (de apuração, contábil e de partidas dobradas) dos bancos de forma a apurar o ISS devido por competência, além de exibir os débitos conforme o plano de contas COSIF estabelecido e atualizado pelo BACEN no padrão ABRASF 3.1.

Permitir que as administradoras de cartão importem as declarações de operações de cartões de crédito e débito, permitindo a apuração do ISSQN devido.

Permitir que os cartórios importem as declarações de apuração, permitindo a apuração do ISSQN devido.

Exibir alertas que permitam os fiscais, gestores e demais interessados identificar de forma rápida quais são as situações possíveis que estão causando a evasão de receita do ISSQN no município. O objetivo desta funcionalidade é evitar que os interessados tenham que ficar procurando nos sistemas/módulos estas informações, assim, o processo e consequentemente o resgate destas receitas evadidas será acelerado.

Possibilitar a geração de filtros das informações, bem como a de apontar quais serão as informações que irão compor o relatório resultado deste filtro. Também se pede para que estes relatórios sejam gerados em modelo CSV. O objetivo desta funcionalidade é permitir que os interessados possam criar visões das informações, direcionando o trabalho de aumento de arrecadação, principalmente, aos sonegadores que realmente interessam. Que seja possível escolher nos filtros, informações de Notas Fiscais, das Guias, das Escriturações e dos Contribuintes. O objetivo destas informações é munir a equipe de fiscalização para que possam executar as atividades para incrementar a receita.

Permitir escolher nos filtros mencionados no item anterior as notas fiscais por data de emissão, alíquota, bairro do prestador ou do tomador, atividade econômica, que tiveram retenção federal, emitidas por contribuintes do Simples Nacional, entre outras. Permitir escolher as escriturações por data do serviço, por atividade do prestador, pelo CNPJ do prestador ou do tomador, permitir escolher as escriturações dentro de uma determinada faixa de valor, entre outras. Permitir escolher as Guias baixadas ou não, de valor maior ou menor que o valor digitado, que irão vencer ou que venceram em um determinado período, de um determinado contribuinte seja ele tomador ou prestador, entre outros. Os objetivos destas informações também são munir a equipe de fiscalização para que possam executar as atividades para incrementar a receita.

Possibilitar a criação de ações fiscais. Estas devem aproveitar as informações já apontadas nos alertas para notificar eletronicamente, através do sistema/módulo, os contribuintes inadimplentes com suas obrigações conforme CTM (Código Tributário Municipal). O objetivo desta funcionalidade e de potencializar o trabalho da fiscalização, permitindo que mais contribuintes sejam fiscalizados e notificados em menos tempo do que atualmente, consequentemente, incrementando a receita do município.

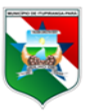

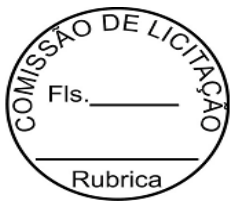

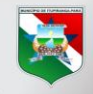

# **ITUPIRANGA**

Deve, ainda, demonstrar em forma de gráficos dinâmicos, que alteram conforme o sistema/módulo está sendo alimentado, as informações de arrecadação da receita de ISSQN bem como as demais informações necessárias para identificar de forma rápida as melhores estratégias para incrementar a receita do município.

### **3.5.1.2. SISTEMA DE GESTÃO DO ISSQN DO CARTÃO DE CRÉDITO**

O sistema deverá identificar e levantar receitas sonegadas do ISSQN incidente sobre a comissão paga pelos estabelecimentos locais nas vendas realizadas com cartão de crédito e o software deverá disponibilizar aos usuários a criação e processamento de banco de dados da sonegação havida com objetivo de apurar, mediante cruzamento com a matriz tributária do Município para fatos geradores da espécie, o imposto devido em razão dos negócios de CARTÃO DE CRÉDITO e emitir, automaticamente, autos de infrações sequenciados para lançamento e cobrança do tributo apurado.

Ainda, deverá o sistema dispor das seguintes ferramentas técnicas:

Cadastrar em registros editáveis, todas as captadoras de dados ativas no mercado, com CNPJ e endereço completo. A atualização do banco de dados deve ser feita de forma online. O sistema não deve permitir a exclusão das instituições cadastradas no sistema;

Permitir: aos usuários mediante login individual total acesso via web, garantir o acesso de informações via web deverá possuir autenticação individual visando garantir a segurança das informações em dois ou mais níveis de permissões; o acesso ao sistema deverá ser feito visando a segurança das informações, em dois ou mais níveis diferentes, sendo um de exclusiva digitação e outro gerencial e ainda, a possibilidade da criação de um terceiro e quarto nível, caso o Município entenda necessário;

Os níveis de acesso e funcionalidades do sistema deverão ser determinados por um ou mais administradores informados à contratada pelo Município;

● Possibilitar a importação automática de informações constantes dos arquivos eletrônicos fornecidos pela Secretaria da Fazenda Estadual no formato Microsoft Excel extensão RET, XLS, CSV e TXT;

Permitir também: diferenciar os diversos tipos de transações com cartões tais com vendas à vista (débito) e à crédito (cartão de crédito) e ainda vincular cada operação ao CNPJ do estabelecimento local ao escopo do cotejo manual pela fiscalização entre as vendas realizadas com cartão de crédito/débito e a receita bruta informada pelo contribuinte local do ISS; a parametrização do sistema mês a mês e ano a ano com a matriz tributária local bem como customizar a emissão automática de autos de infração numerados e com especificação completa dos índices e dispositivos da legislação local, tais como, alíquota, juros, multa, correção monetária, outros tipos de acréscimos, prazos e textos pertinentes; a geração de planilha anexa à peça fiscal com detalhamento completo dos cálculos realizados por operação contida no Auto de Infração emitido; a restrição por exercício dos lançamentos que deverão compor cada auto de infração; consultar e

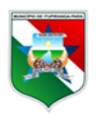

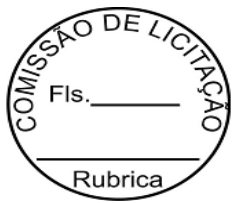

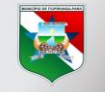

### **ITUPIRANG**

controlar fisicamente os Autos de Infração emitidos; a emissão de vários relatórios para acompanhamento e conferência da digitação e das atuações emitidas;

Possuir previamente: cadastradas todas captadoras de dados ativas no mercado; cadastrado os endereços das operadoras de cartão de crédito; o cadastro de novas operadoras de cartão de crédito ativas no Mercado; níveis diferentes de permissão configurável por usuário;

Permitir: a edição das operadoras de cartão de crédito; que os níveis de acesso ao sistema sejam determinados por um Gestor; aos gestores o cadastro de novos usuários e controlar o acesso através de níveis pré-cadastrados; a adição manual ou através de arquivo CSV das instituições financeiras e realizar o cruzamento dos dados; a adição manual ou através de arquivo CSV das operações de cartão de crédito e realiza o cruzamento dos dados através venda a vista (débito) e venda a prazo (cartão de crédito);

Possibilitar: a importação automática de informações constantes dos Arquivos Eletrônicos fornecidos pelas operadoras de cartão de crédito; a vinculação de cada operação ao CNPJ do estabelecimento local;

Dispor de ferramentas de Inteligência de Negócios que gera alertas automáticos equivalentes a auditores virtuais;

Diferenciar a baixa no município e a baixa na receita, onde o baixado na receita não é prestador e nem tomador de serviço.

### **3.5.1.3. Declaração Eletrônica de Serviços de Instituição Financeira – DES-IF**

O sistema a ser contratado deverá identificar e levantar receitas sonegadas do ISSQN incidente sobre os serviços prestados por instituições financeiras e ainda o software deverá disponibilizar aos usuários a criação e processamento de banco de dados da sonegação havida com objetivo de apurar, mediante cruzamento com a matriz tributária do Município para fatos geradores da espécie, o imposto devido em razão das prestações de serviço das *INSTITUIÇÕES FINANCEIRAS* e emitir automaticamente autos de infrações sequenciados para lançamento e cobrança do tributo apurado.

Ainda, o sistema deverá dispor das seguintes ferramentas técnicas:

● Cadastrar em registros editáveis todas as Agências Bancárias ativas no mercado que se situem no município, com CNPJ e endereço completo. A atualização do banco de dados deve ser feita de forma online. O sistema não deve permitir a exclusão das instituições financeiras cadastradas no sistema;

● Permitir: aos usuários mediante login individual total acesso via web; O acesso de informações via web deve possuir autenticação individual visando garantir a segurança das informações em dois ou mais níveis de permissões; o acesso ao sistema deve ser feito visando à segurança das informações, em dois níveis diferentes, sendo um de exclusiva digitação e outro gerencial; permitir ainda a possibilidade da criação de um terceiro e quarto nível caso o Município entenda necessário; os níveis de acesso e funcionalidades do sistema devem ser determinados

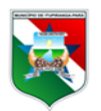

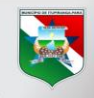

# **ITUPIRANGA**

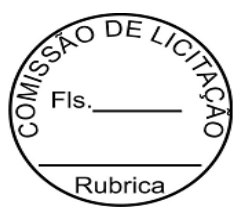

**25**

por um ou mais administradores informados a contratada pelo Município; a parametrização do sistema mês a mês e ano a ano com a matriz tributária local bem como customizar a emissão automática de autos de infração numerados e com especificação completa dos índices e dispositivos da legislação local, tais como, alíquota, juros, multa, correção monetária, outros tipos de acréscimos, prazos e textos pertinentes; a geração de planilha anexa à peça fiscal com detalhamento completo dos cálculos realizados por operação contida no Auto de Infração emitido; a restrição por exercício dos lançamentos que deverão compor cada auto de infração; consultar e controlar fisicamente os Autos de Infração emitidos; a emissão de vários relatórios para acompanhamento e conferência da digitação e das atuações emitidas; o cadastro de novas instituições financeiras ativas no mercado; a edição do cadastro das instituições financeiras; que os níveis de acesso ao sistema sejam determinados por um Gestor; aos gestores o cadastro de novos usuários e controlar o acesso através de níveis pré-cadastrados; a adição manual ou através de arquivo CSV das instituições financeiras e realizar o cruzamento dos dados; o cadastro e gerenciamento das filiais das instituições financeiras; a importação do balancete através do plano de contas COSIF;

● Possuir previamente: cadastradas todas as instituições financeiras do Mercado; cadastrado os endereços das instituições financeiras; níveis diferentes de permissão configurável por usuário;

● Possibilitar a importação de informações constantes dos Arquivos Eletrônicos fornecidos pelas instituições financeiras referente as Informações Comuns: PGCC - Plano Geral de Contas Comentado, Tabela de Tarifas Bancárias e Tabela de identificação de outros produtos e serviços;

● Possibilitar a importação de informações constantes dos Arquivos Eletrônicos fornecidos pelas instituições financeiras referente Apuração Mensal;

● Possibilitar a importação de informações constantes dos Arquivos Eletrônicos fornecidos pelas instituições financeiras referente ao De

● Dispor de ferramentas de Inteligência de Negócios que gera alertas automáticos equivalentes a auditores virtuais.

### **3.5.1.4 SISTEMA DE GESTÃO DO ISSQN – SIMPLES NACIONAL**

O sistema deverá identificar e levantar receitas sonegadas do ISSQN incidente sobre as empresas optantes pelo Simples Nacional.

Ainda, o sistema deverá dispor das seguintes ferramentas técnicas:

- Deverá permitir a Importação do Retorno do arquivo DAF607 do Simples Nacional;
- O sistema deverá permitir a Baixa Automática das Escriturações do Simples Nacional;
- Deverá identificar por meio de relatórios quem são os contribuintes optantes pelo Simples Nacional e que fizeram escriturações e não efetuaram os pagamentos;
- Deverá demonstrar se há diferença, e qual o seu valor, em relação ao que deveria ser pago e o que efetivamente pagou;

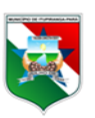

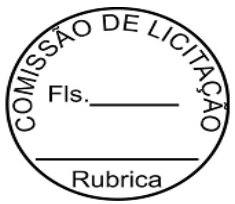

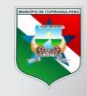

### **ITUPIRANGA**

- Deverá alertar sobre contribuintes que estão apresentando problema em relação ao escriturado e ao pago;
- Permitir que os débitos dos contribuintes do Simples Nacional sejam baixados manualmente;
- Permitir que os contribuintes enquadrados no Simples Nacional possam ser classificados conforme alíquota do município;
- Deverá dispor de uma configuração para que seja mencionado o teto máximo em valores para o contribuinte enquadrado como MEI por ano;
- Deverá alertar o contribuinte MEI que ele já atingiu o limite máximo em valores em notas fiscais emitidas de acordo com o teto máximo por ano e bloquear o sistema automaticamente para que não consiga mais emitir notas;
- Deverá calcular a alíquota a ser aplicada no mês conforme legislação vigente do Simples Nacional e suas exceções;
- Deverá ser possível ao contribuinte do Simples Nacional informar os valores de folha de pagamento para efeito de deduções e cálculo da alíquota a ser aplicada no mês;
- Deverá alertar o contribuinte em forma de bloqueio exigindo que o contribuinte do Simples Nacional que necessite informar os valores de folha de pagamento não consiga emitir nota fiscal sem inserir os dados para que o sistema calculei a alíquota do mês;
- Gráficos Receita ISS Simples Nacional e MEI Valor por Ano, Mês e Competência;
- Relatórios Recolhimento Simples Nacional por Contribuinte;
- Relatórios Alertas de Não Recolhimento Simples Nacional;
- Dívida Ativa Criar Dívida Ativa por Contribuintes do Simples Nacional, MEI, Nenhum, Estimado e Fixo.

### **3.5.1.5. SISTEMA DE GESTÃO DO ISSQN LEASING**

O sistema a ser contratado deverá identificar e levantar receitas sonegadas do ISSQN incidente sobre o arrendamento mercantil.

O software deverá disponibilizar aos usuários a criação e processamento de banco de dados da sonegação havida com objetivo de apurar, mediante cruzamento com a matriz tributária do Município para fatos geradores da espécie, o imposto devido em razão dos negócios de ARRENDAMENTO MERCANTIL (LEASING) e emitir automaticamente autos de infrações sequenciados para lançamento e cobrança do tributo apurado.

O sistema deverá ter as seguintes funcionalidades:

### **I - CADASTRO DE INSTITUIÇÕES FINANCEIRAS**

O Sistema deverá efetuar o cadastro em registros editáveis de todas as Arrendadoras Mercantis ativas no mercado, com CNPJ e endereço completo. A atualização do banco de dados deverá ser feita de forma online e permanente.

O sistema não permitirá a exclusão das arrendadoras cadastradas no sistema.

### **II - ACESSO WEB**

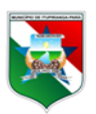

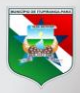

# **ITUPIRANGA**

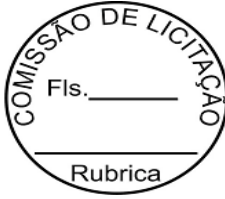

**27**

O sistema deve disponibilizar aos usuários total acesso via web mediante login individual. Este acesso de informações via web deverá possuir autenticação individual visando garantir a segurança das informações em dois níveis de permissões.

### **III - ACESSO AO SISTEMA**

O acesso ao sistema deverá ser feito visando à segurança das informações, em dois níveis diferentes, sendo um de exclusiva digitação e outro gerencial. Permite ainda a possibilidade da criação de um terceiro e quarto nível, caso o Município entenda necessário os níveis de acesso e funcionalidades do sistema deverão ser determinados por um ou mais administradores informados à contratada pelo Município.

### **IV - INFORMAÇÕES FORNECIDAS PELO DETRAN**

O sistema deve possibilitar a importação de informações constantes dos arquivos eletrônicos fornecidos pelo Departamento Estadual de Trânsito no formato Microsoft Excel extensão XLS.

### **V - VALOR DOS BENS ARRENDADOS**

Deverá possibilitar a projeção na importação do valor de mercado do bem através de informações procedentes de instituições confiáveis e à critério do Município, como por exemplo, a TABELA FIPE e a base de cálculo do IPVA disponibilizada anualmente pela Fazenda Estadual.

### **VI - AUTOS DE INFRAÇÃO**

O sistema deverá permitir a parametrização do mesmo mês a mês e ano a ano com a matriz tributária local, bem como customizar a emissão automática de autos de infração numerados e com especificação completa dos índices e dispositivos da legislação local, tais como, alíquota, juros, multa, correção monetária, outros tipos de acréscimos, prazos e textos pertinentes.

Deverá permitir a geração de planilha anexa à peça fiscal com detalhamento completo dos cálculos realizados por operação contida no Auto de Infração emitido.

Permitir a restrição por exercício dos lançamentos que deverão compor cada auto de infração.

Permitir consultar e controlar fisicamente os Autos de Infração emitidos.

### **VII - RELATÓRIOS**

Permitir a emissão de vários relatórios para acompanhamento e conferência da digitação e das autuações emitidas.

### **3.5.1.6. SISTEMA DE GESTÃO DO ISSQN CARTÓRIOS**

O sistema deverá identificar e levantar receitas sonegadas do ISSQN incidente sobre os Cartórios.

O software deverá disponibilizar aos usuários a criação e processamento de banco de dados da sonegação havida com objetivo de apurar, mediante cruzamento com a matriz tributária do Município para fatos geradores da espécie e no período decadencial, o imposto devido em razão das prestações de serviço dos Cartórios e emitir automaticamente autos de infrações sequenciados para lançamento e cobrança do tributo apurado.

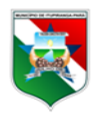

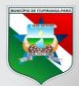

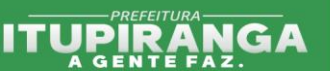

O sistema deve ter as seguintes funcionalidades:

### **I - CADASTRO DOS CARTÓRIOS**

O sistema deverá cadastrar em registros editáveis todos os Cartórios ativos no município, com CNPJ e endereço completo. A atualização do banco de dados deve ser feita de forma online.

O sistema não deverá permitir a exclusão dos cartórios cadastrados no sistema.

### **II - ACESSO WEB**

O sistema permitirá aos usuários, mediante login individual total acesso via web.

O acesso de informações via web deve possuir autenticação individual visando garantir a segurança das informações em dois níveis de permissões.

### **III - ACESSO AO SISTEMA**

O acesso ao sistema deverá ser feito visando a segurança das informações, em dois níveis diferentes, sendo um de exclusiva digitação e outro gerencial. Deve permitir ainda a possibilidade da criação de um terceiro e quarto nível caso o Município entenda necessário. Os níveis de acesso e funcionalidades do sistema devem ser determinados por um ou mais informados à contratada pelo Município.

### **IV - AUTOS DE INFRAÇÃO**

Deverá permitir a parametrização do sistema mês a mês e ano a ano com a matriz tributária local bem como customizar a emissão automática de autos de infração numerados e com especificação completa dos índices e dispositivos da legislação local, tais como, alíquota, juros, multa, correção monetária, outros tipos de acréscimos, prazos e textos pertinentes.

Deverá permitir a geração de planilha anexa à peça fiscal com detalhamento completo dos cálculos realizados por operação contida no Auto de Infração emitido.

Permitir a restrição por exercício dos lançamentos que deverão compor cada auto de infração.

Permitir consultar e controlar fisicamente os Autos de Infração emitidos.

### **V - RELATÓRIOS**

Deverá permitir a emissão de vários relatórios para acompanhamento e conferência da digitação e das autuações emitidas.

### **3.5.2. SISTEMA DE GESTÃO TRIBUTÁRIA 3.5.2.1 SISTEMA DE TRIBUTOS**

O sistema deverá permitir o lançamento e arrecadação das rendas municipais em sua plenitude, além do atendimento aos padrões legais vigentes no município, a fim de gerenciar a arrecadação da Receita Própria do Município em todas as suas formas, modalidades e especificações.

Ainda, o sistema deverá oferecer, no mínimo, a seguinte lista de relatórios padrão configurados para a prefeitura:

- Permitir que seja efetuado o cadastro único de pessoas físicas e jurídicas, adequando as informações necessárias a cada módulo do sistema;
- Permitir a importação do arquivo XML do REDESIM para viabilidade e/ou alterações cadastrais de endereço, razão social, sócios e atividades;

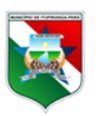

Av. Quatorze de Julho nº 12<br>CNPJ Nº 05.077.102/0001-29 Email; Itupiranga.pmi@itupiranga.pa.gov.br<br>CEP. 68580.000 - Itupiranga /PA

**28**

Rubrica

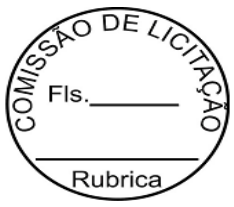

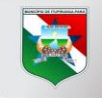

## **ITUPIRANGA**

- Integrar com o sistema de nota fiscal eletrônica de forma que ao cadastrar um contribuinte este cadastro seja cadastrado no sistema da nota, que ao lançar um débito no sistema da nota este débito também seja constituído no sistema tributário, que ao quitar um débito no sistema tributário este também seja quitado no sistema da nota, e que ao quitar um débito no sistema da nota, este também seja quitado no sistema tributário, que ao parcelar um débito no sistema tributário envie um status de modificação do débito para parcelado no sistema de nota, que ao cancelar um débito no sistema tributário o mesmo seja cancelado no sistema da nota, assim como, se cancelar um débito no sistema da nota ele cancele também no sistema tributário, quando o débito for inscrito em dívida ativa no sistema de tributário envie um status de modificação do débito para inscrito em dívida;
- Criar tabelas internas para controle de dados pré-definidos pela legislação: CBO, CNAE, Países, Estados, Cidades, Tipos de Logradouros, as quais serão utilizadas nos processos de cadastramento;
- Permitir identificar no cadastro de pessoa jurídica os sócios e percentuais de cotas de cada sócio;
- Permitir que seja efetuado o cadastro de contadores, bem como devendo possibilitar a vinculação do mesmo no cadastro mobiliário;
- Permitir que seja efetuado o cadastro de horários de funcionamento, bem como devendo possibilitar a vinculação destes no cadastro mobiliário;
- Permitir o cadastramento de publicidade indicando a descrição/tipo, valor e periodicidade, devendo ainda ser possível deixar vinculado ao cadastro mobiliário;
- Gerenciar as diversas atividades desempenhadas pelo contribuinte, possibilitando destacar a atividade principal e as secundárias, data de início e data final da atividade;
- Permitir que seja efetuado o cadastro de seção de logradouros, distritos, bairros, logradouros, setores, loteamentos, condomínios, edifícios, desmembramentos, remembramentos, contribuintes, cadastros imobiliários e cadastro mobiliários;
- Permitir o cadastramento de obras privadas, devendo ser apontado a inscrição imobiliária do imóvel, engenheiro responsável pelo projeto, engenheiro responsável pela execução da obra, data do registro da obra, data de aprovação do projeto, data de início da obra, data término da obra, área total da obra, número de pavimentos, tipo de construção e situação;
- Permitir que no cadastro de logradouros, estes possam ser relacionados com todos os bairros por onde passam, e que esta informação seja utilizada para consistência de entrada de dados cadastrais no cadastro imobiliário, bem como correlacionar com os registros de seção de logradouros;
- Permitir que seja efetuado o cadastro de endereços, relacionando o mesmo ao tipo de pessoa, bem como a que módulo pertence (imobiliário ou econômico), sendo ainda possível que se defina endereço alternativo para correspondência;
- Possibilitar que seja efetuada a configuração das informações do cadastro técnico imobiliário, no mínimo com relação aos itens do cadastro imobiliário e do cadastro de seções, permitindo que sejam selecionados no mínimo os seguintes tipos de

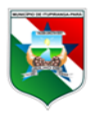

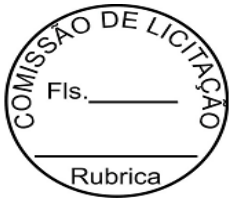

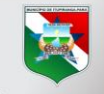

# **ITUPIRANGA**

dados: subitem, numérico, texto, valor e lógico; inicializando os cadastros porventura existentes com informação padrão digitada em tela, de forma que possibilite ao servidor municipal configurar e administrar novas informações do cadastro técnico imobiliário;

- Possibilitar que a planta genérica de valores seja configurável, baseada no boletim de cadastro imobiliário e na localização do imóvel;
- Possibilitar que a planta genérica de valores para efeito de cálculo do ITBI seja configurável, baseada no boletim de cadastro imobiliário e na localização do imóvel;
- Criar cadastro para inserção, manutenção e controle dos imóveis urbanos, com base nas informações padronizadas nos boletins de cadastro imobiliário do município;
- Permitir o cadastramento de imagens para os imóveis urbanos, que deverão ser armazenadas no mesmo banco de dados do sistema tributário municipal;
- Criar cadastro para inserção, manutenção e controle dos imóveis rurais;
- Permitir o cadastramento de imagens para os imóveis rurais, que deverão ser armazenadas no mesmo banco de dados do sistema tributário;
- Possibilitar que a planta genérica de valores para efeito de cálculo do ITBI seja configurável, baseada no boletim de cadastro imobiliário e na localização do imóvel;
- Realizar consistência ao incluir ou alterar o cadastro imobiliário e o cadastro de seções, deve ser realizada consistência se o bairro e o logradouro estiverem relacionados. Na inclusão/alteração do cadastro imobiliário, as seções já devem vir filtradas na consulta de inclusão, por no mínimo, logradouro e bairro;
- Permitir o cadastramento de imagens para os imóveis urbanos, que deverão ser armazenadas no mesmo banco de dados do sistema tributário municipal;
- Permitir manter um histórico de alterações que possibilite sua consulta;
- Possibilitar o cadastro de mais de um contribuinte por imóvel, de acordo com sua respectiva fração ideal ou percentual de cotas;
- Possibilitar que seja indicado no cadastro imobiliário os confrontantes do imóvel seja ele outro imóvel ou logradouro;
- Manter o histórico dos valores calculados de cada exercício;
- Permitir alterar a base de cálculo, realizar emissão de prévia, emitir guia de pagamento do ITBI e transferência de imóveis, vetando, opcionalmente, quando o imóvel possuir débitos em aberto ou estiver em dívida ativa, permitindo escolher as unidades que se deseja realizar a transferência;
- Permitir o cadastro de tabelionatos, bem como sua utilização nos processos de ITBI;
- Permitir realizar a inscrição em dívida ativa dos processos de ITBI vencidos e não pagos;
- Condicionar a transferência do imóvel a baixa de pagamento da guia de ITBI;
- Possibilitar a cobrança ou não da taxa da coleta de lixo para cada unidade imobiliária, de acordo com a utilização da edificação;
- Permitir o cadastramento de imagens para os imóveis rurais, que deverão ser armazenadas no mesmo banco de dados do sistema tributário;

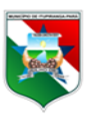

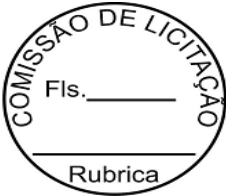

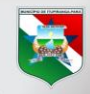

### **ITUPIRANG**

- Permitir o cálculo e lançamento de todos os tributos imobiliários cobráveis através dos chamados "carnês de IPTU" e do Imposto Sobre a Transmissão de Bens Intervivos;
- Criar cadastros parametrizáveis para incorporar as informações de Fatores Corretivos, Categorias da Edificação e Faixas, onde serão inseridos valores extraídos do cadastro imobiliário, que por sua vez irão gerar valores depreciativos ou corretivos da unidade imobiliária para fins de apuração dos valores venais;
- Possuir rotina para registro de desmembramento de imóveis identificando a unidade principal, a variável de desmembramento e que fique vinculado a unidade de desmembramento as demais criadas;
- Possuir rotina de registro de remembramento de imóveis identificando a unidade receptora das medidas e aglutinando as medidas de área do terreno e área construída;
- Possuir rotina para transferência sem ITBI de uma unidade imobiliária, total ou parcial, devendo indicar o proprietário atual, o percentual de cotas e o novo proprietário;
- Centralizar processo de baixa e controle de arrecadação em módulo específico, de forma que a baixa por recebimento possa ser coletiva e realizada em setor específico;
- Possibilitar que seja efetuada a configuração do valor mínimo da parcela, valor máximo da parcela, número de parcelas na (s) fórmula (s) de cálculo tributárias e de cálculo de adicionais;
- Estar adequado à Lei Complementar 116 e alterações posteriores;
- Possibilitar a emissão de relatórios com valores em aberto e divergências entre valores pagos e informados (Conta Corrente) - relatório gerencial de conferência contábil;
- Conter programas para gestão do cadastro econômico fiscal, cálculo e lançamento do ISSQN e das chamadas Taxas de Licença;
- Gerenciar as diversas atividades desempenhadas pelo contribuinte, possibilitando destacar a atividade principal e as secundárias, data de início e data final da atividade;
- Exibir ao operador somente as opções do sistema para as quais ele foi autorizado;
- Permitir a visualização dos relatórios em tela, bem como a gravação opcional dos mesmos em arquivos, com saída em disco rígido ou removível e a seleção da impressora desejada;
- Possuir atualização on-line dos dados de entrada, permitindo acesso às informações atualizadas imediatamente após o término da transação;
- Possuir teste de consistência dos dados de entrada tais como validade de datas, validação de dígitos verificadores, campos com preenchimento numérico e outros;
- Permitir que o usuário cancele a operação corrente a depender de autorização por perfil;
- Consistir em o formato dos campos de entrada de dados;
- Configurar as opções de Parcelamento, de Notificações e Autos de Infração, com alternativas para configurar o método de capitalização dos juros (simples ou compostos) a ser aplicada e o valor mínimo da parcela aceita pela legislação

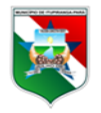

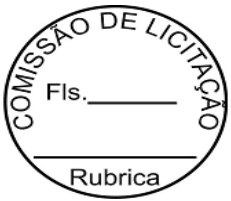

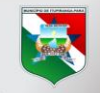

# **ITURIRANGA**

tributária, inclusive permitindo que seja selecionado valor da entrada e aplicação de descontos previsto por meio de lei vigente;

- Permitir a emissão de documento para pagamento bancário com código de barras, das infrações levantadas, obedecendo aos convênios bancários existentes, tendo a opção de o documento de autuação e a guia de pagamento serem parametrizados para saírem com eventuais descontos na multa previstos na legislação tributária de cada município, caso o pagamento seja efetuado até a data do vencimento;
- Acessar e manter tabelas também manuseadas na gestão do IPTU e Cadastro Único, compartilhando a informação em tempo real, de forma que todos os setores que usufruam da informação estejam sempre atualizados com a última alteração/inclusão, realizada;
- Permitir o cálculo/lançamento de valores para os diversos tipos de alvarás, bem como o lançamento de taxas e tributos diversos conforme definido em suas fórmulas de cálculo;
- Emitir as guias com layout personalizado, com código de barras padrão Febraban, inclusive calculando automaticamente os acréscimos para o caso de pagamentos em atraso, com endereço completo do contribuinte / imóvel e outros dados a serem definidos;
- Emitir as guias com layout personalizado, com código de barras padrão Ficha de Compensação, inclusive calculando automaticamente os acréscimos para o caso de pagamentos em atraso, com endereço completo do contribuinte / imóvel e outros dados a serem definidos;
- Possibilitar a inscrição automática de parcelas vencidas em dívida ativa, controlando o ano/número da inscrição, número do livro e folha do livro, conforme parâmetros pré-estabelecidos em legislação vigente;
- Permitir que seja configurável a fórmula de cálculo de cada tarifa ou taxa a ser cobrada nas diversas secretarias e setores do município;
- Possibilitar a geração automática da certidão de dívida ativa, controlando o ano/número da inscrição, receita e período prescricional, conforme parâmetros préestabelecidos em legislação vigente;
- Possibilitar a geração de Arquivo de Remessa para registro de Protesto junto ao Cartório, conforme layout no padrão FEBRABAN;
- Possibilitar a importação e leitura do Arquivo de Confirmação do registro de Protesto junto ao Cartório, conforme layout no padrão FEBRABAN;
- Possibilitar a importação, análise e leitura do Arquivo de Retorno do registro de Protesto junto ao Cartório, conforme layout no padrão FEBRABAN;
- Permitir o registro de todos os serviços e taxas solicitados pelos contribuintes;
- Possibilitar o lançamento, relançamento, emissão, reemissão guias de recolhimento, referentes a taxas diversas e tarifas cobráveis pela Prefeitura, em seus diversos pontos de atendimento;
- Conter programa para que a Secretaria responsável configure os cálculos e defina os valores, de forma que as secretarias afins possam cobrá-los sempre que os serviços forem solicitados;

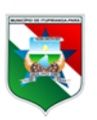

Av. Quatorze de Julho nº 12<br>CNPJ Nº 05.077.102/0001-29 Email; Itupiranga.pmi@itupiranga.pa.gov.br<br>CEP. 68580.000 - Itupiranga /PA

**32**

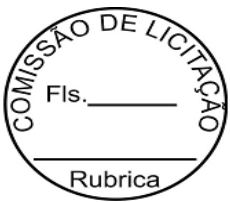

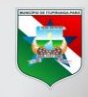

## **ITUPIRANGA**

- Possuir tabelas parametrizáveis de valores, que permitam o cálculo automático de qualquer taxa controlada pelo município, previstos na legislação, sem a necessidade de digitação manual do valor final;
- Classificar a dívida segundo o tipo do serviço, de forma que parte possa ser inscrita em dívida ativa e a outra parte ainda cancelada pelo não recolhimento do valor em fase precedente à sua execução;
- Permitir que se busque as informações do cadastro imobiliário, para selecionar os imóveis, identificar metragens, identificar fatores corretivos, o sujeito passivo da obrigação acessória e endereço (s) de emissão e entrega de valores do IPTU;
- Possibilitar a emissão de extrato de débito por contribuinte, ou por imóvel ou por empresas, nesse extrato deverá ser listado dados de lançamento (valor lançado, data de vencimento, juros, multa e correções se houve), dados de pagamento (data de pagamento, valor pago e banco que foi pago);
- Possibilitar configurar todas as rotinas de cálculo conforme a obra e de forma que atenda à legislação e ao edital de lançamento e publicação da mesma;
- Possibilitar o lançamento da contribuição de melhoria na modalidade de saldo devedor;
- Permitir realizar o cálculo e o lançamento em indexador, sem a necessidade de alteração de um lançamento por vez;
- Permitir a utilização de descontos para pagamento à vista;
- Permitir renegociação dos débitos com concessão de descontos, do tipo percentual e/ou valor fixo;
- Permitir o cancelamento de débitos de Contribuição de Melhoria, com observação pertinente ao ato;
- Possibilitar que a Prefeitura possa gerar, emitir, controlar e gerenciar todos os tributos administrados pelo Município;
- Permitir que sejam configurados todos os tributos conforme a legislação, quanto à sua fórmula de cálculo, atualizações monetárias, moedas, etc.;
- Permitir o cadastramento e manutenção de: Logradouros, Bairros, Bancos, Tributos, Planta de Valores, Seção de Logradouros, Atividades, Moedas, Mensagens de carnês e outros;
- Permitir que sejam lançados os débitos vencidos e não pagos para o módulo de Dívida Ativa, através de procedimento de inscrição, de forma automática;
- Possibilitar efetuar as baixas de pagamento dos débitos de qualquer origem tributária, automaticamente e de forma centralizada, através dos movimentos de arrecadação fornecidos pelos Bancos, realizando diferenciação entre data de pagamento data de crédito em conta e data de baixa;
- Possibilitar o cálculo de juros, multas e atualização monetária baseados em configurações, conforme definido na legislação em vigor;
- Permitir que sejam gerados arquivos para a impressão dos carnês por terceiros;
- Possibilitar cadastrar várias moedas no sistema, tendo a facilidade de cadastramento de valores de indexadores para intervalos de datas;
- Possibilitar o cadastro de dias não úteis para fins de cálculo de atualização monetária;

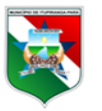

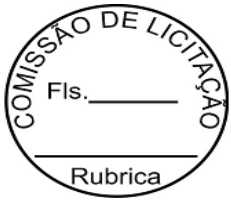

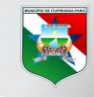

### **ITURIRANG**

- Permitir a emissão da certidão positiva, negativa e positiva, com efeito, negativo automaticamente, para diversas finalidades (configuráveis) para imóveis, mobiliários ou contribuintes, verificando os débitos eventualmente existentes em todos os módulos, com a possibilidade de inserção do ano e número do protocolo de requerimento da mesma;
- Permitir a emissão de outras certidões para diversas finalidades (configuráveis) para imóveis, mobiliários ou contribuintes, com a possibilidade de inserção do ano e número do protocolo de requerimento da mesma;
- Permitir a emissão de laudos para diversas finalidades (configuráveis) para imóveis, mobiliários ou contribuintes, com a possibilidade de inserção do ano e número do protocolo de requerimento da mesma;
- Permitir gerar relatório da receita classificada de acordo com o plano de contas de receita, de forma que se uniformize ao sistema de contabilidade;
- Gerenciar os índices/indexadores de correção e/ou atualização monetária, bem como o controle de mudanças de moeda;
- Gerenciar todo conjunto de fórmulas relativas ao cálculo dos tributos controlados pelo sistema, de forma parametrizável;
- Possibilitar a inscrição em dívida ativa dos tributos e outras receitas vencidas e não pagas, registradas na conta corrente fiscal, de acordo com a legislação vigente;
- Permitir o controle e emissão dos livros de registro de dívida ativa (termos de abertura e encerramento e fundamentação legal) controlando, no registro das inscrições, o número e a folha em que a mesma se encontra no livro de registros;
- Possibilitar o parcelamento de débitos para cobrança, permitindo em um mesmo processo parcelar os diversos débitos do contribuinte em um único parcelamento, sem a necessidade de procedimentos prévios de junção de débitos, obedecendo ao configurado pelos programas de recuperação de dívidas no tangente a descontos e demais configurações requeridas;
- Possibilitar e efetuar a prévia do parcelamento, sem a gravação de dados no sistema;
- Controlar as dívidas ativas, gerando informações sobre e no ato da inscrição (livro, folha, data e número da inscrição), permitindo inclusive reabrir dívidas encerradas, com cálculos de atualizações e acréscimos legais;
- Possuir rotinas de inscrição em dívida ativa dos tributos e outras receitas vencidas e não pagas, registradas na conta corrente fiscal, de acordo com a legislação;
- Possibilitar que seja efetuada a configuração do valor mínimo da parcela, valor máximo da parcela, percentual de entrada, condicionamento de descontos mediante lei e/ou decreto vigente nas fórmulas de cálculo tributárias e de cálculo de adicionais;
- Possibilitar consultas através de nome, parte do nome, cadastro, inscrição, logradouros e CPF/CNPJ;
- Possibilitar que seja feito cálculo simulado, inclusive de exercícios anteriores e futuros, considerando os parâmetros de cálculo do exercício solicitado;
- Possibilitar emissão de certidão (narrativa) cadastral, através do cadastro ou inscrição imobiliária, tanto do exercício corrente como de anteriores;

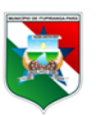

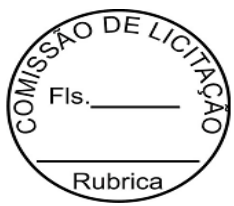

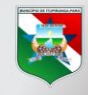

## **ITUPIRANGA**

- Possibilitar emissão de certidão (de número) cadastral, através do cadastro ou inscrição imobiliária para comprovação de posicionamento na quadra/lote;
- Possibilitar cadastramento e controle de glebas, distritos, comunidades, e cadastro imobiliário rural, também permitir relacionar o cadastro de gleba, distritos e comunidades no cadastro imobiliário rural;
- Permitir o cadastramento e o controle do ITBI para imóveis rurais, com obrigatoriedade de relacionamento com o cadastro imobiliário rural;
- Possibilitar cadastro de zoneamento, permitindo que sejam configuradas as informações que serão solicitadas no momento do cadastro;
- Possuir rotina para a geração parametrizada do lançamento do IPTU prevendo a possibilidade de, na geração de arquivos para terceiros, realizarem a emissão da guia de recolhimento, emitir aviso caso o contribuinte/imóvel que possua débitos de dívida ativa e outras situações;
- Possibilitar a impressão das guias em lote, facilitando assim, no momento da geração, por ordem de inscrição, bairro/logradouro, endereço de correspondências e etc.;
- Possuir programa que possibilite ao usuário realizar as principais rotinas relacionadas ao IPTU em uma única tela, evitando a necessidade de acessar diversas rotinas para executar suas tarefas;
- Possibilitar a configuração de desconto de pagamento à vista dos lançamentos de ISS e taxas de modo diferenciado para os contribuintes inscritos em dívida ativa;
- Permitir que os termos fiscais de início de fiscalização e solicitação de documentos, correlacionem a documentação padrão para cada atividade fiscalizada pelo grupo fisco;
- Permitir a manutenção de documentos necessários à apuração de informações para utilização nos Processos Fiscais;
- Permitir a emissão e a reemissão do Termo de Início de Fiscalização, com a opção (pelo fiscal) de emitir o termo com ou sem a petição de documentos;
- Buscar automaticamente as informações das declarações existentes, para que o respectivo agente fiscal proceda a necessária homologação da base de cálculo;
- Permitir a homologação que deve conter em ordem ascendente todas as competências que estão sendo averiguadas, com a opção de retificação, caso haja necessidade;
- Visualizar em tela os dados do (s) documento (s) de autuação emitido (os);
- Permitir a alteração do documento de autuação cadastrado;
- Permitir o parcelamento e reparcelamentos dos valores dos documentos de autuação emitidos, obedecendo à parametrização de moeda a ser utilizada no parcelamento e número máximo de parcelas;
- Estornar parcelamento no caso em que nenhuma das parcelas estejam pagas;
- Permitir o fechamento do Procedimento Fiscal, contendo os campos Data de Fechamento e Histórico do Processo, assinalando os documentos verificados durante o mesmo e emitindo o respectivo Termo de Encerramento de Fiscalização;

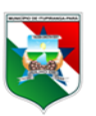

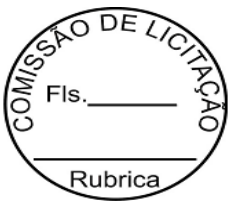

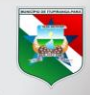

### **ITUPIRANGA**

- Possuir controle de engenheiros/arquitetos responsáveis pelas obras, com controle do número do CREA e data de validade e demais informações acerca do profissional vinculando os dados ao cadastro único de contribuintes;
- Possibilitar a emissão dos diversos Alvarás com layout totalmente configurável, buscando as informações utilizadas no processo de liberação dos mesmos, bem como o controle de pagamento dos tributos e taxas a eles atrelados;
- Possibilitar o parcelamento e reparcelamento de débitos, com emissão dos respectivos termos em layout totalmente configurável, seja de débitos inscritos em dívida ativa ou de débitos não inscritos em dívida ativa de acordo com a legislação vigente;
- Realizar controle das baixas de pagamento por lote e possibilitar apenas o estorno do lote todo de pagamentos;
- Possuir ferramenta para que a prefeitura possa configurar totalmente o layout de seus modelos de documentos, possibilitando a configuração de texto e que para a mesma parcela seja utilizado número ilimitado de folhas, de acordo com as informações nela contidas;
- Possibilitar a emissão das guias com opção para código de barras, segunda via de guias, imprimindo opcionalmente algumas parcelas ou aglutinando mais de um débito em uma única guia;
- Possuir rotina para emissão de documento de arrecadação de tributos unificados com layout configurável, realizando pesquisa dos débitos por contribuinte, cadastro imobiliário e cadastro econômico, com possibilidade de seleção da origem dos mesmos (IPTU, ISS, Dívida Ativa, Contribuição de Melhoria e demais origens) permitindo após a pesquisa que o usuário selecione, ainda individualmente, os lançamentos e que mostre dinamicamente os somatórios de tributo, correção, multa e juros, que farão parte do documento unificado, e a data de vencimento do mesmo;
- Possuir relatórios, gerenciais e financeiros, tais como: resumos de dívidas vencidas e a vencer, situação do cadastro, rol dos maiores devedores, resumo da arrecadação por dia/mês, por tipo de dívida e por órgão arrecadador, relatórios comparativos de arrecadação entre anos, relatórios de lançamentos por valor;
- Gerenciar as tabelas de controle do endereçamento e das faces de quadras legais;
- Conter recursos para administrar todos os tributos inscritos em Dívida Ativa também em função de sua origem (IPTU, ISSQN, Taxas, Contribuição de Melhoria), no que se refere à inscrição e cobrança, administrativa ou judicial;
- Possibilitar a emissão e o controle de notificações de diversos tipos e modelos, de petições para cobrança judicial, de certidões em texto e layout definido pelo município;
- Possibilitar rotinas de cancelamento de Dívida Ativa, com estorno e registro de motivo; cancelamento do parcelamento, com reativação do parcelamento cancelado;
- Permitir a emissão de notificação de débitos de Dívida Ativa, agrupando todas as inscrições de Dívida Ativa do contribuinte, possibilitando a geração individual ou em lote por bairro/logradouro, inscrição cartográfica e outros;
- Replicar parâmetros do BCA, BCE e BCI entre anos diferentes;

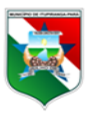

v. Quatorze de Julho nº 12 CNPJ Nº 05.077.102/0001-29 Email; Itupiranga.pmi@itupiranga.pa.gov.br<br>CEP. 68580.000 - Itupiranga /PA

**36**
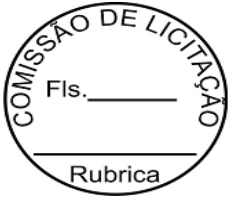

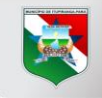

# **ITUPIRANGA**

- Permitir demonstrar em apenas uma tela os débitos dos contribuintes, seja ele pessoa física ou jurídica. Também desta tela que seja possível emitir extrato, emitir certidão (do contribuinte, empresa e imóvel) emitir guia única de pagamento de tributos, executar suspensão de exigência e fazer lançamento de tributos e taxas, gerar acordos de débitos inscritos e não inscritos em dívida, lançar o ITBI, efetuar inscrição em dívida ativa. O objetivo deste é agilizar o atendimento dos contribuintes, sem que o usuário tenha a necessidade de ficar navegando em vários menus do sistema para atender a demanda do munícipe;
- Permitir a aglutinação de endereços cadastrados mais de uma vez na base de dados com o mesmo nome, bem como, os tipos de logradouros, bairros e cadastro de contribuinte seja pessoa física ou jurídica. O objetivo desta demanda é permitir que os usuários 'higienizem' o banco de dados de forma não haver vários logradouros e bairros duplicados.

### **I - HISTÓRICO GERAL DO CONTRIBUINTE**

O Histórico Geral deverá combinar uma visão integrada de toda situação dos lançamentos/pagamentos dos tributos, acompanhando toda movimentação tributária e cadastral, por contribuinte ou grupo de contribuintes, possibilitando um atendimento mais rápido e preciso ao cidadão, bem como deverá apresentar, no mínimo, os seguintes indicadores:

- Tributos lançados a vencer;
- Tributos lançados e já vencidos;
- Tributos inscritos em dívida;
- Tributos inscritos em dívida com parcelamento;
- Tributos já pagos;
- Tributos inscritos em dívida já pagos;
- Saldo remanescente de pagamentos parcelados;
- Propriedade de imóveis urbanos e/ou rurais;
- Participação de sociedade em cadastros econômicos.

### **II - TELA DE ATENDIMENTO**

O objetivo da tela de atendimento é permitir que apenas em uma única tela o usuário do sistema consiga atender o contribuinte com rapidez e assertividade sem ter que ficar navegando entre os menus do sistema.

A tela de atendimento deverá apresentar todos os débitos do contribuinte, sejam eles débitos de dívida ativa, débitos do ano corrente ou débitos parcelados.

Deverá apresentar débitos vinculados a pessoa física ou jurídica do contribuinte, os débitos dos imóveis e os débitos das empresas vinculadas ao contribuinte e ainda, ser possível da tela de atendimento emitir extrato, emitir certidão (seja ela do contribuinte, da empresa ou do imóvel que o contribuinte está vinculado) emitir guia de pagamento, permitindo escolher os débitos apresentados na tela de atendimento que irão compor a guia de pagamento, executar procedimento de suspensão de exigência e ainda fazer lançamentos de Tributos,

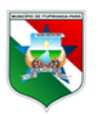

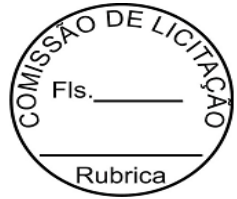

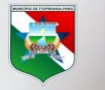

# **ITUPIRANGA**

Receitas Diversas, Acordos de Dívida Ativa ou de Não Inscritos em Dívida Ativa, ITBIs e Inscrição em Dívida Ativa.

Também deverá apresentar o que está compondo o valor corrigido do débito. Exemplo: o quanto é de multa, o quanto é de juros e o quanto é de correções monetárias referente ao débito corrigido do contribuinte, bem como apresentar os dados de como foi constituído aquele débito, com informações sobre quem lançou, data de lançamento, data de vencimento, data de pagamento, tipo de tributo e/ou taxas, usuário que lançou e ainda possibilitar a impressão de uma guia de quitação.

Além disto, o sistema deverá possuir um cadastro único de pessoas físicas ou jurídicas, viabilizando uma maior precisão na disponibilização das informações, evitando redundância das mesmas por contribuinte; dispor de ferramenta de pesquisa fonética como recurso, onde a consulta é feita buscando registros foneticamente parecidos permitindo ao usuário um filtro mais detalhado dos cidadãos por similaridade de pronúncia; dispor de Cadastro Dinâmico, possibilitando tratar as informações variáveis do Cadastro Econômico da mesma forma do Cadastro Imobiliário, permitindo ao servidor público, através de parâmetros, definir quais campos vão aparecer na tela do sistema que servirão para rotina de cálculo, classificados também por ano fiscal a fim de que não haja dependência de desenvolvimento ou alteração do software.

Permitir demonstrar em apenas uma tela os débitos dos contribuintes, seja ele pessoa física ou jurídica. Também desta tela que seja possível emitir extrato, emitir certidão (do contribuinte, empresa e imóvel) emitir guia única de pagamento de tributos, executar suspensão de exigência e fazer lançamento de tributos. O objetivo deste é agilizar o atendimento dos contribuintes, sem que o usuário tenha a necessidade de ficar navegando em vários menus do sistema para atender a demanda do munícipe.

Permitir emissão de guia gerada no sistema de Nota Fiscal Eletrônica gera automaticamente um débito no sistema Tributário.

Permitir o cancelamento de guia no sistema de nota fiscal eletrônica com cancelamento automático no sistema Tributário.

Permitir a baixa do débito no Sistema Tributário com baixa automática no Sistema de Nota Fiscal Eletrônica.

Permitir o parcelamento de débitos no sistema de Tributos mandando alterar de status ds débitos constituídos no Sistema de Nota Fiscal Eletrônica.

# **3.5.2.2. SISTEMA DE GESTÃO DE ALVARÁ ONLINE**

O Sistema deverá oferecer ao Cidadão e Empresas, via internet, que antes somente poderiam ser oferecidos nos postos de atendimento da Prefeitura.

O sistema deverá conter as seguintes funcionalidades:

### **I - ACESSO AO SISTEMA**

O Sistema deverá possuir uma rotina de acesso através de Certificado Digital, se caso o Contribuinte possuir ou o município pode optar pela não exigência de a Certificação Digital

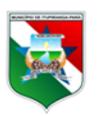

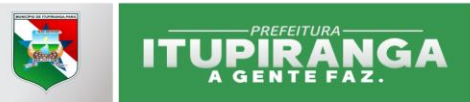

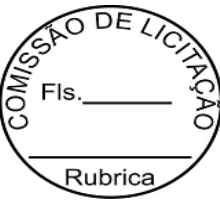

e somente vincular a disponibilização do mesmo por meio de checagem de pagamento dos tributos e taxas associadas.

# **II - EMISSÃO DE ALVARÁ DE LICENÇA PARA LOCALIZAÇÃO E/OU FUNCIONAMENTO**

O Contribuinte poderá emitir pela internet o Alvará de Licença para Localização e/ou Funcionamento.

### **III - INTEGRAÇÃO COM DEMAIS SISTEMAS**

O Sistema deverá integrar em tempo real com os Sistemas Cadastrais e Financeiros da Prefeitura, para se manter em sincronia com o Cadastro de Contribuintes e Empresas e o Bloqueio da Emissão do Alvará em caso de Inadimplência, conforme os procedimentos normativos da Prefeitura.

### **3.5.2.3. SISTEMA DE ITBI ONLINE**

O Sistema deverá oferecer ao Cidadão, via internet, que antes somente poderiam ser oferecidos nos postos de atendimento da Prefeitura.

O sistema deverá conter as seguintes funcionalidades:

### **I - ACESSO AO SISTEMA**

O Sistema deverá possuir uma rotina de acesso através da web site da prefeitura permitindo que os Cartórios e/ou o Cidadão façam as solicitações de ITBI via internet.

# **II – SOLICITAÇÃO E EMISSÃO DO ITBI**

Os cartórios ou o Cidadão poderá enviar o pedido de avaliação do ITBI de forma eletrônica, informando sobre o comprador do imóvel, valores da transação, responsável pela avaliação e outros dados, logo que enviado os dados o sistema gera a ficha de pedido do ITBI que serve de protocolo para consulta da análise do pedido. Na sequência chega para o fisco municipal o pedido para análise e deferimento, tudo integrado com o sistema de Tributos Municipais. Dado a análise do fisco municipal o contribuinte recebe um e-mail informando sobre o deferimento do pedido, assim, pode acessar o website e emitir a guia de pagamento do ITBI.

### **III - INTEGRAÇÃO COM DEMAIS SISTEMAS**

Ao ser efetuado o pagamento do ITBI o sistema efetua a transferência do proprietário automaticamente.

O solicitante do ITBI pode acompanhar pelo website o pedido do ITBI, se foi indeferido, se foi deferido e imprimir o DAM/Boleto para pagamento.

# **3.5.2.4. SISTEMA DE CEMITÉRIO**

O sistema deverá permitir o lançamento e arrecadação das taxas municipais em sua plenitude, além do atendimento aos padrões legais vigentes no município, a fim de gerenciar a arrecadação da Receita Própria de Cemitérios, conforme modalidades e especificações:

- Permitir realizar cadastros de cemitérios;
- Permitir realizar cadastros de terrenos (arrendatário / proprietário, rua, setor, quadra, lote, jazigo, medida, proprietário, etc.);
- Permitir realizar cadastros de sepulturas;

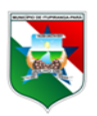

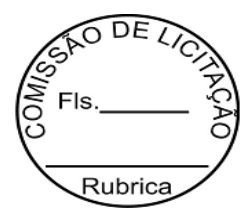

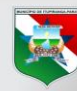

# **ITURIRANGA**

- Permitir realizar cadastros de capelas mortuárias;
- Permitir realizar cadastros de causas das mortes;
- Permitir realizar cadastros de funerárias:
- Permitir realizar cadastros de ossuários;
- Permitir realizar cadastros de coveiros (uso opcional);
- Permitir realizar cadastros de horário de trabalho para cada coveiro (com uso opcional);
- Permitir realizar cadastros de declarantes responsáveis pelos falecidos;
- Permitir realizar cadastros de médicos responsáveis pelos falecidos;
- Permitir realizar cadastros de falecidos;
- Permitir realizar cadastro de prestadores de serviços autorizados a executar atividades no cemitério (construção, pintura, etc.);
- Permitir emitir a guia de autorização para execução de serviços na sepultura/cemitério (construção, pintura, etc.);
- Permitir emitir a guia de autorização para sepultamento;
- Permitir processar e registrar sepultamentos;
- Permitir a emissão de Requerimentos para: Emissão de 2ª via de título de concessão; - Translado; - Registro de transferência por compra e venda de terreno.
- Permitir registrar exumações;
- Permitir registrar transferências para ossuários;
- Permitir registrar mudanças de cemitérios;
- Permitir registrar mudanças de cidades;
- Permitir registrar transferências para outros lotes;
- Permitir registrar outras transferências;
- Permitir registrar desapropriações;
- Possibilitar a associação de documentos aos cadastros de cemitérios;
- Possibilitar a associação de documentos aos cadastros de lotes;
- Possibilitar a associação de documentos aos cadastros de sepulturas;
- Possibilitar a associação de documentos aos cadastros de capelas mortuárias;
- Possibilitar a associação de documentos aos cadastros de funerárias;
- Possibilitar a associação de documentos aos cadastros de agendamento de sepultamentos;
- Possibilitar a associação de documentos aos cadastros de sepultamentos;
- Possibilitar a associação de documentos aos cadastros de exumações;
- Possibilitar a associação de documentos aos cadastros de transferências;
- Possibilitar a associação de documentos aos cadastros de desapropriações e mudanças de cidade/cemitério;
- Possibilitar emissão de relatório contendo quantidade de sepultamentos para cada funerária, de acordo com o mês solicitado pelo usuário;
- Possibilitar emissão de relatório contendo nome do falecido, funerária e dia do falecimento, de acordo com o mês solicitado pelo usuário;
- Possibilitar emissão de relatório contendo dados referentes ao sepultamento;
- Possibilitar emissão de relatório contendo dados referentes às exumações;

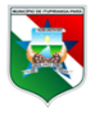

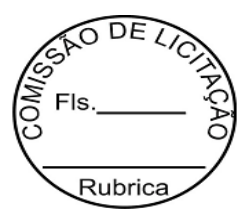

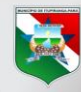

# **ITUPIRANGA**

- Possibilitar emissão de relatório contendo dados referentes às transferências.
- Possibilitar emissão de relatório contendo dados referentes às desapropriações;
- Possibilitar emissão de título de aforamento perpétuo e boleto para pagamento. Permitir definir usuário com acesso à essa função;
- Permitir a emissão de Guias de Recolhimento de Taxas por serviços diversos;
- Possibilitar emissão de dados de localização de sepultados;
- Possibilitar emissão de relatórios personalizados;
- Permitir rotinas de auditoria de utilização do sistema para a realização de agendamento de sepultamentos, sepultamentos, exumações, transferências, desapropriações e mudanças de cidade/cemitério.

### **3.5.3. SISTEMA DE PROCESSAMENTOS AUTOMATIZADOS DA DÍVIDA ATIVA**

O sistema deverá permitir a automação do processo administrativo de cobrança da dívida ativa de forma que seja possível definir um prazo para que os tributos não pagos, sejam de forma automatizada lançado em dívida ativa, que simultaneamente de forma automatizada o sistema emita o termo de inscrição em dívida, dando continuidade ao processo de cobrança, que o sistema de forma automatizada gere em lote as notificações de lançamento e cobrança da dívida ativa, que seja possível definir um prazo a essas notificações e, passado esse prazo o sistema gere em lote a certidão de dívida ativa, em seguida o sistema deverá permitir parametrizar um prazo após emissão da certidão de dívida ativa para de forma automatizada gerar arquivo em lote de protesto no padrão FEBRABAN, para envio ao cartório, que seja possível definir um tempo limite para o protesto da certidão de dívida ativa, acabado esse prazo, o sistema deverá de forma automatizada gerar as petições e criar o registro das execução para controle e monitoramento do processo de cobrança do contencioso, além do atendimento aos padrões legais vigentes no município, a fim de gerenciar a arrecadação da Receita Própria do Município em todas as suas formas, modalidades e especificações.

Ainda, o sistema deverá oferecer, no mínimo, as seguintes rotinas que serão parametrizadas para o Município:

- Permitir parametrização de dias a serem contados após o vencimento do tributo, para que este seja inscrito em dívida ativa;
- Possuir rotina automatizada de inscrição em dívida ativa dos tributos vencidos em lote por tributo ou por contribuinte;
- Permitir que seja pré-definido o modelo/documento do termo de inscrição em dívida ativa conforme a necessidade do município;
- Possuir rotina automatizada de geração do termo de inscrição em dívida ativa logo que o tributo seja inscrito em dívida ativa, este deverá ser gerado individualmente por contribuinte descrevendo o período, o valor, o tributo e a identificação do fato gerador e endereçamento do contribuinte;
- Permitir que seja pré-definido o modelo/documento da notificação de cobrança da dívida ativa conforme a necessidade do município;

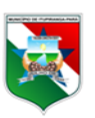

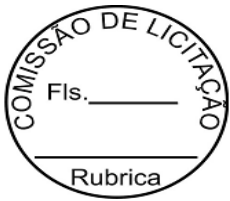

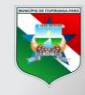

# **ITUPIRANGA**

- Permitir que seja pré-definido o prazo da notificação de cobrança da dívida ativa conforme legislação vigente e necessidade do município;
- Possuir rotina automatizada de geração da notificação de cobrança da dívida ativa logo que o tributo seja inscrito em dívida ativa e tenha o termo de inscrição em dívida ativa emitido, está deverá ser gerada em lote, porém, seja criado um documento individual por contribuinte descrevendo o período, o valor, o tributo e a identificação do fato gerador e endereçamento do contribuinte;
- Permitir parametrização de dias a ser contados após a inscrição em dívida ativa do tributo, para que seja emitido a certidão de dívida ativa;
- Permitir que seja pré-definido o modelo/documento da certidão de dívida ativa conforme a necessidade do município;
- Possuir rotina automatizada para geração da certidão de dívida ativa logo que acabado o prazo da notificação de cobrança da dívida ativa emitida;
- Possuir rotina automatizada para geração do protesto da certidão de dívida ativa, em lote, no padrão FEBRABAN para envio a cartório;
- Permitir parametrização de dias a ser contados após o protesto da certidão de dívida ativa, para que seja emitido a petição;
- Permitir que seja pré-definido o modelo/documento da petição conforme a necessidade do município;
- Possuir rotina automatizada para geração da petição gerada em lote, porém, seja criado um documento individual por contribuinte descrevendo o período, o valor, o tributo e a identificação do fato gerador e endereçamento do contribuinte;
- Possuir rotina automatizada para que de forma simultânea ao gerar a petição seja criado o cadastro do processo de execução onde esteja vinculado automaticamente a certidão de dívida ativa e consequentemente os tributos que a compõem, estes deverão ser diferenciados na consulta de débitos do contribuinte a fim de que sejam facilmente identificados por está em processo de execução.

# **3.5.4. PROCESSAMENTO ELETRONICO DE BOLETOS POR INTERFACE VIA API**

# **3.5.4.1 PROCESSAMENTO DE DADOS DOS SERVIÇOS PARA ARRECADAÇÃO E GERAÇÃO DE BOLETOS PARA COBRANÇA DE TRIBUTOS**

O sistema deverá possibilitar a partir de interface web que o contribuinte possa fazer seu cadastro de atividade econômica seja empresa pessoa jurídica ou profissional liberal ou autônomo com a finalidade de emitir nota fiscal eletrônica de serviço, declaração serviços tomados, declaração de serviços prestados, declaração sem movimento, gerar o livro fiscal e gerar e emitir o boleto de pagamento do ISSQN – Imposto Sobre Serviço de Qualquer Natura mediante a processamento de dados sobre os valores declarado pelo contribuinte e aplicação de alíquota conforme legislação vigente. Deverá ainda dispor de protocolo eletrônico para registro de pedido de alterações cadastrais (razão social, nome fantasia,

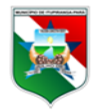

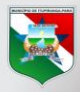

# **ITUPIRANGA**

Rubrica

**43**

endereço, atividade e etc.) e registro de pedido de permissão para emissão de nota fiscal eletrônica.

O sistema deverá possibilitar a partir de interface web que o contribuinte possa fazer um cadastrado com login e senha para que efetue o processamento, registro e emissão de segunda via de boletos vencidos ou a vencer de tributos e taxas municipais, que o contribuinte efetuei o processamento, registro e emissão do alvará de funcionamento, do alvará de construção, do alvará da vigilância sanitária e que o contribuinte possa efetuar a verificação de autenticidade desses documentos emitidos, que o contribuinte efetuei o processamento, registro e emissão de laudos, vistorias e declarações e que o contribuinte possa efetuar a verificação de autenticidade desses documentos emitidos, que o contribuinte efetuei o processamento, registro e emissão de espelho cadastral imobiliário e espelho cadastral do mobiliário/empresa, que o contribuinte efetuei o processamento, registro e emissão do extrato completo de débitos (aberto, pagos, inscritos em dívida e etc.) conforme pré seleção, que o contribuinte efetuei o processamento, registro e emissão de certidão negativa de débitos municipais, certidão positiva com efeito negativa de débitos municipais, certidão positiva de débitos municipais e certidões outras que se fizerem necessário e que estejam disponíveis pelo município, e, que o contribuinte possa efetuar a verificação de autenticidade desses documentos emitidos, que o contribuinte efetuei o processamento, registro e emissão da solicitação de isenção ou imunidade, que o contribuinte efetuei o processamento, registro e emissão da solicitação do ITBI, bem como possa acompanhar o deferimento após análise técnica da prefeitura atrás de um código de protocolo do pedido. Os processos que requerem análise e deferimento do fisco municipal poderão ser acompanhados no mesmo ambiente e também todos os registros de pedidos, seus processamentos e emissão são sistematicamente disparados por e-mails informativos para acompanhamento do contribuinte.

### **3.5.4.2. DESCRICAO DOS SERVICOS DE PROCESSAMENTO DE DADOS PARA GERAÇÃO DE BOLETOS PARA ARRECADAÇÃO DE TRIBUTOS**

- Processamento e registro de cadastramento de Pessoa Jurídica ou Pessoa Física para emissão de Nota Fiscal de Serviço;
- Processamento e registro de declaração de serviços tomados;
- Processamento e registro de declaração de serviços prestados;
- Processamento e registro de declaração sem movimento;
- Processamento e registro e emissão do livro fiscal com autenticidade;
- Processamento e registro e emissão do boleto de pagamento do ISSQN Imposto Sobre Serviço de Qualquer Natura;
- Processamento e registro de alterações cadastrais;
- Processamento e registro de permissão para emissão de nota fiscal eletrônica;
- Processamento, registro e emissão de Segunda Via de boletos vencidos ou a vencer;
- Processamento, registro e emissão de Alvará de Funcionamento e/ou Localização;

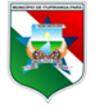

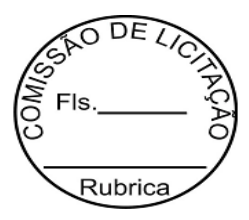

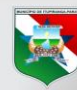

# **ITUPIRANGA**

- Processamento, registro e emissão de Construção Civil;
- Processamento, registro e emissão de Alvará da Vigilância Sanitária;
- Processamento, registro e emissão de Laudos Diversos;
- Processamento, registro e emissão de Vistorias Diversas;
- Processamento, registro e emissão de Declarações Diversas;
- Processamento, registro e emissão de Espelho Cadastral do Imobiliário;
- Processamento, registro e emissão de Espelho Cadastral do Mobiliário / Empresas;
- Processamento, registro e emissão de Certidão Negativa de Débitos Municipais;
- Processamento, registro e emissão de Certidão Positiva Com Efeito Negativa de Débitos Municipais;
- Processamento, registro e emissão de Certidão Positiva de Débitos Municipais;
- Processamento, registro e emissão de Certidão(ões) outra(s);
- Processamento, registro e emissão de Solicitação de Isenção ou Imunidade;
- Processamento, registro e emissão de Lançamento do ITBI;

### **3.5.4.3. DESCRICAO DOS SERVICOS DE REGISTRO E LIQUIDAÇÃO DE BOLETO**

a) A execução dos serviços de arrecadação dos tributos, alvarás, multas e taxas realizadas pelo MUNICÍPIO e emitidas pela CONTRATADA, destinados a pessoas físicas e jurídicas, através de boletos com cobrança registrada, com dados variáveis, pagáveis em quaisquer agências da rede bancária, internet banking, casas lotéricas, dentre outros canais, em todo território nacional, com utilização do padrão do sistema de cobrança adotado pela Federação Brasileira de Bancos – FEBRABAN;

b) A CONTRATADA, por meio da Instituição financeira subcontratada deverá efetuar o processamento dos boletos registrados de acordo com o estabelecido nos procedimentos relativos à cobrança no padrão FEBRABAN CNAB 240/CNAB 400. Preferencialmente, os arquivos de remessa deverão permitir a parametrização de todas as opções implementadas no layout FEBRABAN correspondente, desde a definição dos 3 (três) descontos, regra para baixa automática de boletos, cálculos de juros de mora, multa de mora e demais possibilidades previstas nos layouts da FEBRABAN, em sua última versão;

c) Deverão ser disponibilizadas pela CONTRATADA através da Instituição financeira subcontratada, no dia seguinte às liquidações, informações sobre todos os títulos liquidados no dia anterior, sendo que esta informação deverá estar disponível online, através de integração via API, que também deverá seguir os padrões estabelecidos pela FEBRABAN;

d) Os valores liquidados deverão ser creditados com float de D+1 na conta do Município na Instituição financeira subcontratada vinculada ao recebimento dos boletos pagos;

e) A informação da movimentação de títulos diária, demonstrada através de relatório online ("francesinha") deverá conter, minimamente, os seguintes pontos: 1) número da carteira; 2) número do boleto; 3) identificação do pagador, banco e agência pagadora;

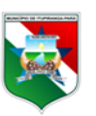

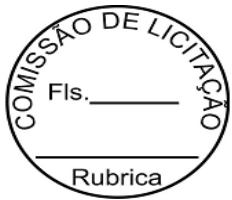

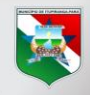

# **ITUPIRANG**

5) dia do pagamento e total de recebimento do dia; 6) valor da tarifa bancária referente à liquidação do titulo e de tarifas de processamento de dados;

f) Os arquivos de retorno enviados via API, qualquer que seja o formato FEBRABAN adotado, CNAB 240 ou CNAB 400, deverão conter todos os valores para cada campo estabelecido pelo tipo do arquivo, quando aplicável. Nos convênios que possuam cobrança compartilhada, os arquivos de retorno deverão conter, também, o valor correspondente ao repasse da cota-parte do Município, além dos dados citados anteriormente;

g) A CONTRATADA através da Instituição financeira subcontratada deverá manter os boletos válidos até 120 (cento e vinte) dias após o vencimento do título, estabelecido no registro via API de cada boleto. Após este período deverá ser feita a baixa automática do boleto sem qualquer ônus para o MUNICÍPIO, isto é, sem a cobrança de tarifa pela baixa dos boletos;

h) O MUNICÍPIO E deverá providenciar a abertura de uma conta corrente na Instituição financeira subcontratada com a finalidade de fazer o registro e liquidação dos boletos para arrecadação dos impostos, tarifas e taxas emitidas;

I) A CONTRATADA, através da Instituição financeira subcontratada, deverá transmitir diariamente, por meio eletrônico, os arquivos magnéticos dos recolhimentos efetivados. O prazo máximo para informação dos recolhimentos será de 01 (um) dia útil após as suas respectivas arrecadações;

j) Os arquivos magnéticos a que se referem o tópico acima deverão conter a discriminação dos valores e dos respectivos documentos, de forma que permita o MUNICÍPIO a precisa identificação do pagador e a baixa interna do pagamento, dentre outras informações pertinentes;

k) Quanto à cobrança das tarifas relativas ao objeto contratado:

1. As tarifas deverão ser debitadas diariamente na conta corrente de arrecadação, conforme utilização dos serviços e dentro dos padrões definidos entre as partes contratantes. Os valores descontados deverão ser discriminados no extrato bancário e nos arquivos de retorno;

2. Eventuais tarifas cobradas indevidamente deverão ser estornadas pela CONTRATADA em até 24 (vinte e quatro) horas, contados da data da ocorrência. A hipótese de estorno de tarifas após o limite aqui definido ensejará cobrança de correção monetária e eventual aplicação de sanção administrativa.

3. O MUNICIPIO não pagará qualquer tarifa adicional além daquelas relacionadas no modelo de proposta comercial e no instrumento contratual firmado entre as partes;

l) Entende-se por:

- 1. Liquidação de Cobranca do Tipo I: Arrecadação realizada por meio de canais próprios/diretamente vinculados à rede de atendimento da CONTRATADA e/ou da subcontratada, tais como terminais de autoatendimento, internet, URA, gerenciador financeiro, centrais de atendimento, guichê de caixa, correspondente bancário, PGT, CB Postal, dentre outros.
- 2. Liquidação de Cobrança do Tipo II: COMPE, compensação interbancária e liquidação de cheques e outros papéis.

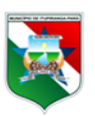

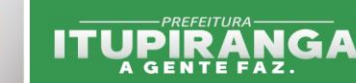

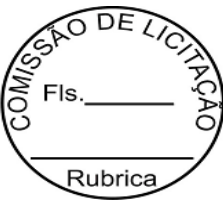

### 3.5.4.4. DA OPERACIONALIZAÇÃO DOS SERVIÇOS DE REGISTRO DE **BOLETO**

#### **3.5.4.4.1. Implantação dos Serviços**

a) Em até 05 (cinco) dias após a assinatura do Contrato: a CONTRATADA deverá fornecer o layout de integração via API para registros dos boletos e para processamento do arquivo de retorno de cobrança e do boleto (manual / cartilha de características técnicas);

b) Em até 10 (dez) dias úteis após a assinatura do Contrato: a CONTRATADA deverá disponibilizar ao MUNICÍPIO a instalação, configuração, logins e chaves de acesso, layout, roteiro e manual técnico dos arquivos eletrônicos a serem enviados, suporte, treinamento e todos os serviços necessários para iniciar os testes e utilização da ferramenta de envio dos arquivos eletrônicos, ou seja, deverá viabilizar o início das operações de cobrança bancária com registro;

c) O registro de boletos e o recebimento de arquivos de retorno deverão ocorrer, obrigatoriamente através de um canal eletrônico, automatizado e seguro, via internet, que faça a integração entre os sistemas da CONTRATADA e da Instituição financeira subcontratada para o recebimento/envio de arquivos;

d) A CONTRATADA deverá atualizar, sempre que necessário, a versão de todas as ferramentas disponibilizadas ao MUNICÍPIO, para garantir o correto funcionamento da solução informatizada adotada;

e) Todos os serviços relacionados ao processo de implantação dos serviços de registro e liquidação de boletos, incluindo o suporte técnico, presencial ou remoto, não serão remunerados pelo MUNICÍPIO, sendo estes custos de inteira responsabilidade da CONTRATADA, que receberá pelos serviços nos termos da proposta vencedora deste Pregão.

#### **3.5.4.4.2. Registro de boleto via API (CNAB 240 / CNAB 400)**

A CONTRATADA disponibilizará à Instituição financeira subcontratada todos os arquivos eletrônicos contendo as informações necessárias e detalhadas para registro e demais serviços inerentes à cobrança, podendo contemplar valores, mensagens e datas de vencimentos distintos. Neste ato, a Instituição financeira deverá fornecer um protocolo/relatório de envio de solicitação do registro.

#### **3.5.4.4.3. Relatório de Crítica**

A CONTRATADA, por meio da Instituição financeira subcontratada, deverá fornecer no arquivo de retorno, no prazo de D+1, todas as informações sobre cada solicitação de registro de boleto via webservice/API, informando se os mesmos foram registrados ou rejeitados. O arquivo de retorno deve apontar, de acordo com o padrão da FEBRABAN, eventuais erros ou inconsistências encontradas nos dados enviados pelo MUNICÍPIO para que sejam adotadas as providencias e/ou correções necessárias.

**3.5.4.4.4. Recebimento e repasse dos valores arrecadados** a) Os recebimentos poderão ser acolhidos em espécie ou ainda, em cheques, pagamento online e demais modalidades previstas na legislação, desde que liquidáveis por meio do mesmo sistema de compensação da instituição financeira recebedora;

**b**) A CONTRATADA, por meio da Instituição financeira subcontratada não poderá estornar da conta de movimentação do MUNICÍPIO, o valor de cheques eventualmente devolvidos

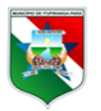

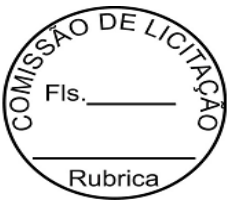

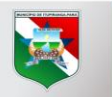

pelos bancos sacados. Ao ser realizado um pagamento por meio de cheque, a CONTRATADA poderá manter o crédito pendente e informá-lo em linha específica do arquivo de retorno e "francesinha". Caso o cheque seja compensado, o relatório será posteriormente atualizado com o valor do crédito, caso contrário, o crédito não ocorrerá e deverá ser registrado em relatório próprio;

c) Para efeito do repasse financeiro dos valores será adotada a sistemática de crédito em espécie nas contas bancarias do MUNICÍPIO junto à Instituição financeira subcontratada, respeitando o float (flutuação) estabelecido em D+1 e após a liberação dos recursos quando do recebimento em cheques, observado o prazo de bloqueio estabelecido pelo Bacen para a praça acolhedora em relação

d) A CONTRATADA deverá informar à Instituição financeira subcontratada que esta deverá transferir automaticamente os valores para as contas correntes a serem indicadas pelo MUNICÍPIO na implantação do objeto, podendo ocorrer alterações, a critério das partes, durante a vigência contratual;

e) A transferência mencionada na alínea "c" acima deverá ser realizada no mesmo dia do crédito bancário e sem ônus para o MUNICÍPIO;

f) Não será admitida a cobrança de tarifas bancárias pela transferência automática ou manual dos valores remanescentes na conta do MUNICÍPIO;

g) Transferidos os valores arrecadados, para a conta do MUNICÍPIO, a CONTRATADA poderá através da instituição financeira subcontratada realizar débitos/estornos de tarifas de serviços que estejam prevista no contrato e de acordo com o preço estabelecido na proposta vencedora. Em nenhuma hipótese a CONTRATADA poderá efetuar débitos que não estejam contratualizados, devendo o acerto ser realizado de acordo com autorização e critérios estabelecidos no Contrato, ou pactuado entre as partes, caso não previsto no referido contrato.

### **3.5.4.4.5. Arquivo de retorno (CNAB 240 / CNAB 400):**

Os arquivos de retorno de cobranças devem ser disponibilizados via API no mesmo dia do crédito bancário na conta do MUNICÍPIO.

# **3.5.4.4.6 DA BAIXA DE BOLETOS**

Os boletos registrados e não pagos no período de 120 (cento e vinte) dias serão dados baixas automaticamente pela instituição financeira.

# **3.5.4.5 DAS OBRIGAÇÕES DA CONTRATADA**

a) Os serviços contratados deverão ser prestados de acordo com todos os normativos legais definidos pelo Banco Central do Brasil – BACEN e padrões estabelecidos pela Federação Brasileira dos Bancos - FEBRABAN para a modalidade de cobrança registrada e incluirão a emissão, registro, liquidação e baixa dos boletos de cobrança registrados;

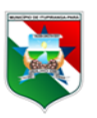

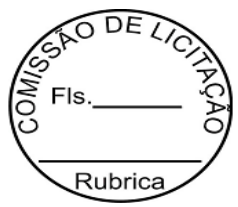

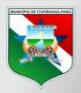

# **ITURIRANGA**

b) A CONTRATADA deverá proporcionar todos os meios tecnológicos para a efetiva operacionalização dos serviços contratados, a exemplo do API/Webservices, conforme especificações técnicas deste instrumento;

c) A CONTRATADA deverá informar a Instituição financeira subcontratada a obrigatoriedade de fazer todo o lançamento e arrecadação das rendas municipais;

d) Os serviços bancários para recebimentos e autenticações de boletos de pagamentos de tributos e outras receitas, deverão ser prestados por instituição financeira autorizada a funcionar pelo Banco Central do Brasil – BACEN, nos termos da legislação vigente;

e) A CONTRATADA, por meio da interface dos seus sistemas com a Instituição financeira subcontratada deverá emitir relatórios contendo os valores arrecadados diariamente, discriminando a quantidade de documentos que foram processados;

f) O produto da arrecadação diária deverá ser depositado pela Instituição financeira subcontratada, no prazo de 48 (quarenta e oito) horas, contados do encerramento do expediente bancário ordinário, em contas exclusivas do MUNICÍPIO, abertas para esta finalidade, estejam estas em bancos públicos ou privados, nos termos do § 3º, do artigo 164, da Constituição Federal, e no artigo 43, da Lei de Responsabilidade Fiscal;

h) A CONTRATADA deverá se submeter á fiscalização da execução do contrato pelo MUNICÍPIO, facilitando a execução desta e atendendo prontamente as exigências que lhe forem feitas no interesse dos serviços e da administração municipal;

I) A CONTRATADA responderá perante terceiros, inclusive economicamente, por quaisquer danos a eles ocasionados em decorrência de acidentes, omissão, negligência, imperícia ou imprudência de seus empregados, que direta ou indiretamente atingir aqueles;

j) A CONTRATADA deverá prover o conhecimento e orientações necessárias à equipe de fiscalização técnica acerca dos softwares disponibilizados e API utilizados para implementação do objeto do contrato, fornecendo atendimento remoto quando necessário;

k) A CONTRATADA deverá entregar manuais técnicos de programação para a utilização das ferramentas de registro e geração de boletos on-line pelos servidores do MUNICÍPIO;

I) A CONTRATADA deverá prestar serviços contínuos de suporte técnico com relação aos serviços de cobrança prestados. Para tais serviços, a CONTRATADA deverá prover canal de comunicação que permita contato da equipe técnica do MUNICÍPIO para esclarecimento de dúvidas e abertura de chamados, dentre outros;

m) O MUNICÍPIO deverá fornecer todas as orientações necessárias para a implementação dos serviços contratados e, posteriormente durante a execução, a CONTRATADA deverá apoiar as atividades da Fiscalização Técnica da MUNICÍPIO;

n) A CONTRATADA deverá se responsabilizar integralmente pela qualidade dos serviços prestados pela subcontratada, nos termos do art. 72 da Lei de Licitações que regula este procedimento.

### **3.5.4.6 DAS OBRIGAÇÕES DO MUNICÍPIO**

a) Disponibilizar as informações necessárias para a instalação dos softwares de modo a permitir o controle e acompanhamento da realização dos serviços, bem como o fornecimento do sistema de códigos de barras utilizado;

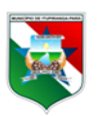

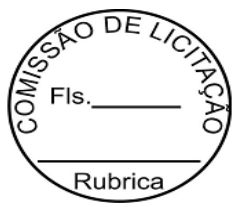

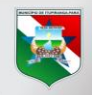

# **ITUPIRANGA**

b) Efetuar o pagamento relativo á prestação dos serviços, nos prazos e condições especificados no Edital, em conformidade com a proposta de preços vencedora do processo licitatório;

c) Fornecer, por meio do departamento de TI – CPD do MUNICÍPIO todos os dados para análise e montagem do "layout" e teste do código de barras;

d) A cobrança bancária registrada encontra amparo nas circulares nº 3528/2012 e 3656/2013 do BACEN, que afastou a emissão de boletos de cobrança sem registro, de modo a possibilitar que estes possam ser pagos na modalidade interbancária, opção do MUNICÍPIO, com vistas a proporcionar maior facilidade para os profissionais e empresas no pagamento das suas obrigações tributarias.

### **4. PROVA DE CONCEITO / AMOSTRA**

**4.1.** Após a fase de lances e classificação a empresa que apresentar o menor preço será convocada pelo pregoeiro para realizar prova de conceito/amostra dos seus respectivos sistemas, de forma que contemple as funcionalidades descritas no item 3 do Termo de Referência, para verificação do cumprimento das Especificações Técnicas descritas no mesmo.

**4.1.1** Será nomeada uma comissão julgadora de 03 membros para acompanhamento e julgamento da prova de conceito, podendo ser assessorada por servidores do município, com conhecimento nos módulos em julgamento.

**4.2**. Os itens aqui relacionados foram retirados do item 3 do Termo de Referência visando uma apresentação objetiva em que seja capaz de detectar a capacidade da empresa em atender aos anseios da prefeitura.

**4.3.** A prova de conceito/amostra será via WEB e o teste dos sistemas ocorrerão em data marcada pelo Pregoeiro em até 05(cinco) dias úteis após o certame e será comunicada à participante vencedora e às outras participantes que poderão acompanhar a demonstração. Sendo que o não atendimento de quaisquer dos requisitos resultará na desclassificação da participante.

**4.4.** Os sistemas/módulos devem apresentar, em relação às especificações do item 3 do Termo de Referência, Anexo I:

# **4.5.1 GESTÃO DE ISSQN: NOTA FISCAL ELETRÔNICA, ISS CARTÃO DE CRÉDITO/DÉBITO, ISS LEASING, ISS BANCOS-DESIF, ISS SIMPLES NACIONAL E ISS CARTÓRIOS**

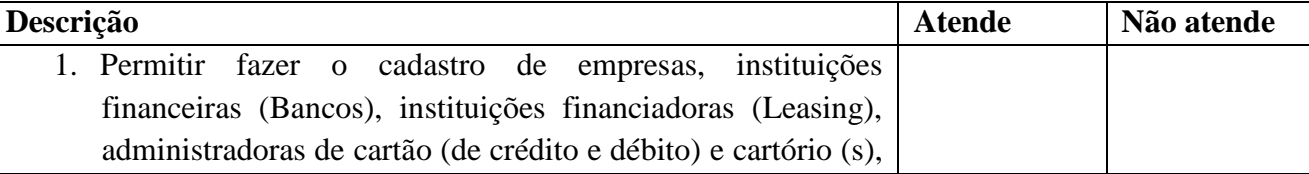

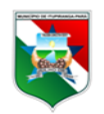

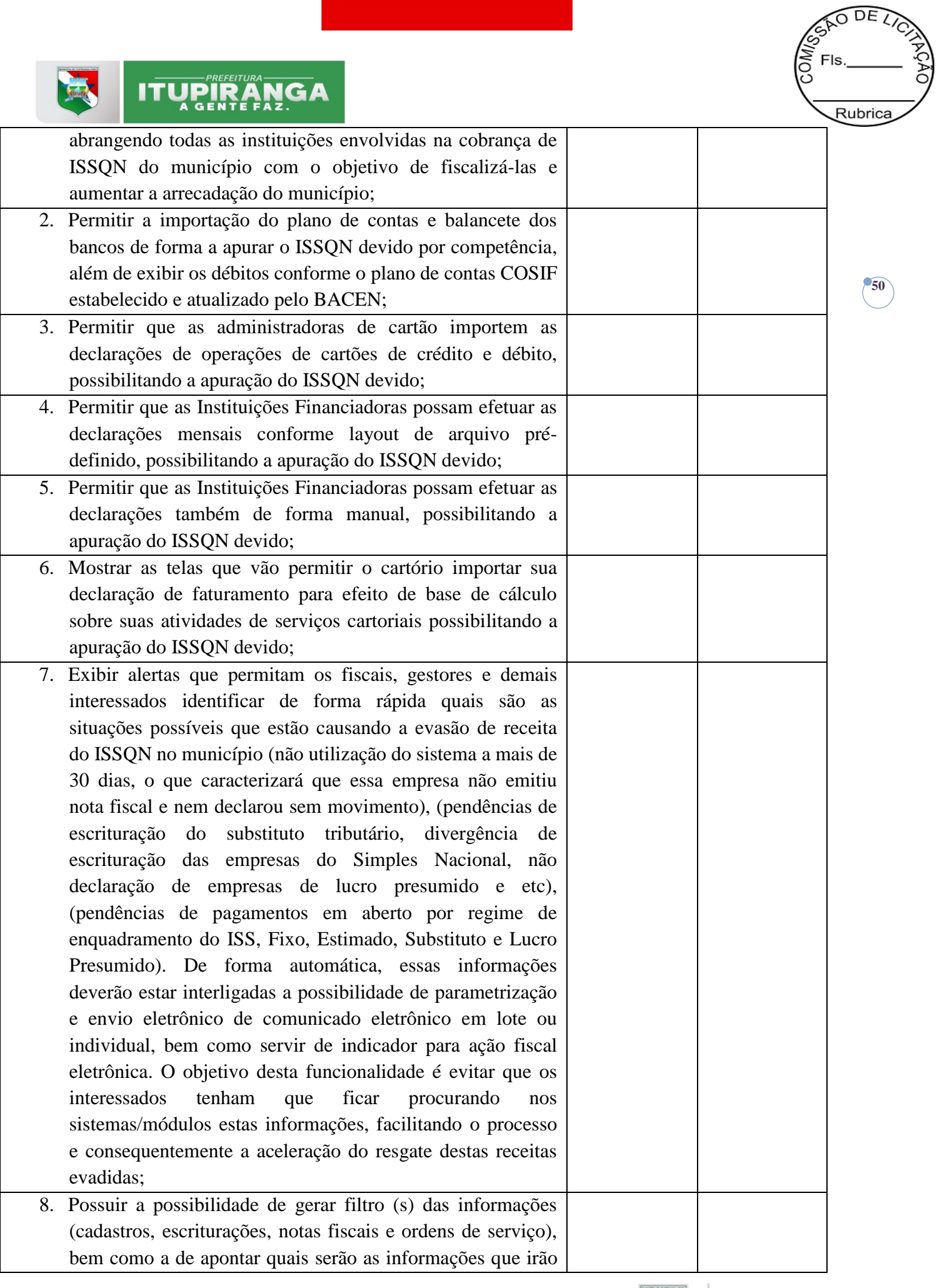

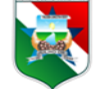

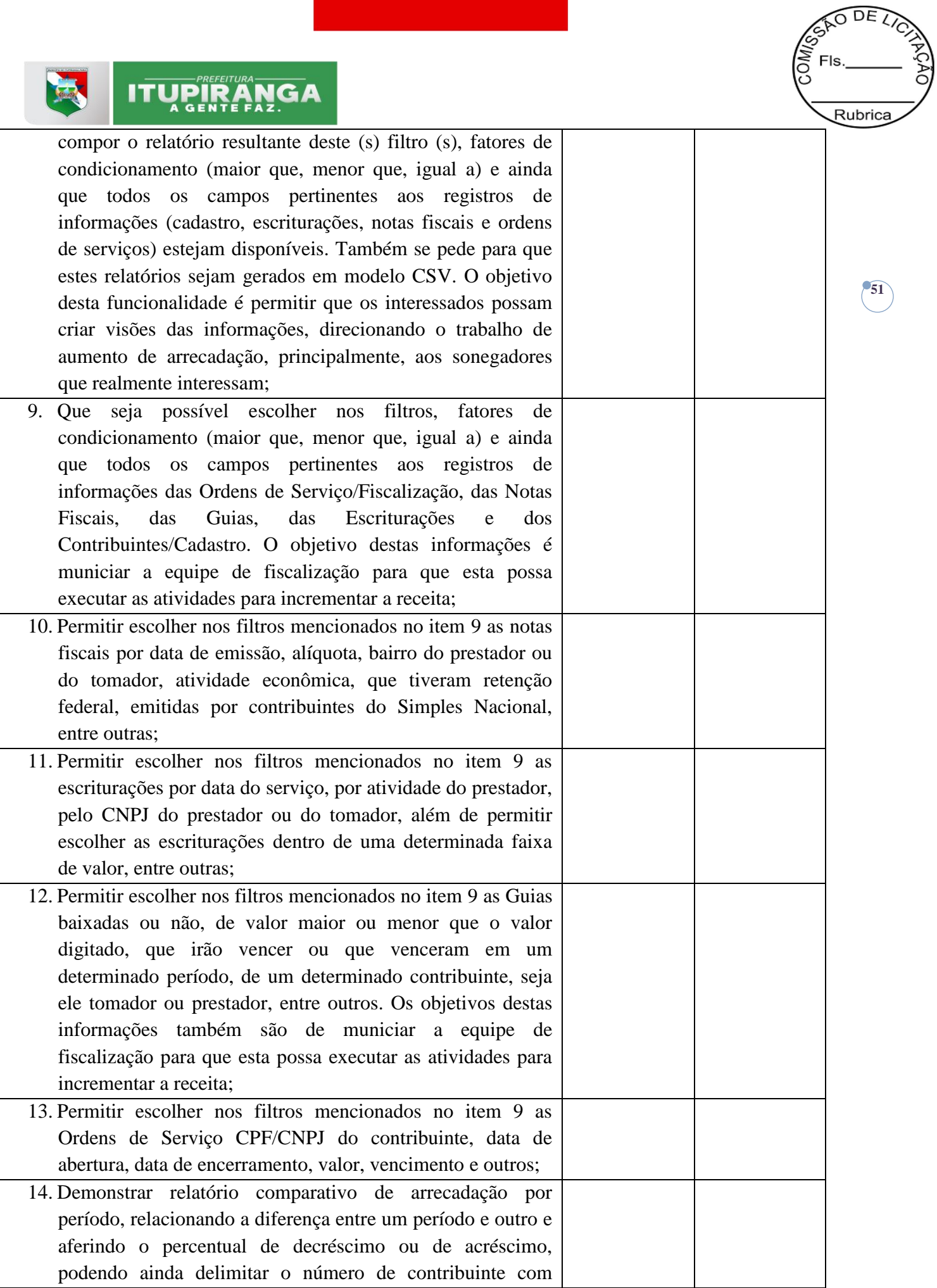

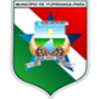

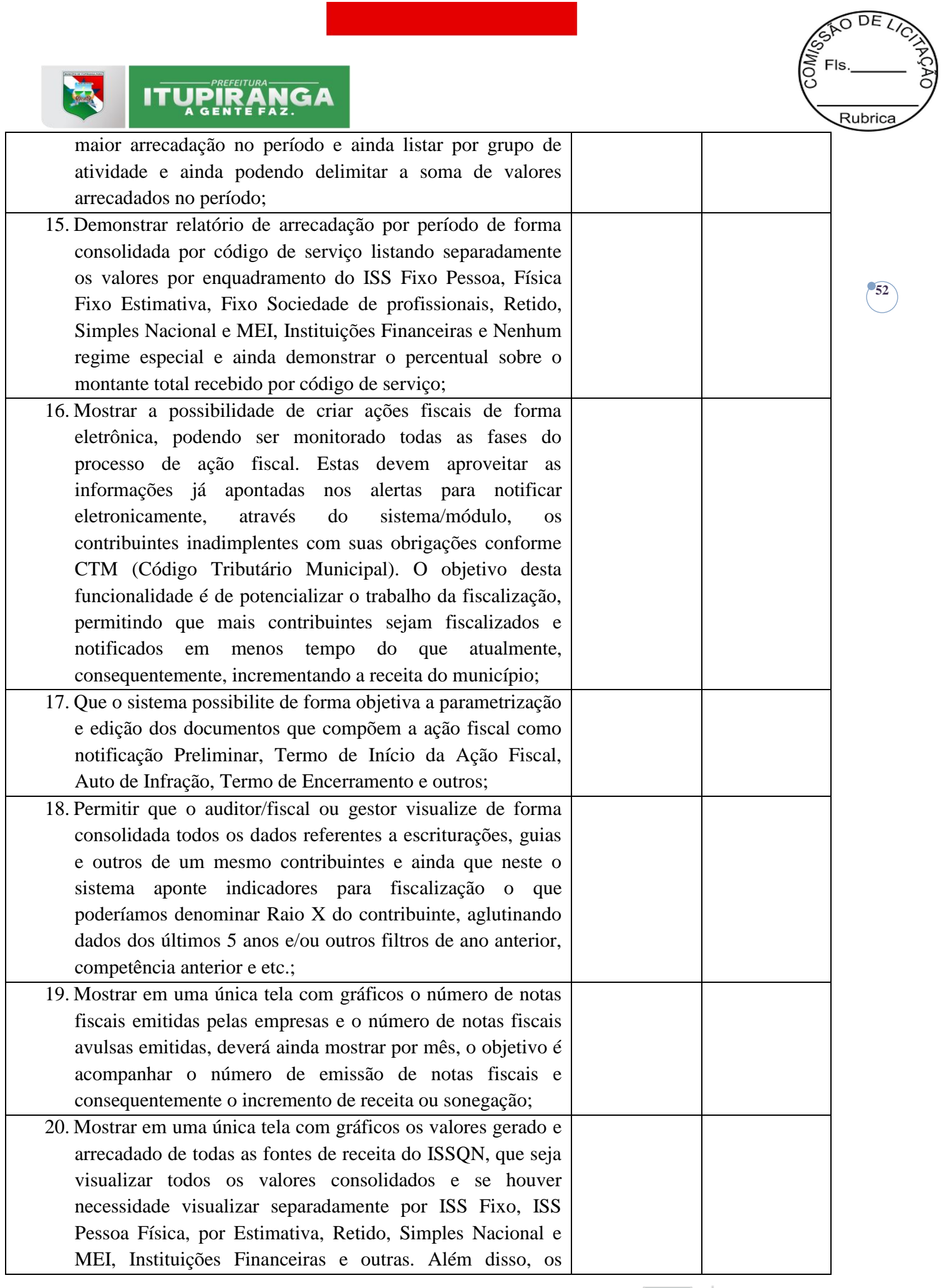

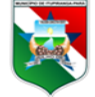

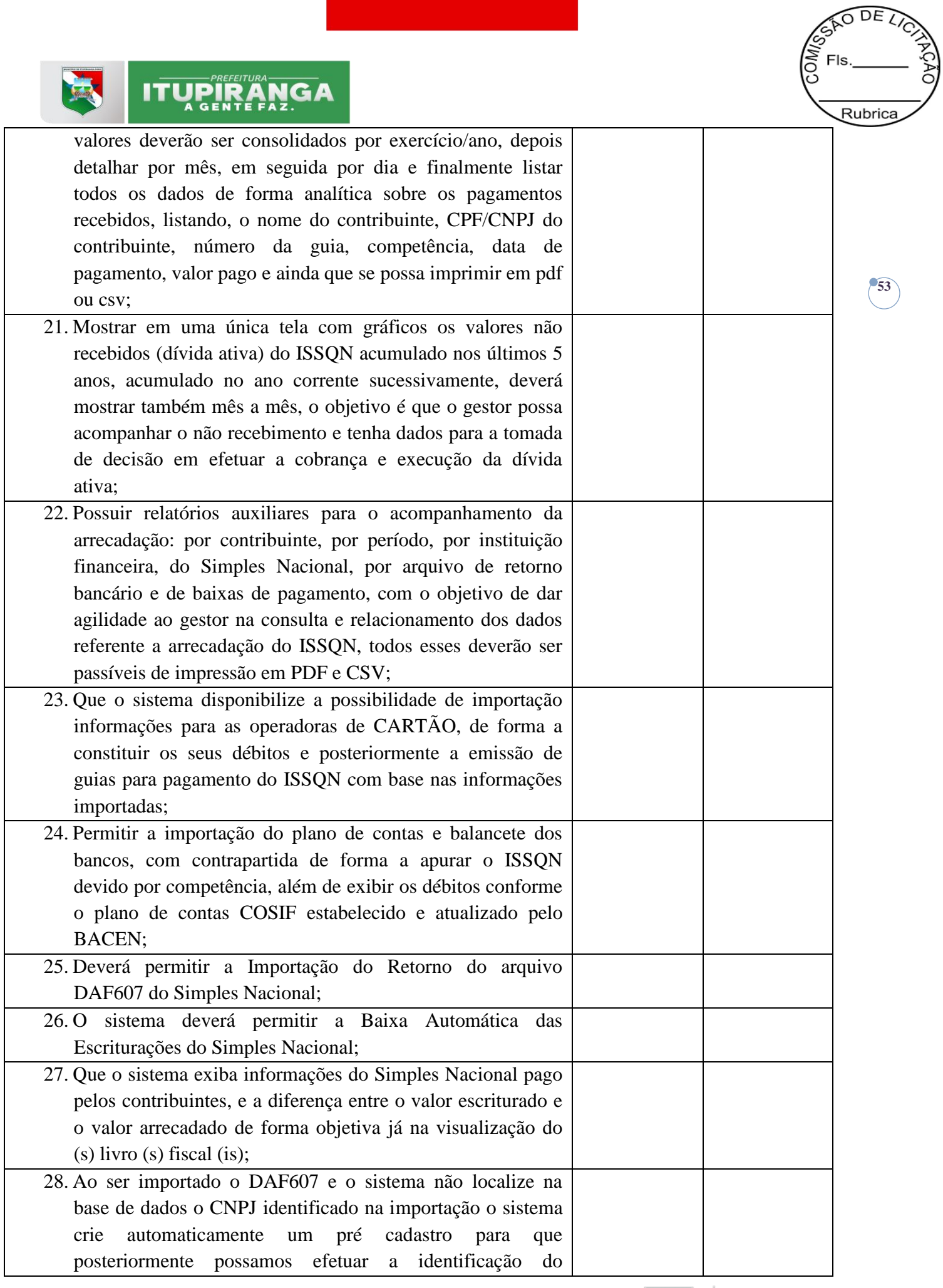

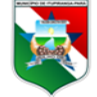

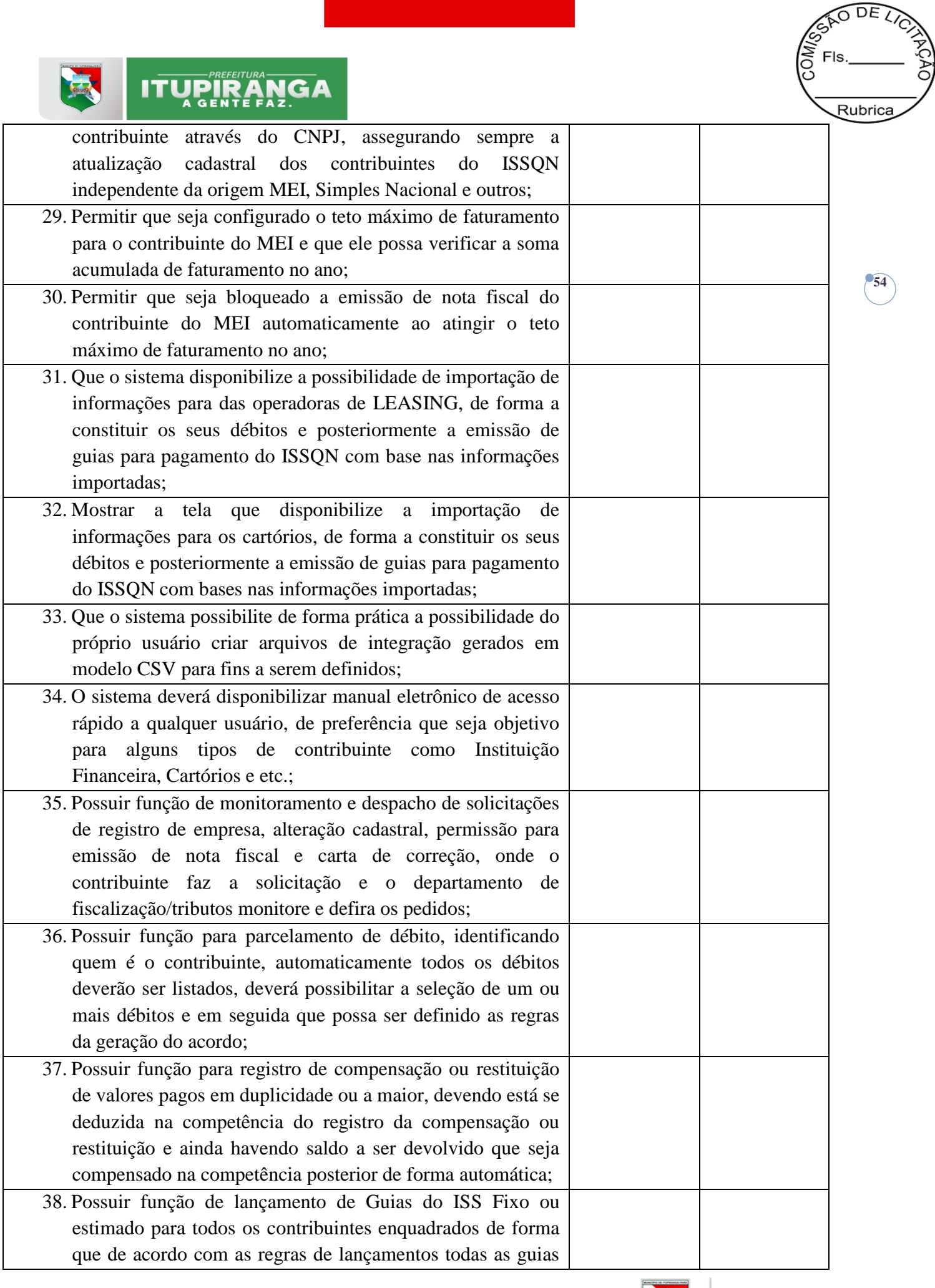

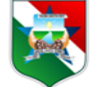

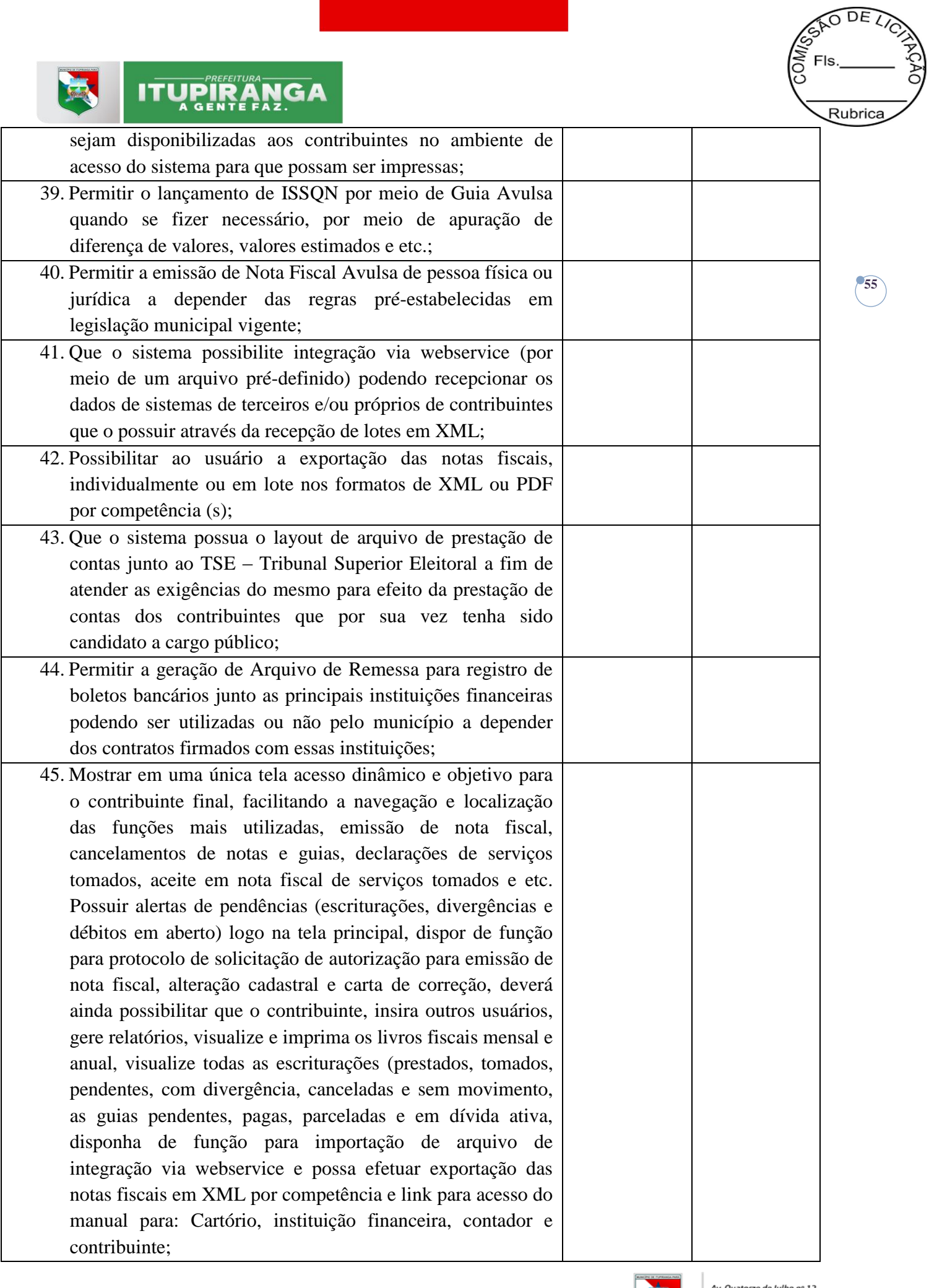

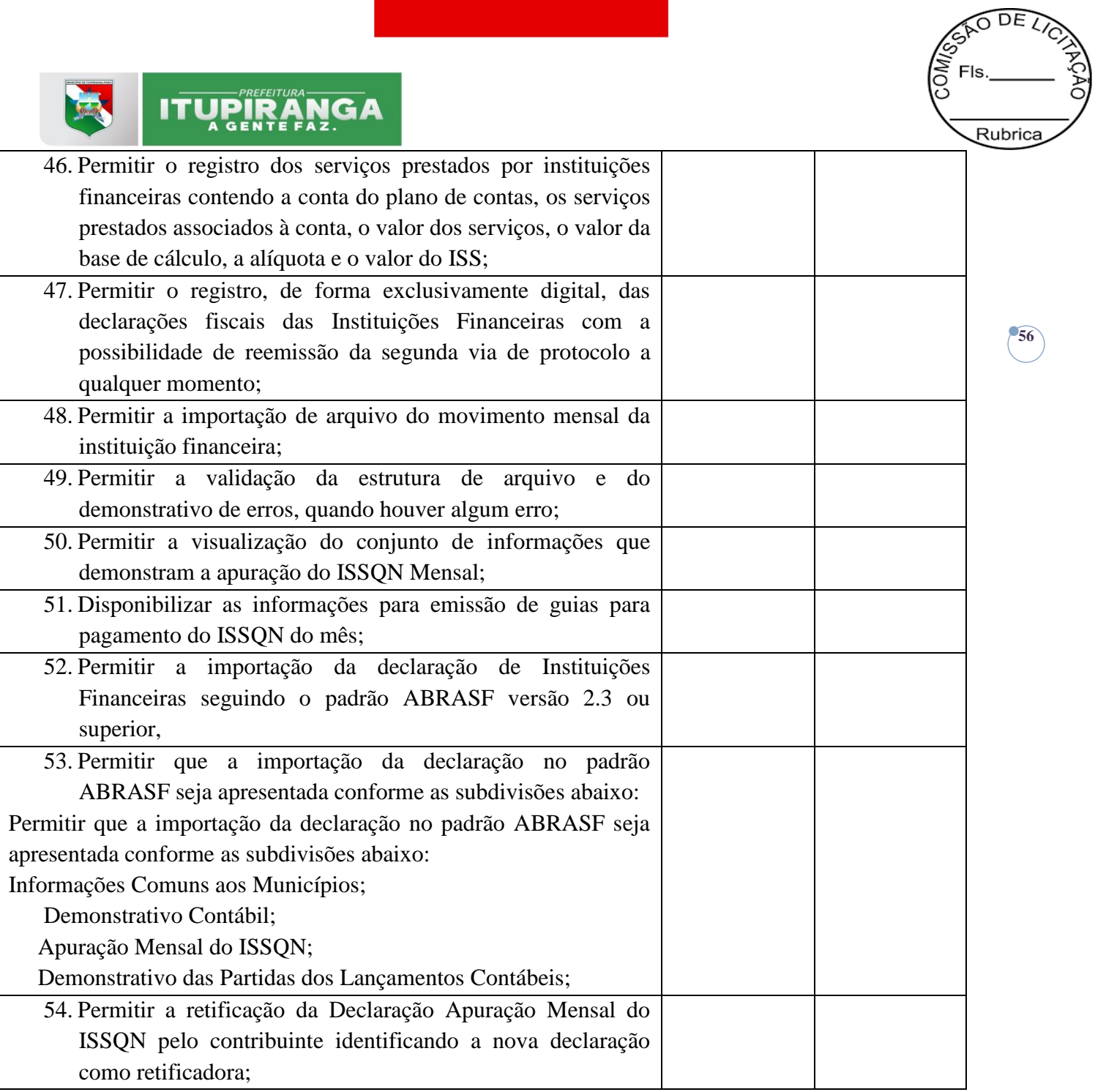

# **4.5.2 INTEGRAÇÃO DO SISTEMA DE ISSQN COM O SISTEMA TRIBUTÁRIO**

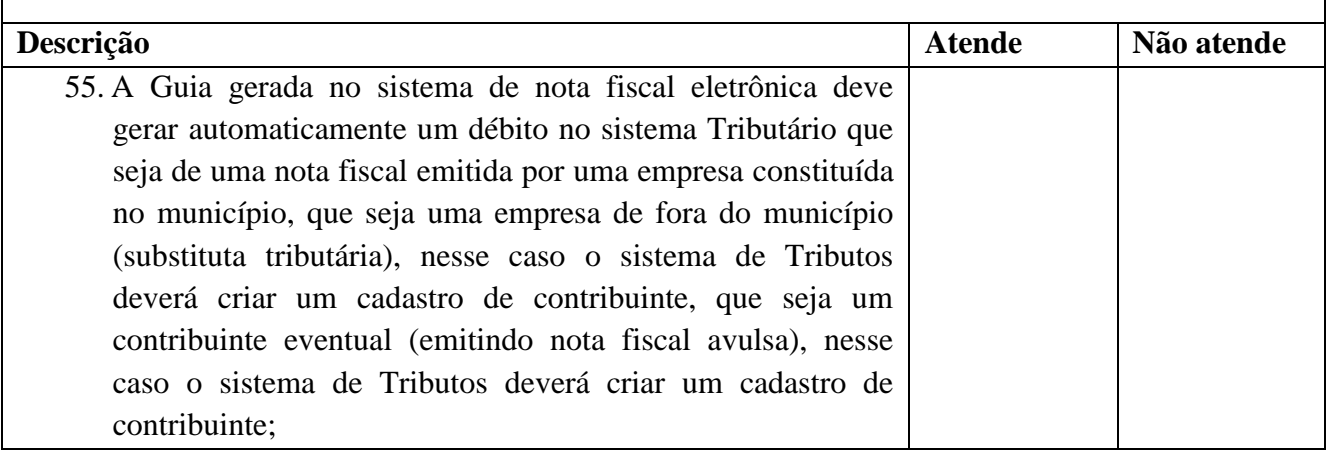

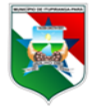

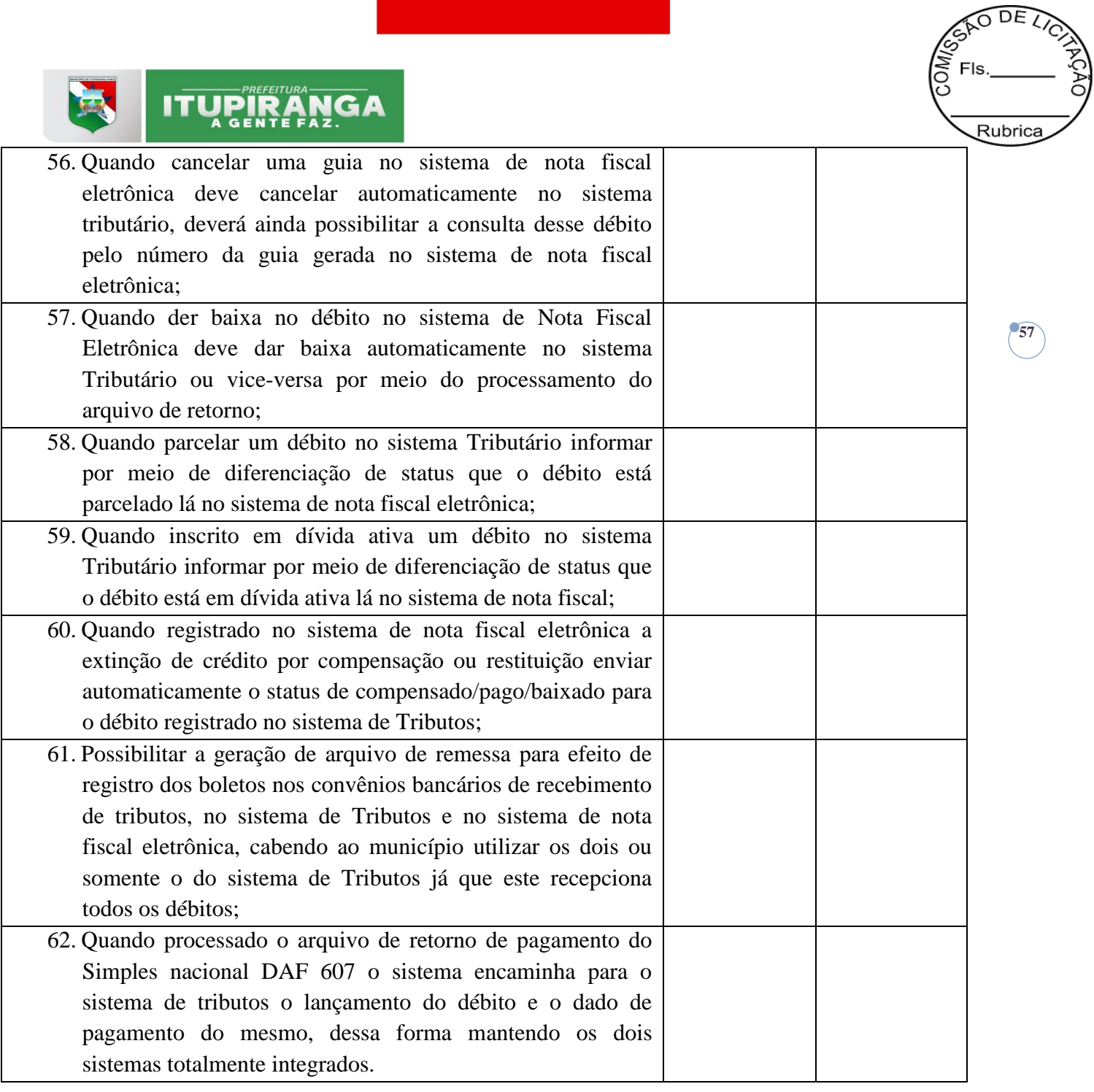

# **4.5.3 GESTÃO DE TRIBUTOS: SISTEMA IPTU ONLINE, SISTEMA DE ALVARÁ ONLINE, SISTEMA DE ITBI ONLINE, CEMITÉRIO E DÍVIDA ATIVA**

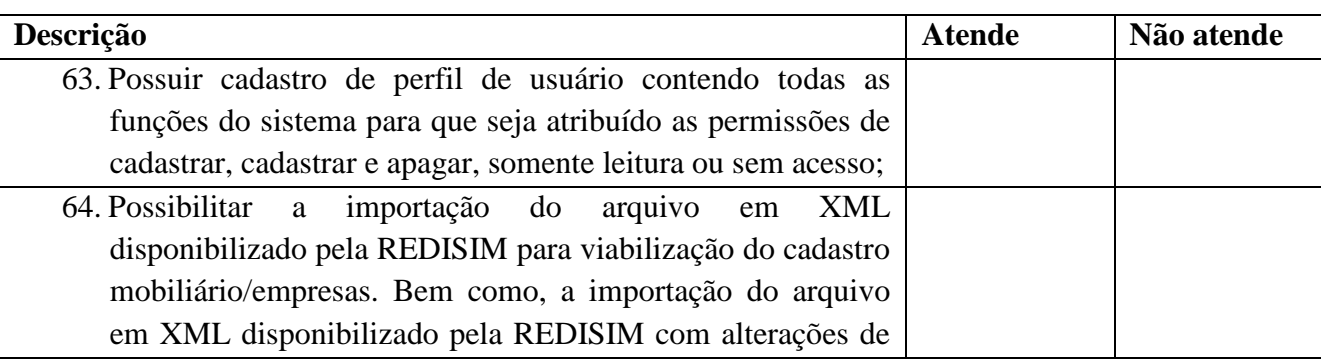

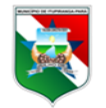

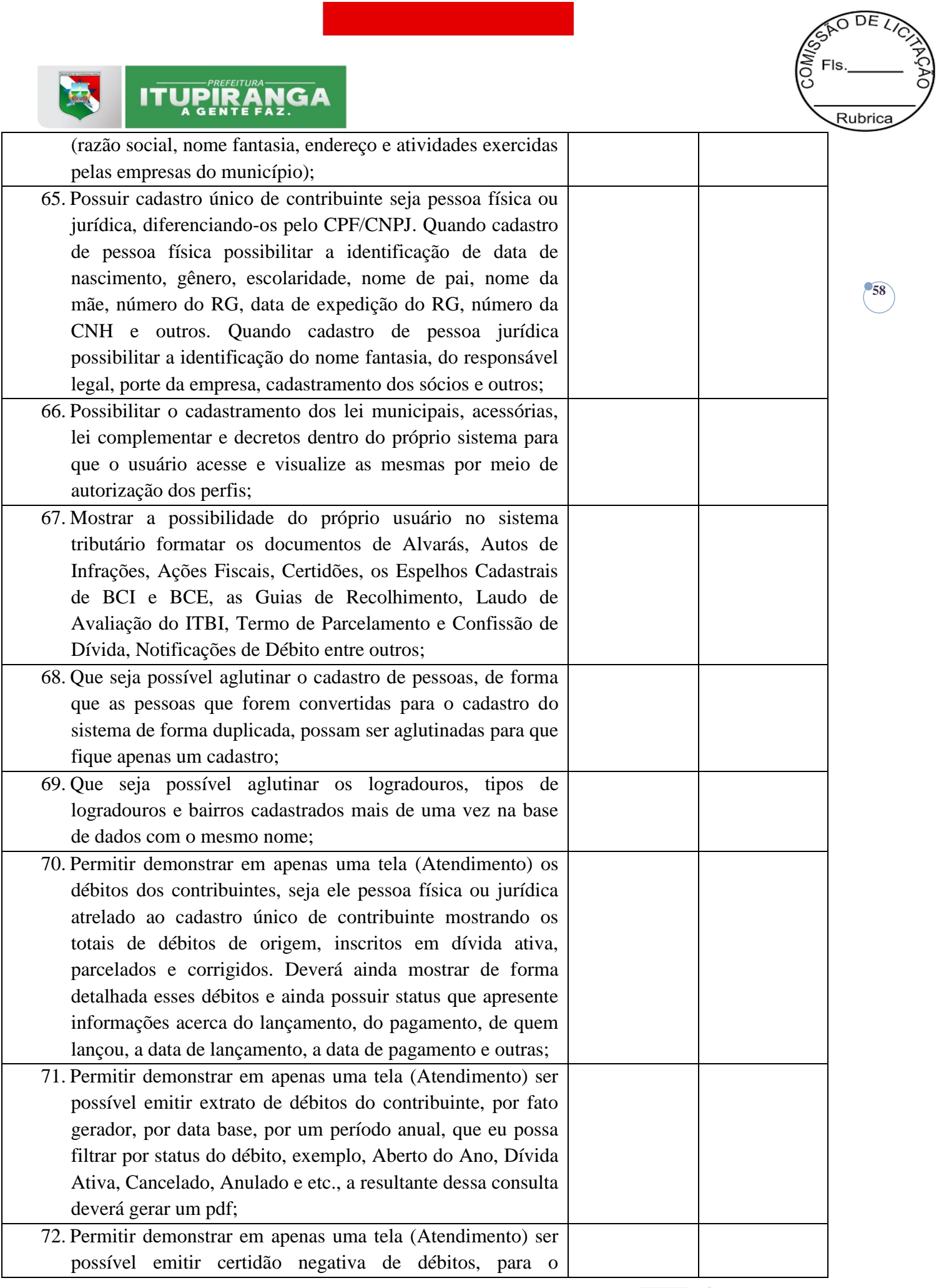

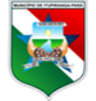

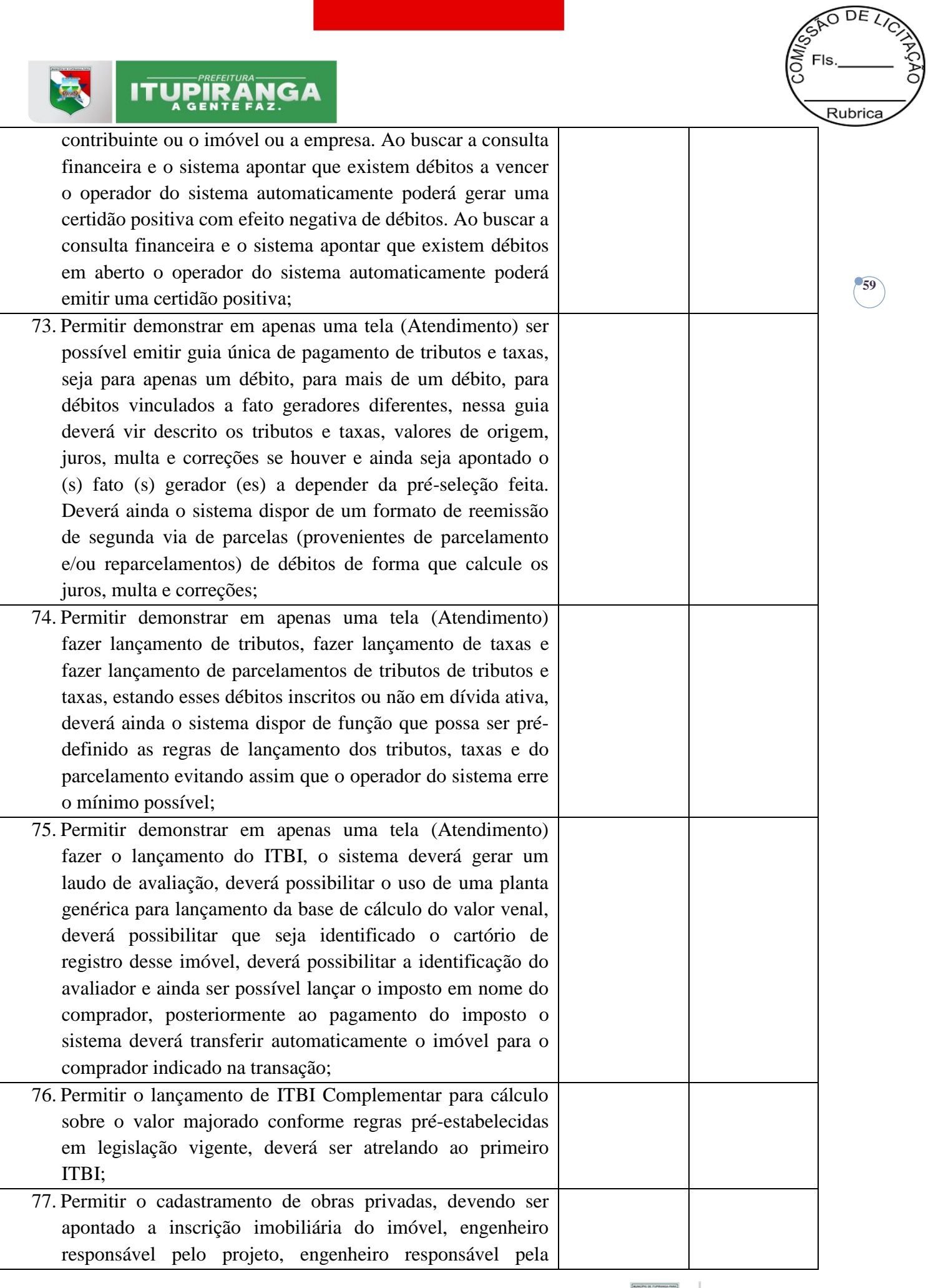

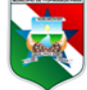

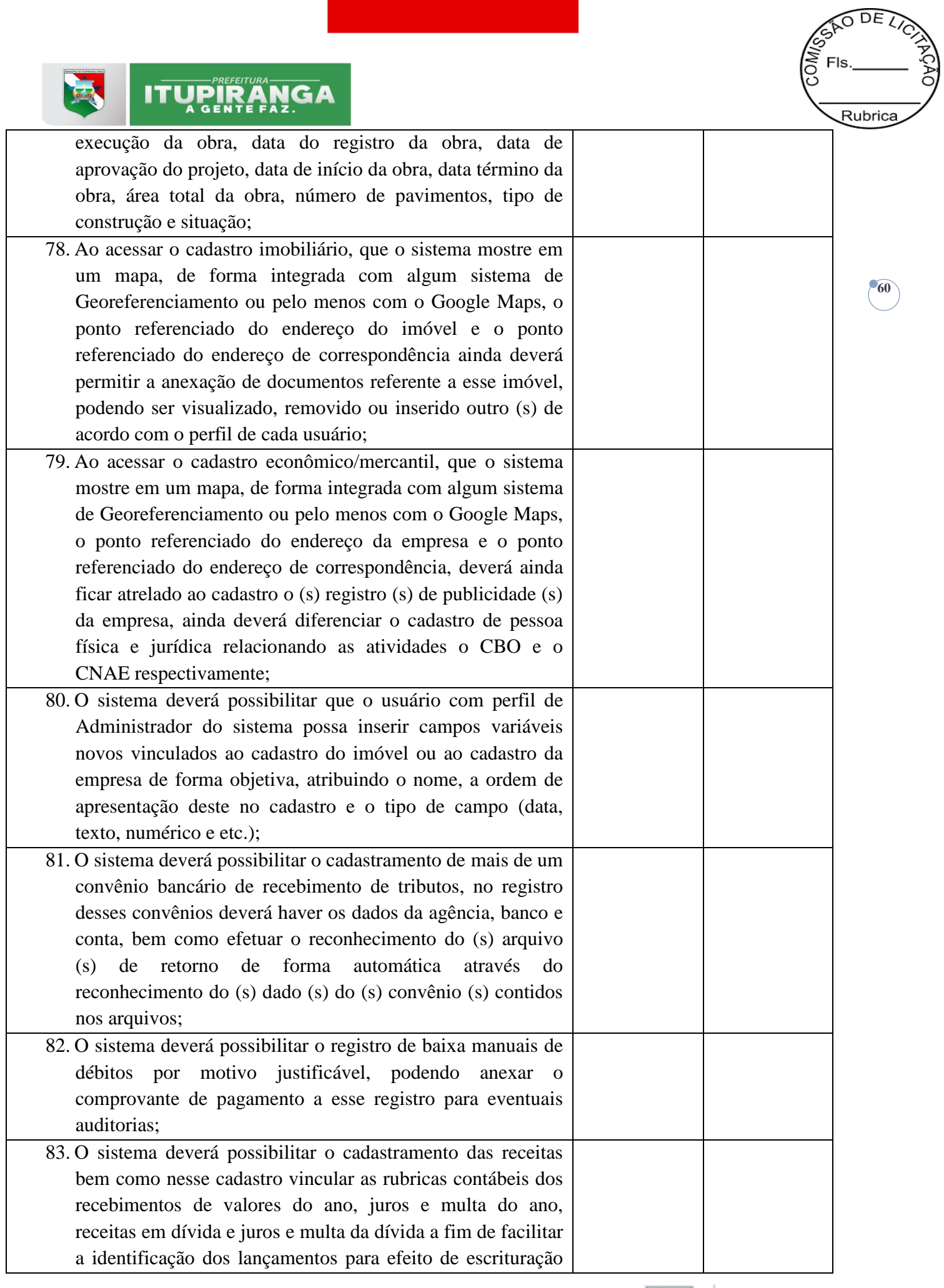

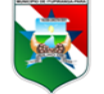

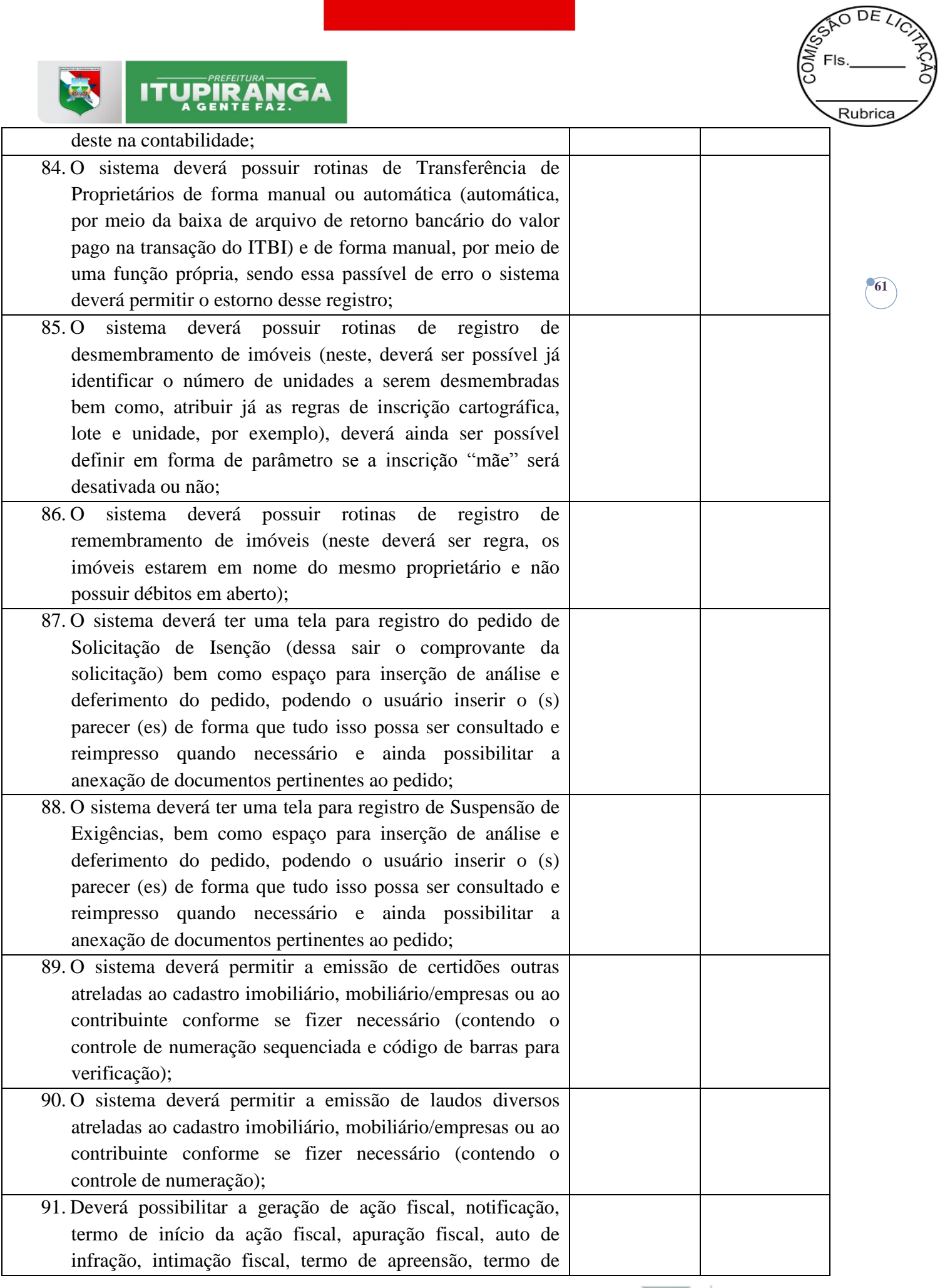

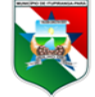

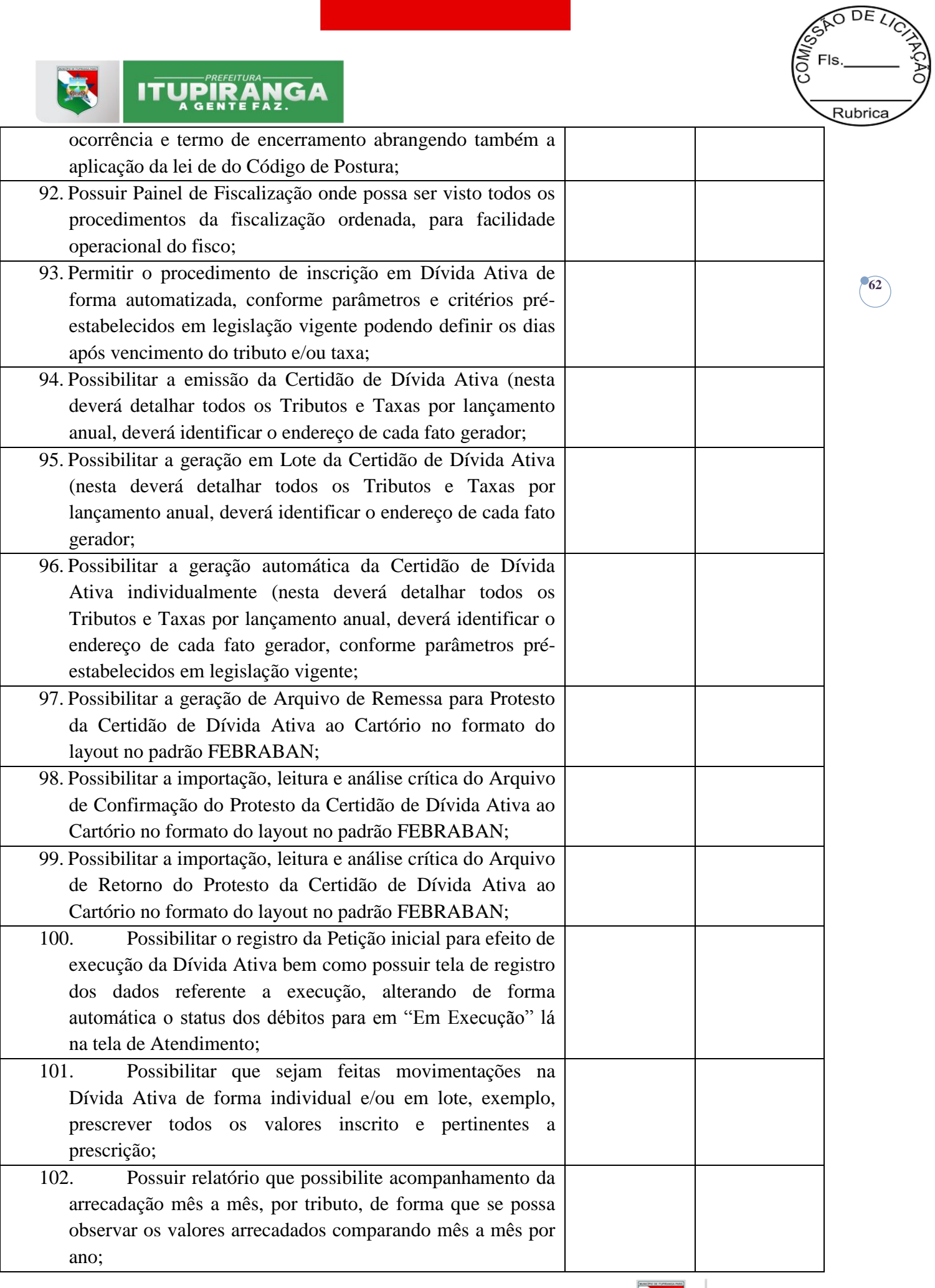

a sa kacamatan ing Kabupatèn Kabupatèn Ing

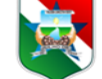

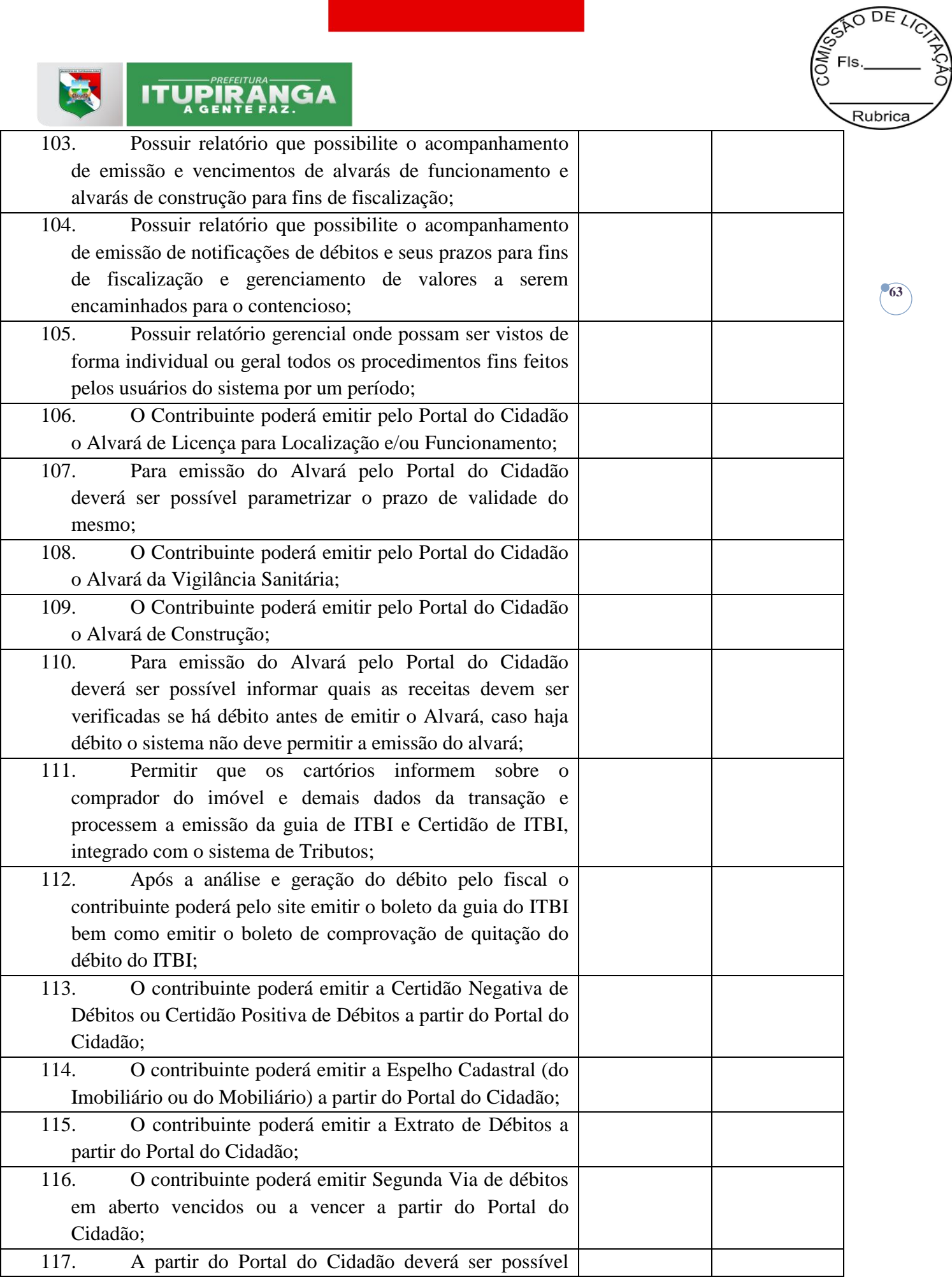

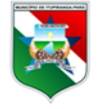

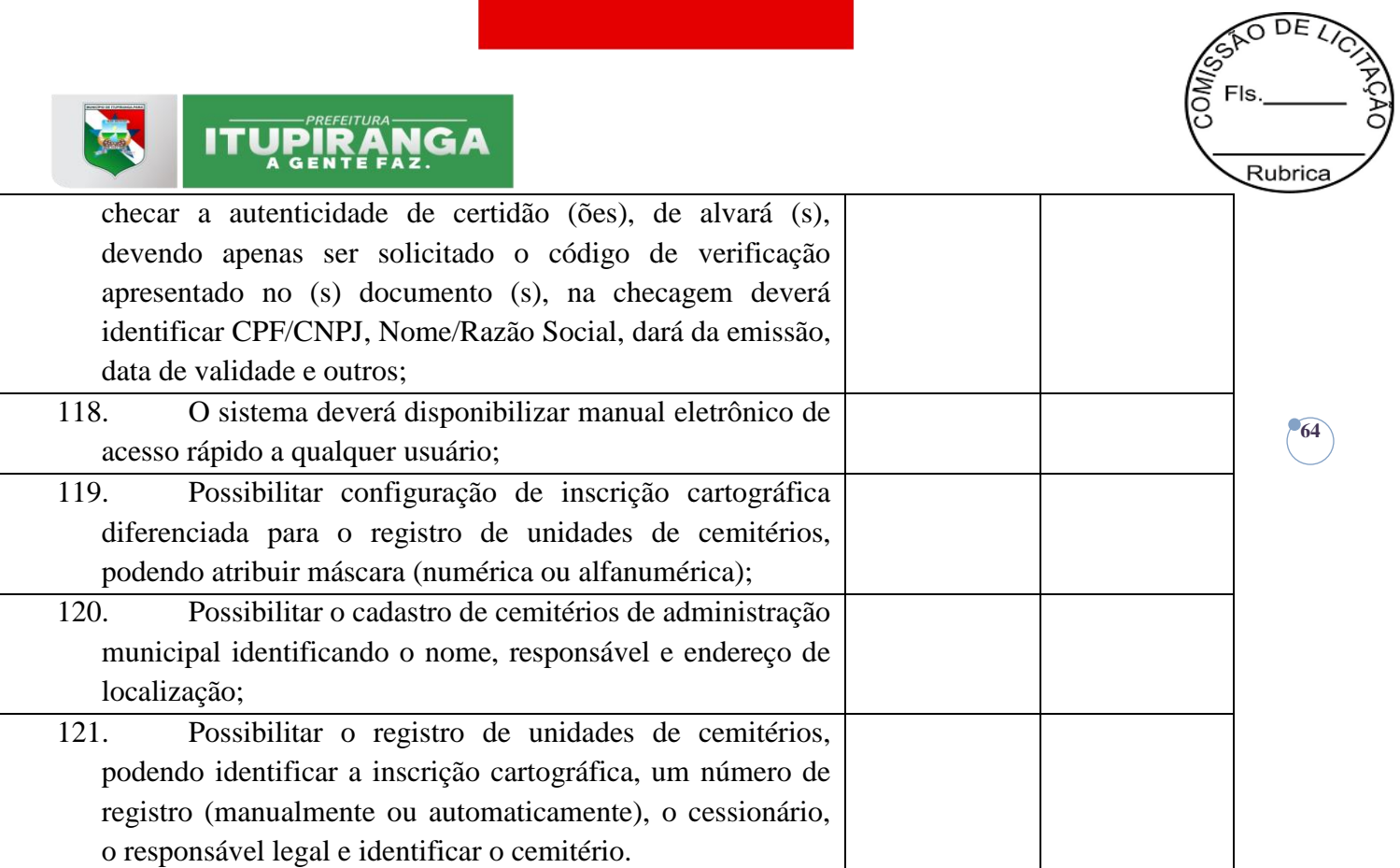

# **4.5.4. TECNOLOGIA, DIVIDA ATIVA AUTOMATIZADA E LIQUIDAÇÃO DE BOLETOS VIA API-ONLINE**

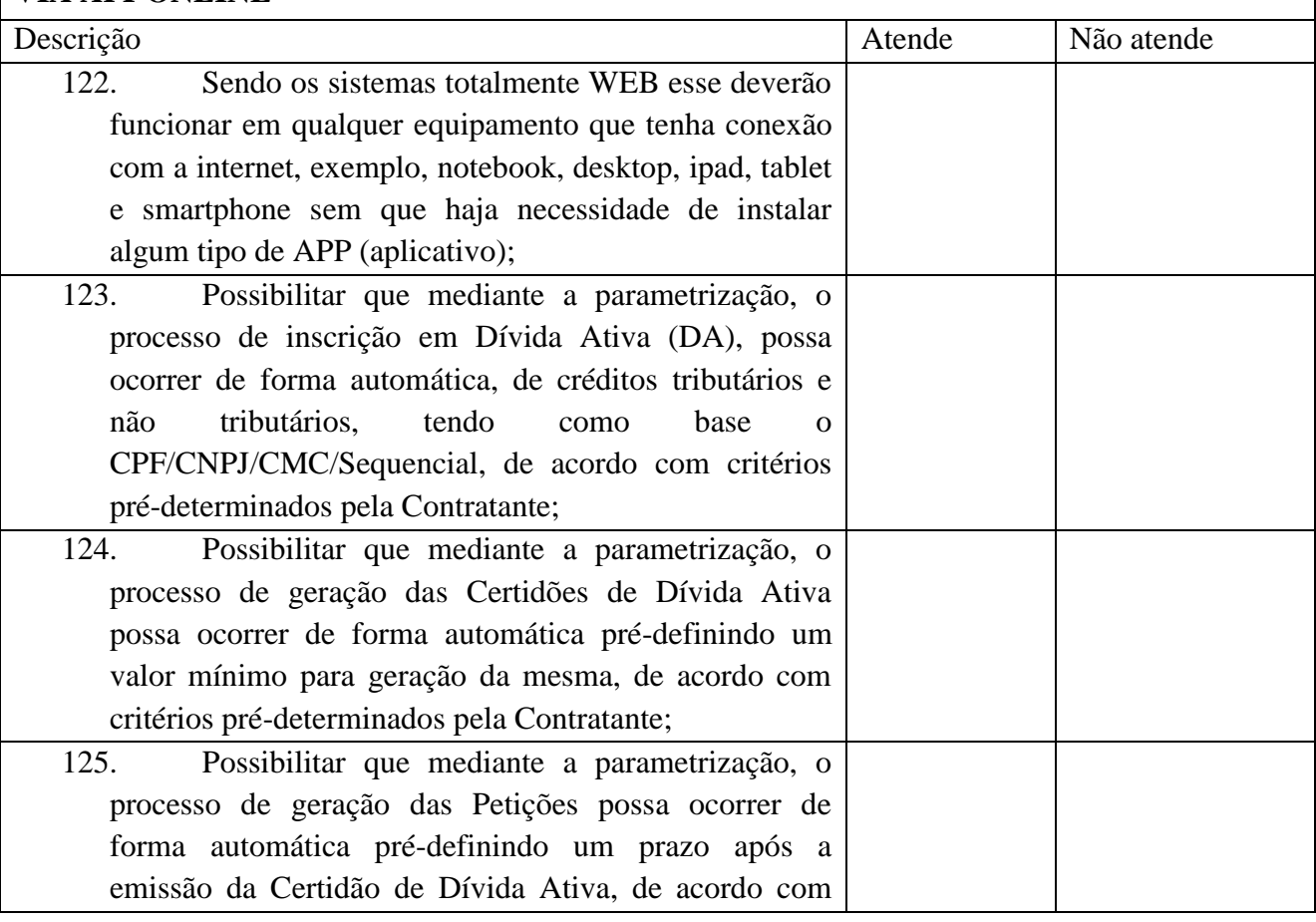

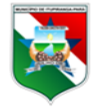

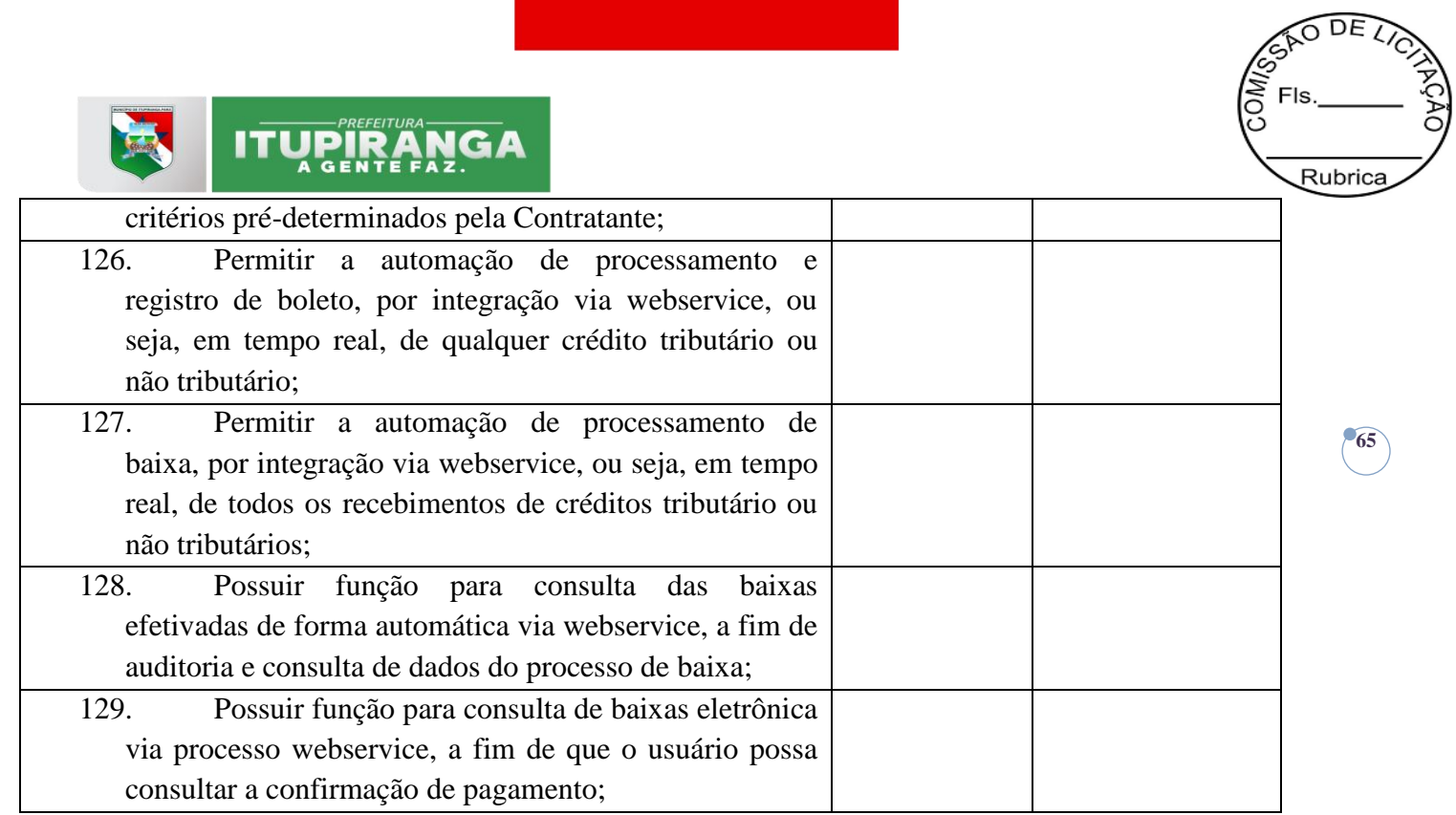

# **5. DOS ACEITES DAS PROVAS DE CONCEITO / AMOSTRA**

5.1. As provas de conceito/amostra em ambiente WEB deverão ter sua avaliação devidamente registrada por documento assinado comissão julgadora.

# **6. DO VALOR MÁXIMO PERMITIDO POR LOCAÇÃO E SERVIÇOS:**

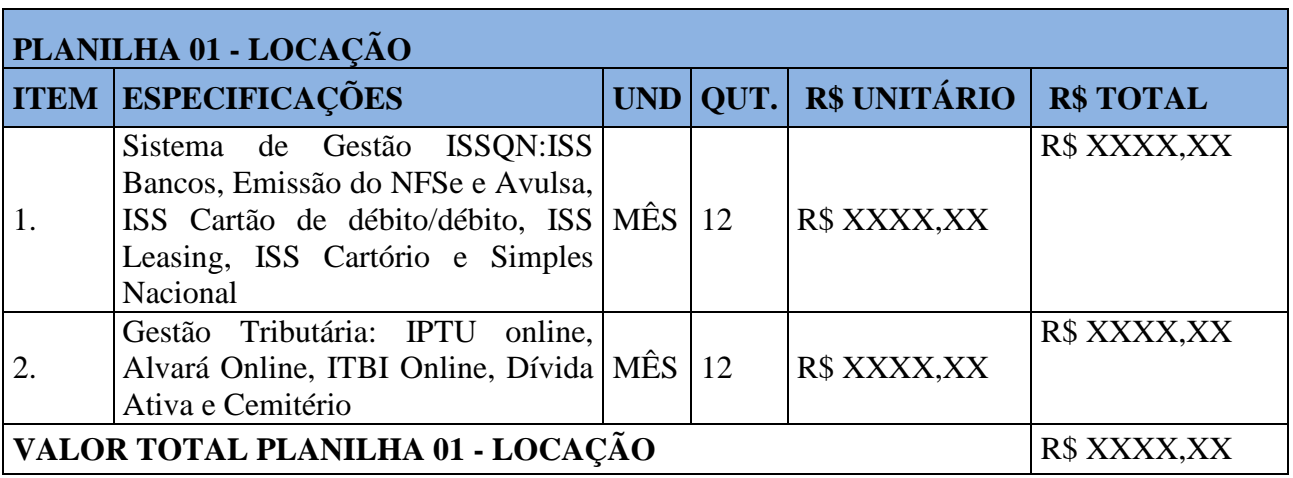

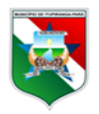

#### **PLANILHA 2- DO PROCESSAMENTOS AUTOMATIZADOS DA DÍVIDA ATIVA ITEM**  ubrica **3.5.3 DO TERMO DE REFERÊNCIA**

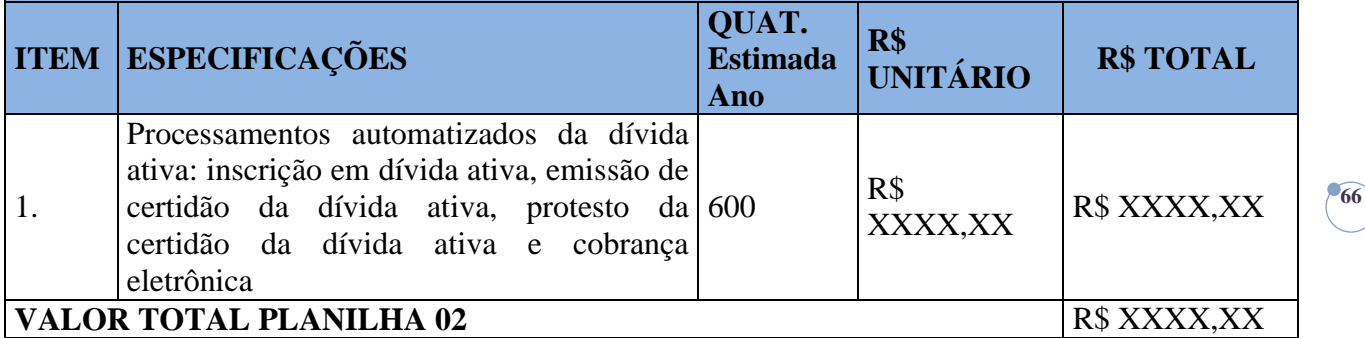

#### **PLANILHA 3- SISTEMA DE PROCESSAMENTO ELETRÔNICO DE BOLETOS ITEM 3.5.5 DO TERMO DE REFERÊNCIA**

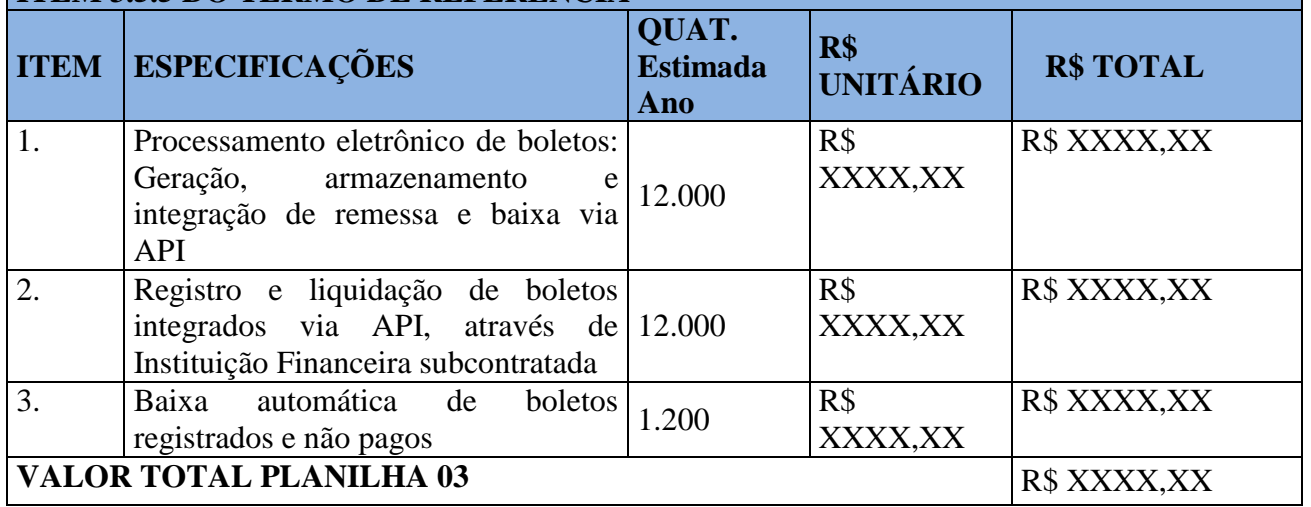

#### **VALOR GLOBAL 12 meses (planilhas: 01+02+03)** R\$ XXXX,XX

 $DE$ 

### **6.1.** Os preços ofertados pelas licitantes não poderão ser superiores ao preço máximo permitido por cada item descritos acima, sob pena de desclassificação.

**6.2.** Será declarada vencedora a licitante que oferecer o menor preço global dos serviços e atender a prova de conceito.

### **7. DAS RESPONSABILIDADES DAS PARTES**

Constituem obrigações da CONTRATADA, além das constantes nos artigos 69 e 70 da Lei nº 8.666/93 e do Anexo I deste Edital, as seguintes:

# **7.1. DA CONTRATADA**

**7.1.1.** Obedecer às especificações constantes neste Contrato, no Edital de origem e seus Anexos, que são partes integrantes deste.

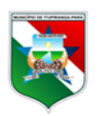

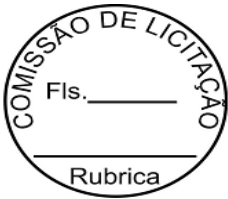

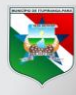

# **ITUPIRANG/**

**7.1.2.** Responsabilizar-se pela prestação dos serviços, ressaltando que todas as despesas de transporte, alimentação, hospedagens e outras necessárias ao cumprimento de suas obrigações serão de sua inteira responsabilidade.

**7.1.3.** Prestar os serviços dentro do prazo estipulado.

**7.1.4.** Responsabilizar-se pelos danos causados diretamente à Administração ou a terceiros, decorrentes de sua culpa ou dolo na execução do Contrato, não excluindo ou reduzindo essa responsabilidade à fiscalização ou o acompanhamento pelo órgão interessado.

**7.1.5.** Manter com a CONTRATANTE relação sempre formal, por escrito ou por meio eletrônico, através de e-mail, ressalvados os entendimentos verbais motivados pela urgência, que deverão ser de imediato, ratificados por escrito,

**7.1.6.** Arcar com todos os ônus e encargos decorrentes da execução do objeto deste Contrato, compreendidas todas as despesas incidentes direta ou indiretamente no custo, inclusive os previdenciários e fiscais, tais como impostos ou taxas, além dos custos de deslocamento, hospedagem e alimentação de seu pessoal técnico necessários à execução dos serviços objeto deste instrumento.

**7.1.7.** Manter durante toda a execução do contrato, em compatibilidade com as obrigações assumidas, todas as condições de habilitação e qualificação exigidas no Edital de licitação, consoante o que preceitua o inciso XIII do artigo 55 da Lei nº. 8.666/93.

**7.1.8.** Atender os chamados, referentes aos serviços técnicos e informar ao solicitante a ocorrência de fatos que possam interferir, direta ou indiretamente, na regularidade da prestação de serviços ora avençada.

### **7.2 DA CONTRATANTE**

**7.2.1.** Exercer a fiscalização da execução do objeto licitado.

**7.2.2.** Tomar todas as providências necessárias ao fiel cumprimento das cláusulas contratuais;

**7.2.3.** Efetuar o pagamento devido, na forma estabelecida no Edital, Termo de Referência e seus Anexos, que são parte integrante deste instrumento.

**7.2.4.** Facilitar por todos os meios o cumprimento da execução pela CONTRATADA, dando-lhe acesso e promovendo o bom entendimento entre seus funcionários e empregados, cumprindo com as obrigações aqui estabelecidas.

**7.2.5.** Comunicar por escrito à CONTRATADA qualquer irregularidade encontrada, dandolhe prazo hábil para os ajustes necessários.

**7.2.6.** Receber, analisar e processar a Nota Fiscal emitida pela CONTRATADA, para verificar se a mesma foi corretamente lançada, inclusive no que tange às especificações contidas na mesma e no Termo de Referência.

**7.2.7.** Comunicar por escrito à CONTRATADA a não prestação do serviço, apontando as razões de sua não adequação aos termos contratuais, dando-lhe prazo hábil para os ajustes necessários.

**7.2.8.** Disponibilizar, dentro do prazo previsto para a implantação do sistema, todas as informações necessárias para que a CONTRATADA implante as ferramentas e as coloque em operação.

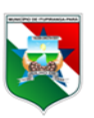

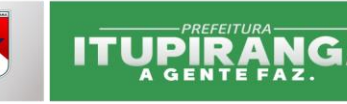

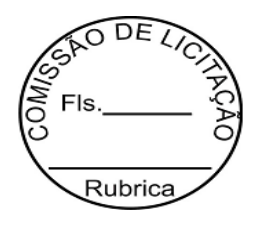

# **8. DAS OBRIGAÇÕES DAS PARTES**

# **8.1. DA CONTRATADA:**

**8.1.1.** Executar rotinas periódicas de integração entre os sistemas da CONTRATADA.

**8.1.2.** Fornecer o sistema de forma ininterrupta durante todo o tempo de duração do contrato, ficando proibida a expiração do sistema, ou qualquer tipo de redução de funcionalidade, em tempo inferior ao contratado, desde que a CONTRATANTE esteja adimplente com suas obrigações pecuniárias perante a CONTRATADA.

**8.1.3.** Hospedar em seu Data Center ou Data Center locado o sistema e seu banco de dados, bem como responsabilizar-se pela segurança de acesso e disponibilização dos serviços nos horários de trabalho (horários comerciais).

**8.1.4.** Atender dentro dos prazos fixados as ocorrências e problemas nos procedimentos técnicos realizados, após a notificação da CONTRATANTE;

8.1.5. Assegurar o sigilo de informações e documentos pertencentes à CONTRATANTE.

**8.1.6.** Emitir relatórios mensais visando comprovação dos serviços prestados e atendimento às regras estabelecidas em formato a ser definido pela CONTRATADA e suas respectivas Secretarias.

**8.1.7.** Manter os ambientes do sistema (Data Center, base de dados e sistemas) disponíveis para os usuários, com integridade, dotadas de medidas de contingência e salvaguarda dos dados, confidencialidade para o sigilo das informações neles contidas, garantindo também o licenciamento de produtos de terceiros (se houver) e respectivas atualizações e manutenções, caso necessárias.

**8.1.8.** A CONTRATADA deverá disponibilizar ambiente de treinamento dos sistemas contratados para os usuários (Servidores municipais) durante toda a vigência deste instrumento;

**8.1.9.** Promover treinamentos, sempre que forem feitos ajustes relevantes que impactem na utilização dos sistemas.

# **8.2. DA CONTRATANTE:**

**8.2.1.** Disponibilizar os documentos solicitados pela CONTRATADA para cumprimento do contrato.

**8.2.2.** Fornecer cópia atualizada da legislação tributária em vigor nos últimos 05 anos, assim como da Lei Orgânica do Município;

**8.2.3.** Disponibilizar um servidor-coordenador de projetos para gerenciar as atividades firmadas neste Contrato.

**8.2.4.** Disponibilizar a infraestrutura física (sala, equipamentos, projetor, etc.) para que a CONTRATADA possa treinar os servidores/usuários.

**8.2.5.** Emitir ordens de serviços dos sistemas e respectivos itens contratados;

# **9. DOS SERVIÇOS DE MIGRAÇÃO/CONVERSÃO DO BANCO DE DADOS E HOMOLOGAÇÃO**

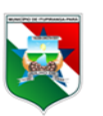

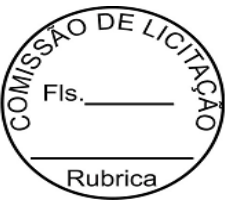

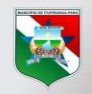

# **ITURIRANG/**

9.1. Nesta fase deverá ocorrer a migração/conversão dos dados existentes no(s) Banco(s) de Dado(s) do Software em uso pela CONTRATANTE para o Banco de Dados do Software da CONTRATADA, permitindo a continuidade do acesso a essas informações, conforme normas e cronogramas pactuados entre as Partes.

9.2. A CONTRATADA enviará por e-mail à CONTRATANTE o checklist contendo as informações necessárias e estrutura correta dos arquivos do Banco de Dados. Estas informações deverão ser respondidas por e-mail e os dados deverão ser encaminhados, através de arquivo em meio magnético, e-mail ou outra ferramenta legal, para que seja feita a conversão dos dados em uso para o sistema ora contratado.

9.3. A fase de migração/conversão do Banco de Dados dependerá da integridade das informações fornecidos pela CONTRATANTE. O não repasse das informações e dos dados da forma correta, desobrigará a CONTRATADA a fazer a conversão. A CONTRATADA deverá notificar formalmente a CONTRATANTE da ocorrência, informando item a item o ocorrido, para que esta, em caráter de urgência providencie as informações e especificações constantes no checklist fornecido.

9.4. A CONTRATANTE disponibilizará um ou mais servidores municipais, de acordo com a necessidade estabelecida pela CONTRATADA, que serão responsáveis pela homologação dos dados convertidos e acompanhamento da execução dos serviços.

9.5. A CONTRATADA deverá analisar o arquivo fornecido pela CONTRATANTE e elaborar relatórios apontando as possíveis inconsistências e irregularidades encontradas (ex. endereço incompleto, CNPJ inválido, dentre outros).

9.6. Após a conversão do banco de dados, a CONTRATANTE será responsável pela análise e correção das possíveis inconsistências e irregularidades encontradas, que deverão ser apontados em relatórios e enviados para a CONTRATADA.

9.7. A CONTRATADA, após a conversão dos dados disponibilizados para as bases de dados do sistema ora contratado, deverá elaborar Relatório de Análise Crítica da Migração, com os apontamentos dos resultados obtidos das inconsistências e as recomendações a serem implementadas pela CONTRATANTE com relação ao tratamento dos dados, para que estes sejam fidedignos e confiáveis.

**9.8.** Serviços Inclusos na Conversão do banco de dados:

- a) Extração de dados do Banco de Dados encaminhado (atual);
- b) Mapeamento dos dados;
- c) Organização/higienização dos dados;
- d) Importação dos dados;
- e) Homologação dos dados junto aos servidores Municipais.

# **10. TESTE DE ADERÊNCIA E VALIDAÇÃO DAS FUNCIONALIDADES DO SISTEMAS**

### **10.1. TESTE DE ADERÊNCIA**

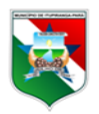

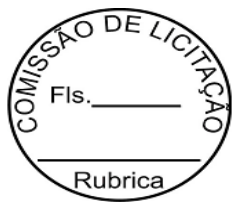

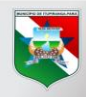

# ITUPIRANG

**10.1.1.** Serão realizados testes de aderência, que podem ser entendidos como a [investigação](https://pt.wikipedia.org/wiki/Investiga%C3%A7%C3%A3o) do sistema, por meio de testes, a fim de se obter informações sobre sua [qualidade](https://pt.wikipedia.org/wiki/Qualidade_de_software) e funcionamento em relação ao contexto em que ele deve operar, isso inclui o processo de utilizar o produto para encontrar possíveis falhas ou erros, conforme normas e cronogramas.

**10.1.2.** O processo deverá ser realizado pelo usuário/servidor municipal responsável por cada setor onde será usado o sistema, incluindo todos os processos de rotinas junto ao técnico da CONTRATADA, para constatar se funciona corretamente e sem erros.

**10.1.3.** Após realizados os testes, caso haja alguma falha, esta deverá ser apontada pelo usuário/servidor municipal em relatório a ser enviado à CONTRATADA, para que seja corrigida e depois validada. Validado ou não encontradas mais falhas, o usuário/servidor municipal atestará o teste de aderência no setor que é responsável. A não realização do procedimento por parte da CONTRATANTE, atestará a aderência da CONTRATADA.

### **10.2. VALIDACÃO DAS FUNCIONALIDADES DO SISTEMAS**

**10.2.1.** É um processo de verificação e validação que consiste em simular o uso do sistema em todas as funcionalidades a fim de garantir e evidenciar que ele atenda o seu uso no dia a dia, não havendo nenhuma funcionalidade faltante que seja impeditiva para o uso, conforme normas e cronogramas, as funcionalidades serão validadas.

**10.2.2.** O processo deverá ser realizado pelo usuário/servidor municipal responsável por cada setor onde será usado o sistema, fazendo todos os processos de rotinas junto ao técnico da CONTRATADA, para constatar que não haja funcionalidades impeditivas no uso do sistema no seu dia a dia.

**10.2.3.** Após realizados os testes, caso haja alguma funcionalidade impeditiva, esta deverá ser apontada pelo usuário/servidor municipal em relatório a ser enviado à CONTRATADA, para que seja feita e depois validada. Caso não haja funcionalidade impeditiva ou que alguma falha tenha sido resolvida, e não encontrado mais nenhum outro fator impeditivo, o usuário/servidor municipal validará o funcionamento no setor que for responsável. A não realização do procedimento por parte da CONTRATANTE, atestará a validação das funcionalidades do sistema da CONTRATADA.

# **11. DOS SERVIÇOS DE TREINAMENTO/IMPLANTAÇÃO**

### **11.1 TREINAMENTO:**

**11.1.1.** Os treinamentos devem ser concluídos em até 03 (três) dias antes da entrada em produção dos sistemas, conforme normas e cronogramas pactuados entre as Partes.

**11.1.2.** O treinamento poderá ser presencial ou a distância e será baseado no uso prático dos sistemas, utilizando uma base de dados de testes que permita a entrada de dados, a análise e visualização de todas as funcionalidades.

**11.1.3.** A CONTRATADA disponibilizará material didático para cada participante por meio eletrônico.

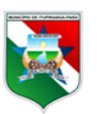

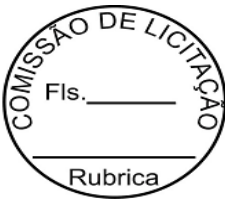

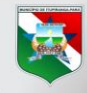

# **ITUPIRANGA**

**11.1.4.** Na fase de treinamento deverá ser efetuada a transferência de conhecimento sobre os sistemas a serem implantados. O conhecimento deverá ser repassado para os usuários, a fim de que possam utilizar os sistemas e executar as tarefas de operação e gestão.

**11.1.5.** O treinamento deverá possibilitar todas as operações de inclusão, alteração, exclusão e consulta referente a cada funcionalidade, bem como os cálculos e processos, emissão de relatórios e sua respectiva análise. Durante o treinamento os usuários terão acesso a todas as informações necessárias para a operação dos sistemas, de forma que possam compreender o papel das funções dos sistemas e a mudança da sua rotina de trabalho para a nova rotina com o uso das novas ferramentas.

**11.1.6.** O treinamento será ministrado para um grupo de no máximo 30 (trinta) servidores por módulo, em local disponibilizado pela CONTRATANTE. A carga horária mínima do Treinamento deverá ser a seguinte:

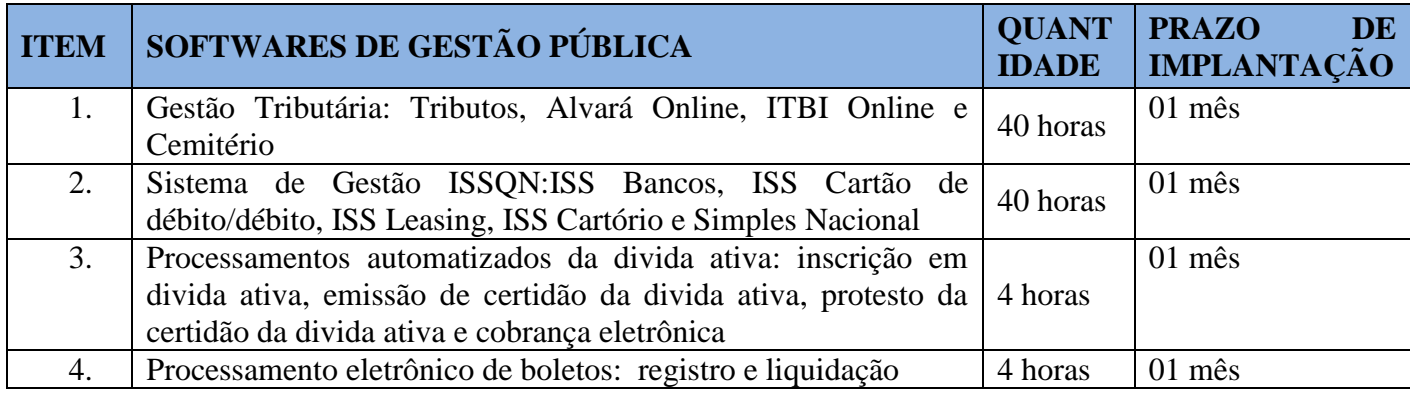

### **12. IMPLANTACÃO:**

**12.2.1.** Na fase de implantação deverá ocorrer a disponibilização dos softwares, configuração e parametrização dos mesmos para funcionamento, conforme normas e cronogramas pactuados entre as Partes.

**12.2.2.** A CONTRATANTE deverá enviar novamente Banco de Dados contendo as informações atualizadas até a data prevista para os sistemas entrarem em produção.

**12.2.3.** A CONTRATADA comunicará por e-mail com antecedência de 03 (três) dias, data e horário que precisará do Banco de Dados.

**12.2.4.** CONTRATANTE deverá entregar o Banco de Dados na data e horário acordado e desligar sistema que estava sendo utilizado, para evitar movimentações no sistema anterior após a conversão definitiva.

**12.2.5**. Serviços Inclusos na Implantação:

- a) Coleta de dados;
- b) Parametrização dos sistemas;
- c) Treinamento.

# **13. TREINAMENTO À DISTÂNCIA**

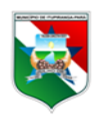

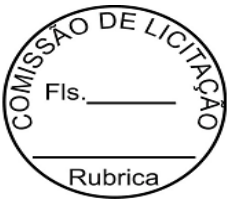

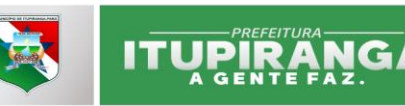

13.1. Trata-se de treinamento a ser efetuado, 30 (trinta) dias após a implantação dos sistemas, online, via Skype ou outra ferramenta, onde os usuários solicitam o treinamento virtual, a ser apresentado por técnico da CONTRATADA.

#### **14. SUPORTE TÉCNICO REMOTO**

**14.1.** Consiste em esclarecimentos de dúvidas, ajustes em configurações dos sistemas, solução de erros, atualização de versões e outros semelhantes seguindo o nível de acordo de serviços pactuado entre as Partes.

**14.2.** A CONTRATADA deve manter portal, via internet, para suporte, incluindo-se o acesso para contatos técnicos e para registros de incidentes, além de documentação pertinente com informações sobre o sistema e suporte telefônico.

#### **15. DOS SERVIÇOS INCLUSOS NO FORNECIMENTO DOS SISTEMAS:**

**15.1.** Estão inclusos nos serviços ora contratados:

- a) Hospedagem dos sistemas em Data Center;
- b) Armazenamento de dados;
- c) Atualização do SGBD;
- d) Manutenção e segurança dos dados e dos sistemas;
- e) Atualização do código de Linguagem dos sistemas;
- f) Atualização do Framework;
- g) Atualização de dependências;

h) Construção de novas funcionalidades nos sistemas para atender a legislação Municipal, Estadual e Federal;

- i) Suporte aos usuários da solução implantada;
- j) Backup dos dados.

### **16. MANUTENÇÃO DURANTE TODA A VIGÊNCIA CONTRATUAL**

**16.1.** Manutenção corretiva: Problemas eventualmente identificados como decorrentes de funcionamento inadequado do sistema, deverão ser solucionados SEM ONUS para a CONTRATANTE, em um prazo variável conforme descrito no item 16.4. estipulados em função da complexidade da manutenção, a critério da CONTRATANTE.

**16.2.** Manutenção adaptativa: Alteração de funções do sistema ou implementações de novas funções, que venham a ser necessárias, em decorrências de fatos novos conjunturais ou mudanças nas legislações que envolvam as funcionalidades do sistema, em prazo a ser definido pela CONTRATANTE de comum acordo com a CONTRATADA e SEM ÔNUS para a CONTRATANTE.

**16.3.** Serviços de manutenção:

As solicitações de manutenções corretivas e adaptativas devem ser respondidas, como parte do atendimento técnico, dentro de 02 (duas) horas em horário comercial, para o

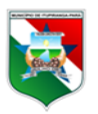
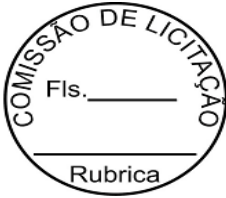

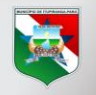

# **ITURIRANG**

estabelecimento do prazo de execução das manutenções solicitadas, devendo ser este acordado junto à CONTRATANTE, conforme as descrições do item 16.4.

As respostas das demandas deverão ser feitas via sistema próprio de controle de solicitações efetuadas, com geração de número de Ordem de Serviço, cuja execução deve seguir os prazos estabelecidos no item 16.4, em conformidade com os graus de complexidades nele definidos. Caso o sistema de controle e registro de chamadas de manutenção apresentado pela CONTRATADA não atenda todos os requisitos da CONTRATANTE, a CONTRATADA terá o prazo de até 30 (trinta) dias, prorrogáveis por igual período para realizar as adequações necessárias após a CONTRATANTE descrever as especificações a serem desenvolvidas pela CONTRATADA. Caso o prazo não seja cumprido e nenhuma justificativa plausível para o atraso seja apresentada, a CONTRATADA poderá sofrer as sanções previstas neste instrumento.

**16.4.** Níveis de acordo de serviços de manutenção

As definições dos prazos de execução deverão ser aceitas pela CONTRATANTE dentro de um prazo máximo de 24 (vinte e quatro) horas. Para a execução da manutenção deve ser considerado junto à CONTRATANTE o momento de sua execução considerando as peculiaridades do serviço e os impactos para o negócio.

Para todos os casos, deve-se seguir a Tabela abaixo que mostra os prazos para manutenções segundo suas respectivas complexidades. Porém, a critério da CONTRATANTE e conforme as exceções e casos omissos deste contrato, a CONTRATADA sempre deverá ser consultada para Aceite.

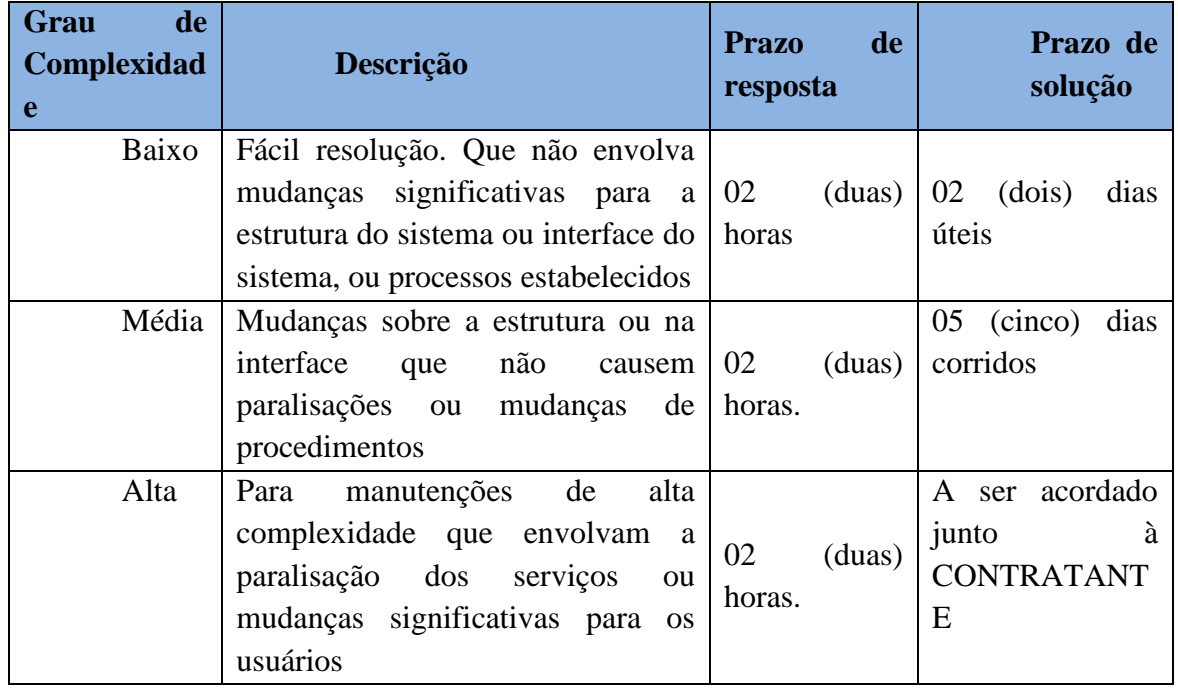

**16.5.** Exceções às regras de manutenção:

Como exceção à regra, deverão ser consideradas manutenções cujo impacto sobre o negócio seja de grande vulto ou ainda uma questão estratégica para a CONTRATANTE, e também manutenções indicadas preventivamente, como atualizações, ajustes, dentre outras, da

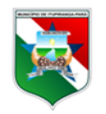

Av. Quatorze de Julho nº 12<br>CNPJ Nº 05.077.102/0001-29 Email; Itupiranga.pmi@itupiranga.pa.gov.br<br>CEP. 68580.000 - Itupiranga /PA

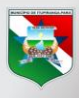

# **ITUPIRANG**

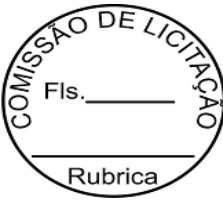

**74**

serão necessários aceites, homologação e testes, podendo também ser necessário treinamento. Para tais situações deverá ser elaborado um cronograma pactuado com a Secretaria da Fazenda.

# **17. DA ADMINISTRAÇÃO/FISCALIZAÇÃO E EXECUÇÃO DO CONTRATO**

**17.1.** Observando o disposto no artigo 67 da Lei Federal 8.666/93, a solicitação, autorização, acompanhamento da conversão do banco de dados e implantação do objeto do Contrato serão realizados pela Secretaria Municipal de XXXX. do Município de XXXX.

**17.2.** À CONTRATANTE é reservado o direito de, sem de qualquer forma restringir a plenitude dessa responsabilidade, exercer a mais ampla e completa fiscalização.

**17.3.** A supervisão por parte da CONTRATANTE, sob qualquer forma, não isenta ou diminui a responsabilidade da CONTRATADA, na perfeita execução de suas tarefas.

#### **18. DO PRAZO/REAJUSTAMENTO**

**18.1.** O prazo dessa contratação é de 12 (doze) meses a contar da assinatura do Contrato.

**18.2.** O Contrato poderá ser prorrogado, alterado ou aditado nos termos do art. 57, inciso IV c/c artigo 65 da Lei Federal nº 8.666/93 desde que satisfeitas as exigências legais e regulamentares, previamente justificadas.

**18.3**. Os valores contratados poderão ser reajustados a cada período de 12 (doze) meses de execução do Contrato, mediante solicitação da Licitante Vencedora, considerando o IPCA.

**18.4.** O reajuste deverá ser solicitado mediante Processo Administrativo protocolado na Prefeitura Municipal de Itupiranga, prédio sede da Prefeitura, Av. 14 de julho, nº 12, Centro, CEP 68580-000 anexando documento que o justifique, devendo ser apostilado ao Contrato nos termos do § 8º do artigo 65 da Lei Federal nº 8.666/93.

### **19. CONDIÇÕES E FORMA DO PAGAMENTO**

#### **19.1. Dos serviços de locação elencados no Termo de Referência itens 3.5.1:**

a) A CONTRATANTE pagará pela locação e manutenção dos sistemas, mensalmente no mês subsequente a realização dos serviços, em até 10 dias após a apresentação da nota fiscal, pela empresa contratada.

b) A liberação do pagamento ficará sujeita ao aceite (atestação) pela Unidade Fiscalizadora do Contrato, devidamente designada, para o acompanhamento técnico e fiscalização da prestação dos serviços contratados.

#### **19.2. Dos serviços de processamento automatizado da Dívida Ativa, item 3.5.2 do TR:**

a) O pagamento pelos serviços de processamento automatizado da Dívida Ativa se dará por cada serviço realizado, sempre após o pagamento integral deste em Parcela Única ou após o pagamento da 1ª parcela, caso o contribuinte opte pelo pagamento parcelado da respectiva dívida.

Os pagamentos serão efetuados diariamente após o pagamento dos contribuintes à CONTRATANTE, por meio de débito automático na conta corrente da CONTRATANTE e

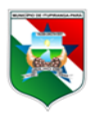

Av. Quatorze de Julho nº 12<br>CNPJ Nº 05.077.102/0001-29 Email; Itupiranga.pmi@itupiranga.pa.gov.br<br>CEP. 68580.000 - Itupiranga /PA

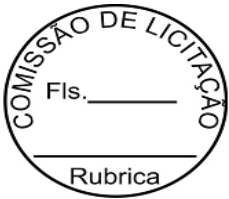

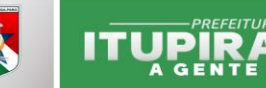

creditado na conta corrente da CONTRATADA, cujas operações serão realizadas pela instituição financeira subcontratada.

b) O Sistema fará as inscrições em dívida ativa automaticamente dos contribuintes com os débitos superiores a R\$ 300,00, sendo que os débitos inferiores aguardarão até totalizar este valor.

c) A inscrição em dívida ativa dos débitos parcelados só será realizada após o vencimento da 3ª parcela ou 90 dias em atraso.

**19.3. Dos serviços de processamento de dados eletrônico para geração de boletos, registro e liquidação dos boletos via API, baixa automática dos boletos registrados e não pagos, elencados no Termo de Referência nos itens 3.5.3.1, 3.5.3.3 e 3.5.3.4:**

a) Os pagamentos serão efetuados diariamente após o registro dos boletos e baixas automáticas, por meio de débito automático na conta corrente da CONTRATANTE e creditado na conta corrente da CONTRATADA, cujas operações serão realizadas pela instituição financeira subcontratada.

b) A CONTRATADA deverá disponibilizar relatório diário dos serviços executados, contendo os preços cobrados conforme estabelecido neste contrato, bem como o relatório mensal.

c) Eventuais tarifas cobradas indevidamente deverão ser estornadas pela CONTRATADA em até 24 (vinte e quatro) horas a partir da data da sua ocorrência. A hipótese de estorno de tarifas após o limite definido poderá ensejar a cobrança de correção monetária e eventual aplicação de sanção administrativa.

### **20. DAS PENALIDADES**

**20.1.** A recusa injustificada da licitante vencedora em aceitar e assinar este instrumento, dentro do prazo estabelecido no Edital, Termo de Referência e seus Anexos, caracterizará o descumprimento total da obrigação assumida, sujeitando-a às penalidades legalmente estabelecidas.

**20.2.** Pela inexecução total ou parcial do objeto desta Licitação, a CONTRATANTE poderá, garantida a prévia defesa, aplicar à CONTRATADA as seguintes sanções:

I - Advertência;

II – Multa, nos seguintes termos:

a) em relação ao prazo estipulado, de 1% (um por cento) do valor do serviço, por cada dia de atraso;

b) pela recusa em executar o serviço, caracterizada em 5 dias após o vencimento do prazo estipulado, de 10% (dez por cento) do valor do serviço;

c) pela demora em corrigir falhas do serviço executado, a contar do segundo dia da data da Notificação da rejeição, de 2% (dois por cento) do valor do bem ou do serviço, por cada dia decorrido;

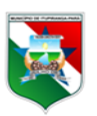

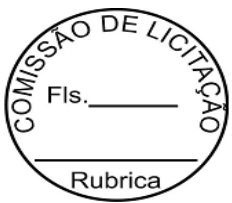

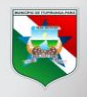

# **ITUPIRANG**

d) pela recusa da CONTRATADA em corrigir as falhas no serviço executado, entendendose como recusa o serviço não efetivado nos 05 (cinco) dias que se seguirem à data da rejeição: 10% (dez por cento) do valor do serviço rejeitado.

III - Suspensão temporária do direito de licitar e contratar com a Administração, pelo prazo não superior a 05 (cinco) anos.

IV - Declaração de inidoneidade para licitar ou contratar com a Administração Pública enquanto perdurarem os motivos determinantes da punição ou até que seja promovida a reabilitação perante a própria autoridade que aplicou a penalidade, que será concedida sempre que a CONTRATADA ressarcir a Administração pelos prejuízos resultantes e após decorrido o prazo da sanção aplicada.

**20.3.** As multas serão descontáveis dos créditos que a CONTRATADA tenha junto à CONTRATANTE, devendo ser aplicadas por representação da Secretaria Municipal. Inexistindo crédito, será lavrada multa e enviada à CONTRATADA.

**20.4.** Serão considerados motivos de força maior para isenção de multa:

- a) Greve generalizada dos empregados da Licitante Vencedora;
- b) Interrupção dos meios normais de transportes;
- c) Acidente que implique em retardamento na entrega do objeto sem culpa por parte da Licitante Vencedora;
- d) Calamidades públicas.

**20.5.** O atraso do cronograma de implementação dos sistemas e respectivos aqui mencionados, por parte da CONTRATANTE, motivará acréscimo de valor contratual, através de Termo Aditivo, cujos valores deverão ser comprovados através de planilha detalhada.

**20.6** O tempo dos técnicos ou instrutores da CONTRATADA que ficarem parados por inexecução das atividades pela CONTRATANTE, serão apresentados através de planilha detalhada e cobrados em Termo Aditivo.

# **21. DISPOSIÇÕES FINAIS**

**21.1.** Será permitida a subcontratação de instituição financeira para os serviços de registro e liquidação de boletos, conforme descritos neste Anexo I,– termo de referencia, item 3.5.3**.**, nos termos do artigo 72 da Lei 8.666/93.

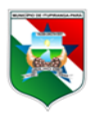

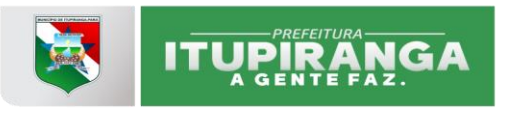

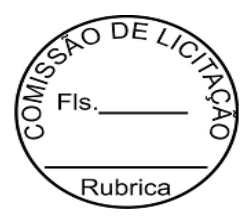

# **ANEXO II MODELO DE PROPOSTA**

# **À**

**Central de Licitações do Município de XXXXXX**

### **Ref.: Pregão Presencial nº XXXXX/2021**

A proposta comercial encontra-se em conformidade com as informações previstas no edital e seus anexos.

1. Identificação do licitante:

Razão Social:

CPF/CNPJ e Inscrição Estadual:

Endereço completo:

Representante Legal (nome, nacionalidade, estado civil, profissão, RG, CPF, domicílio):

Telefone, celular, fax, e-mail:

2. Condições Gerais da Proposta:

A presente proposta é válida por \_\_\_\_\_\_ (\_\_\_\_\_\_) dias, contados da data de sua emissão.

3. Formação do Preço

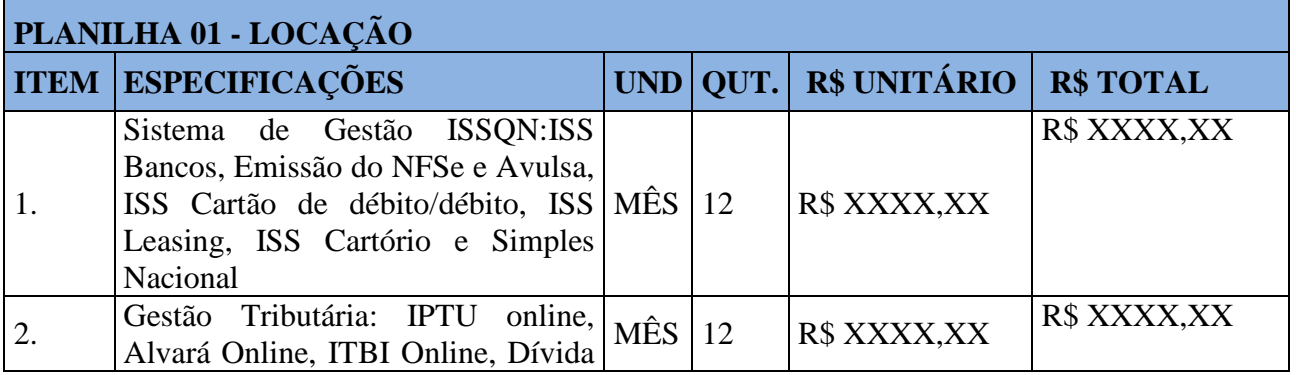

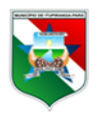

Av. Quatorze de Julho nº 12<br>CNPJ Nº 05.077.102/0001-29 ennyl, tupicanas, political alemanas, pa.gov.br<br>Email; Itupiranga.pmi@itupiranga.pa.gov.br<br>CEP. 68580.000 - Itupiranga /PA

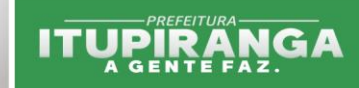

Ativa e Cemitério

#### **PLANILHA 2- DO PROCESSAMENTOS AUTOMATIZADOS DA DÍVIDA ATIVA ITEM 3.5.3 DO TERMO DE REFERÊNCIA**

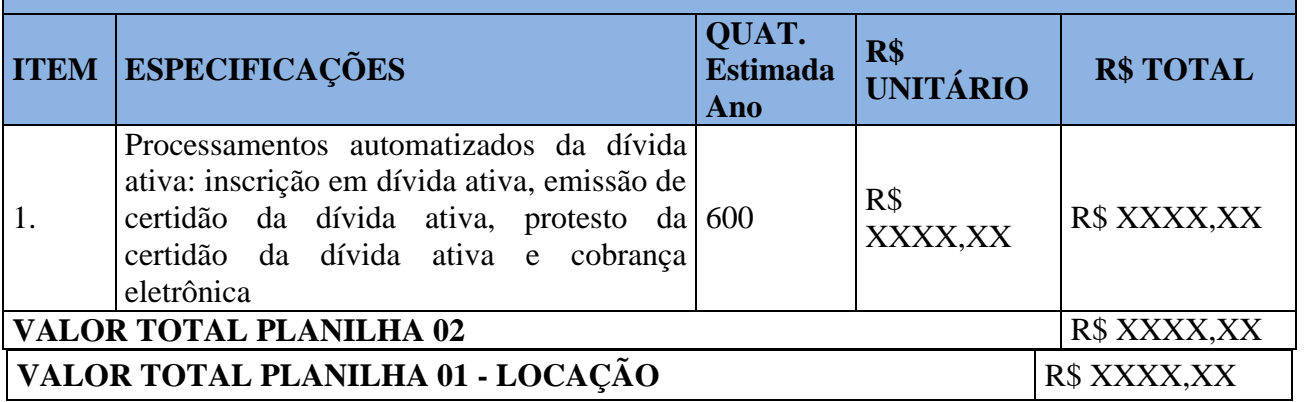

#### **PLANILHA 3- SISTEMA DE PROCESSAMENTO ELETRÔNICO DE BOLETOS ITEM 3.5.5 DO TERMO DE REFERÊNCIA**

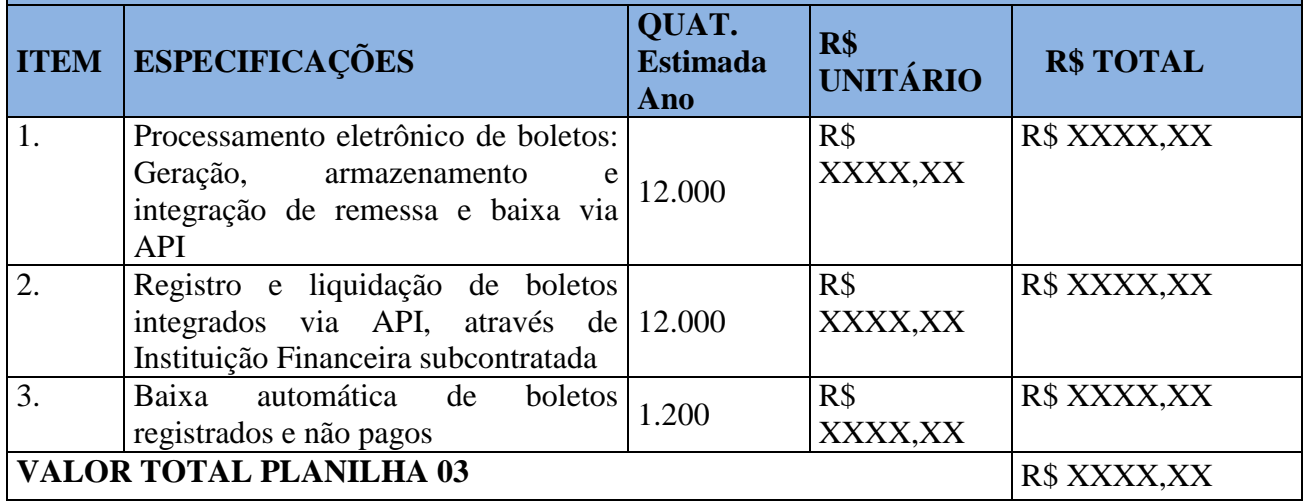

**VALOR GLOBAL 12 meses (planilhas:**  $01+02+03$ **)** R\$ XXXX,XX

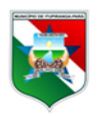

**78**

**RODELY** 

Rubrica

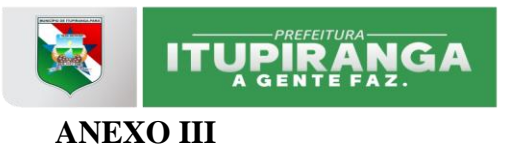

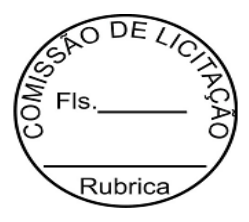

#### **MODELO DE DECLARAÇÃO DOS REQUISITOS DE HABILITAÇÃO**  (EM PAPEL TIMBRADO DA LICITANTE)

A empresa \_\_\_\_\_\_\_\_\_\_\_\_\_\_\_\_\_\_\_\_\_\_\_\_\_\_\_\_\_ possui os requisitos necessários para habilitação no PROCESSO LICITATÓRIO Nº XXX/2021, instaurado na modalidade PREGÃO PRESENCIAL Nº XXX/2021, nos termos do artigo 4º, VII, da Lei 10.520/02, declara para os devidos fins de direito que cumpre plenamente os requisitos da habilitação estabelecidos no edital em epígrafe.

Local e data.

.

RAZÃO SOCIAL DA EMPRESA Assinatura, nome e número de identidade do Representante Legal

\_\_\_\_\_\_\_\_\_\_\_\_\_\_\_\_\_\_\_\_\_\_\_\_\_\_\_\_\_\_\_\_\_\_\_\_\_\_\_\_\_\_\_\_\_\_\_\_\_\_\_\_\_\_\_\_\_\_\_\_

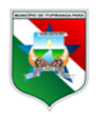

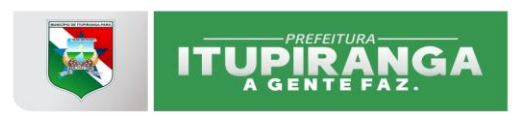

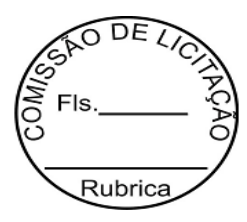

### **ANEXO IV**

#### **TERMO DE CREDENCIAMENTO**

**80** A empresa **XXXXXXXXXXX** sede à Rua XXXXX, Nº XXX, XXX, XXX, Bairro XXXXX, CEP XXXXXX em XXXX, inscrita no CNPJ sob o nº XXXXXXX, neste ato representada na forma de seu contrato social pelo **Sr. XXXXXX**, XXXX, XXXXX, XXXXX, portadora da Cédula de Identidade RG nº XXX – XXXXX XX/XX e CPF nº XXXXXXX, **credencia o Sr.** XXXX, XXXX, XXXX, XXXX, Residente e domiciliado a XXXX, n° XXXX, XXXX, XXXX. CEP. XXXX, portador do RG XXXX, inscrito no CPF/MF XXXX, para representá-la perante a Município de XXXX – XXXX na licitação por **Pregão no** XXXX podendo formular lances verbais e praticar todos os atos inerentes ao certame, inclusive interpor e desistir de recursos em todas as fases licitatórias.

XXXX, XXXX de 2021

XXXX

\_\_\_\_\_\_\_\_\_\_\_\_\_\_\_\_\_\_\_\_\_\_\_\_\_\_\_\_\_\_\_\_\_\_\_\_\_\_

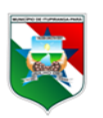

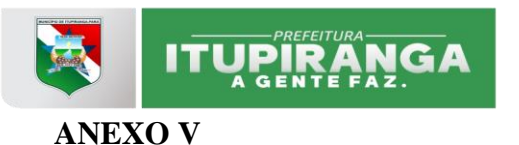

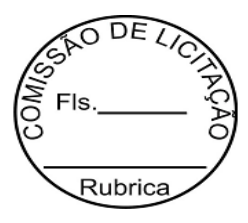

#### **MODELO DE DECLARAÇÃO DE EMPREGO DE MENORES** (EM PAPEL TIMBRADO DA LICITANTE)

# **REF. PROCESSO LICITATÓRIO Nº XX/2021 – PREGÃO PRESENCIAL Nº XXX/2021**

Declaramos, sob as penas da lei, que a empresa \_\_\_\_\_\_\_\_\_\_\_\_\_\_\_\_\_\_\_\_\_, Inscrição Estadual nº \_\_\_\_\_\_\_\_, CNPJ/MF nº \_\_\_\_\_\_\_\_\_\_\_\_\_\_, estabelecida no endereço  $\frac{1}{2}$ , não emprega menores de 18 anos em trabalho noturno, perigoso ou insalubre, bem como que não emprega menores de 16 anos em qualquer trabalho, salvo na condição de aprendiz, a partir de 14 anos e encontra-se em situação regular perante o Ministério do Trabalho, no que se refere à observância do disposto no inciso XXXIII do artigo 7o da Constituição Federal.

Local e data.

**RAZÃO SOCIAL DA EMPRESA Assinatura, nome e número de identidade do Representante Legal**

\_\_\_\_\_\_\_\_\_\_\_\_\_\_\_\_\_\_\_\_\_\_\_\_\_\_\_\_\_\_\_\_\_\_\_\_\_\_\_\_\_\_\_\_\_\_\_\_\_\_\_\_\_\_\_\_\_\_\_\_

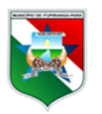

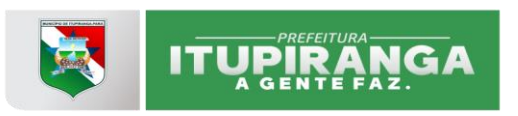

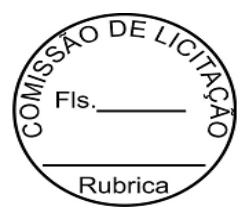

#### **ANEXO VI**

A

PREFEITURA MUNICIPAL DE XXX **REF. PROCESSO LICITATÓRIO Nº XX/2021 – PREGÃO PRESENCIAL Nº XXX/2021**

CNPJ/CPF: RAZÃO SOCIAL/NOME: ENDEREÇO COMERCIAL: MUNICÍPIO: UP: CEP: INSCRIÇÃO MUNICIPAL: INSCRIÇÃO ESTADUAL: CONTA CORRENTE Nº: CÓD. DO BANCO: SIGLA: NOME/Nº AGÊNCIA: NOMES DO REPRESENTANTE QUE ASSINARÁ O CONTRATO: CARGO QUE OCUPA: ESTADO CIVIL: RG Nº: CPF Nº: NACIONALIDADE: PROFISSÃO: ENDEREÇO RESIDENCIAL:

Local e data.

**RAZÃO SOCIAL DA EMPRESA Assinatura, nome e número de identidade do Representante Legal**

\_\_\_\_\_\_\_\_\_\_\_\_\_\_\_\_\_\_\_\_\_\_\_\_\_\_\_\_\_\_\_\_\_\_\_\_\_\_\_\_\_\_\_\_\_\_\_\_\_\_\_\_\_\_\_\_\_\_\_\_

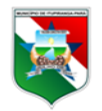

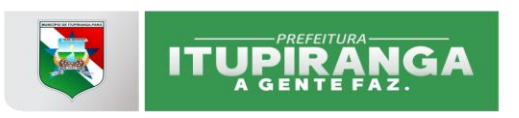

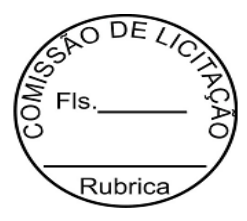

#### **ANEXO VII**

#### **MODELO DE DECLARAÇÃO DE ENQUADRAMENTO COMO MICROEMPRESA OU EMPRESA DE PEQUENO PORTE** (EM PAPEL TIMBRADO DA LICITANTE)

#### **REF. PROCESSO LICITATÓRIO Nº XX/2021 – PREGÃO PRESENCIAL Nº XX2021**

(NOME DA EMPRESA) \_\_\_\_\_\_\_\_\_\_\_\_\_\_\_\_\_\_\_\_\_\_\_\_\_\_\_\_\_\_\_\_\_\_\_\_\_\_\_\_\_\_\_\_\_ CNPJ n°-

\_\_\_\_\_\_\_\_\_, (ENDEREÇO COMPLETO)\_\_\_\_\_\_\_\_\_\_\_\_\_\_\_\_\_\_\_\_\_\_\_\_\_\_\_\_\_\_\_\_\_\_\_\_,

declara, sob as penas da lei, sob as penas da lei, para fins do disposto na Lei Complementar nº 147 de 17 de agosto de 2014, que:

a) se enquadra como MICROEMPRESA/EMPRESA DE PEQUENO PORTE (ME/EPP);

b) a receita bruta anual da empresa não ultrapassa o disposto na Lei Complementar nº 147 de 17 de agosto de 2014;

Local e data.

#### \_\_\_\_\_\_\_\_\_\_\_\_\_\_\_\_\_\_\_\_\_\_\_\_\_\_\_\_\_\_\_\_\_\_\_\_\_\_\_\_\_\_\_\_\_\_\_\_\_\_\_\_\_\_\_\_\_\_\_\_ **RAZÃO SOCIAL DA EMPRESA Assinatura, nome e número de identidade do Representante Legal**

OBSERVAÇÃO 01: a presente declaração deverá ser assinada por representante legal do concorrente(PODE SER SSINATURA DIGITAL).

OBSERVAÇÃO 02: apresentar fora dos envelopes, junto com os documentos de credenciamento.

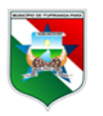

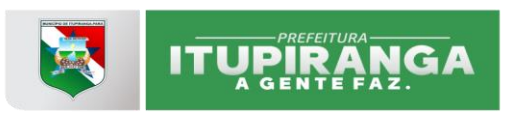

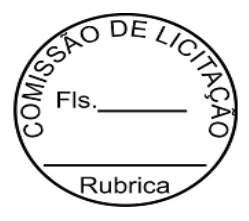

### **ANEXO VIII**

### *MODELO DE DECLARAÇÃO DE INEXISTÊNCIA DE FATO SUPERVENIENTE* (EM PAPEL TIMBRADO DA LICITANTE)

Para fins de participação no **PROCESSO LICITATÓRIO Nº XX/2021 – PREGÃO PRESENCIAL Nº XX/2021,** a(o) (NOME COMPLETO DO CONCORRENTE)................................., CNPJ/CPF............, sediada (o)..........(ENDEREÇO COMPLETO), declara (amos), sob as penas da lei, que até a presente data inexiste(m) fato(s) para a sua habilitação, estando ciente da obrigatoriedade de declarar ocorrências posteriores.

Local e data.

\_\_\_\_\_\_\_\_\_\_\_\_\_\_\_\_\_\_\_\_\_\_\_\_\_\_\_\_\_\_\_\_\_\_\_\_\_\_\_\_\_\_\_\_\_\_\_\_\_\_\_\_\_\_\_\_\_\_\_\_ **RAZÃO SOCIAL DA EMPRESA Assinatura, nome e número de identidade do Representante Legal**

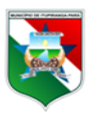

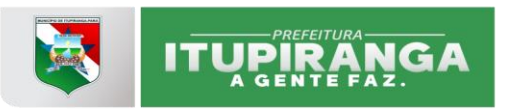

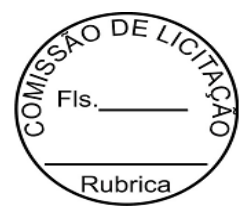

#### **ANEXO IX – MINUTA DA ATA DE REGISTRO DE PREÇOS DO PREGÃO PRESENCIAL Nº XXX/202X.**

A PREFEITURA MUNICIPAL DE ITUPIRANGA-PA – PA, com sede no (a) \_\_\_\_\_\_\_\_\_\_\_\_\_\_\_\_\_\_\_\_\_\_\_\_\_\_\_\_\_\_, na cidade de ITUPIRANGA – PA, inscrito(a) no CNPJ/MF sob o  $n^{\circ}$  \_\_\_\_\_\_\_\_\_\_\_\_\_\_\_\_\_\_\_, neste ato representado(a) pelo(a) Sr(a) \_\_\_\_\_\_\_\_\_\_\_\_\_\_\_\_\_\_\_\_\_\_\_\_\_\_\_\_\_\_\_\_\_\_, GESTOR(A) DO FUNDO/ÓRGÃO (PREFEITO (A) / SECRETÁRIO), portador do CPF  $n^{\circ}$  \_\_\_\_\_\_\_\_\_\_\_\_\_\_, residente na  $N^{\circ}$  (Quadra, Lote)\_\_\_\_\_\_\_\_\_\_\_\_\_,  $N^{\circ}$  (Quadra, Lote)\_\_\_\_\_\_\_\_\_\_\_\_\_\_\_\_, considerando o julgamento da Licitação na Modalidade Pregão, na forma Eletrônica, para REGISTRO DE PREÇOS nº \_\_/202\_, publicada no \_\_\_\_\_\_\_\_\_\_\_\_ de \_\_/\_\_/202\_, RESOLVE Registrar os Preços da(s) empresa(s) indicada(s) e qualificada(s) nesta ATA, de acordo com a classificação por ela(s) alcançada(s) e na(s) quantidade(s) cotada(s), atendendo as condições previstas no Edital, sujeitando-se as partes às normas constantes na Lei nº 8.666, de 21 de Junho de 1993 e suas Alterações, no Decreto n.º 7.892, de 23 de Janeiro de 2013, e em conformidade com as disposições a seguir:

#### **1. DO OBJETO.**

**1.1.** A presente Ata tem por objeto o registro de preços para a **XXXXXXXXXXXXXXXXXXXXXXXXXXXXXXXXXXXXXXXXXXXXXXXXXXX XXXXXXX, CONFORME CONDIÇÕES, QUANTIDADES E EXIGÊNCIAS ESTABELECIDAS NO EDITAL E SEUS ANEXOS.**

#### **2. DOS PREÇOS, ESPECIFICAÇÕES E QUANTITATIVOS.**

**2.1.** O preço registrado, as especificações do objeto, a quantidade, fornecedor(es) e as demais condições ofertadas na(s) proposta(s) são as que seguem:

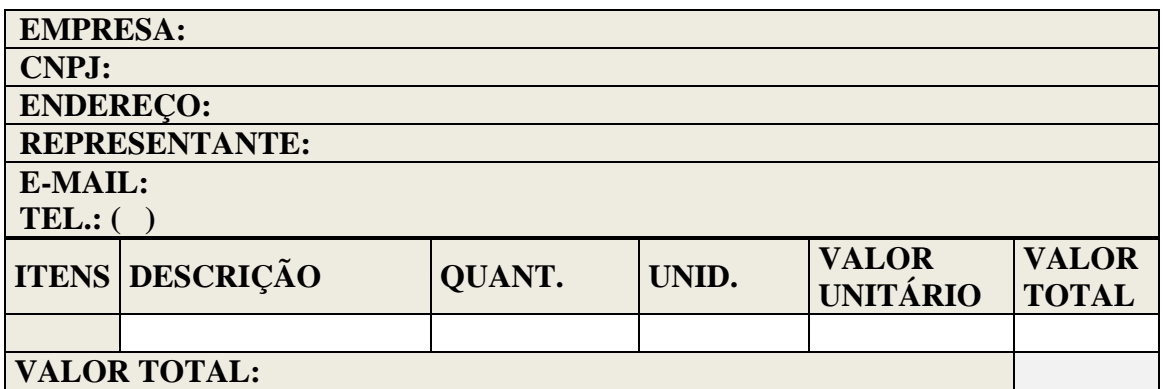

#### **3. DA ADESÃO À ATA DE REGISTRO DE PREÇOS.**

**3.1.** Não será admitida a adesão à Ata de Registro de Preços decorrente desta Licitação.

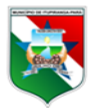

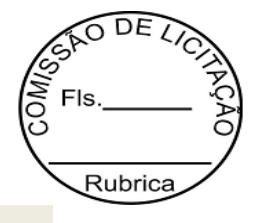

### **4. VALIDADE DA ATA.**

**4.1.** A validade da Ata de Registro de Preços será de 12 meses, a partir da sua assinatura, não podendo ser prorrogada.

#### **5. REVISÃO E CANCELAMENTO**.

**ITUPIRANG** 

**5.1.** A Administração poderá realizar pesquisa de mercado periodicamente, em intervalos não superiores a 180 (cento e oitenta) dias, a fim de verificar a vantajosidade dos preços registrados nesta Ata.

**5.2.** Os preços registrados poderão ser revistos em decorrência de eventual redução dos preços praticados no mercado ou de fato que eleve o custo do objeto registrado, cabendo à Administração promover as negociações junto ao(s) fornecedor(es).

**5.3.** Quando o preço registrado tornar-se superior ao preço praticado no mercado por motivo superveniente, a Administração convocará o(s) fornecedor(es) para negociar(em) a redução dos preços aos valores praticados pelo mercado.

**5.4.** O fornecedor que não aceitar reduzir seu preço ao valor praticado pelo mercado será liberado do compromisso assumido, sem aplicação de penalidade.

**5.4.1.**A ordem de classificação dos fornecedores que aceitarem reduzir seus preços aos valores de mercado observará a classificação original.

**5.5.** Quando o preço de mercado tornar-se superior aos preços registrados e o fornecedor não puder cumprir o compromisso, o órgão gerenciador poderá:

**5.5.1.**Liberar o fornecedor do compromisso assumido, caso a comunicação ocorra antes do pedido de fornecimento, e sem aplicação da penalidade se confirmada a veracidade dos motivos e comprovantes apresentados; e

**5.5.2.**Convocar os demais fornecedores para assegurar igual oportunidade de negociação.

**5.6.** Não havendo êxito nas negociações, o órgão gerenciador deverá proceder à revogação desta ata de registro de preços, adotando as medidas cabíveis para obtenção da contratação mais vantajosa.

#### **5.7.** O REGISTRO DO FORNECEDOR SERÁ CANCELADO QUANDO:

**5.7.1.**Descumprir as condições da Ata de Registro de Preços;

**5.7.2.**Não retirar a nota de empenho ou instrumento equivalente no prazo estabelecido pela Administração, sem justificativa aceitável;

**5.7.3.**Não aceitar reduzir o seu preço registrado, na hipótese deste se tornar superior àqueles praticados no mercado; ou

**5.7.4.**Sofrer sanção administrativa cujo efeito torne-o proibido de celebrar contrato administrativo, alcançando o órgão gerenciador e órgão(s) participante(s).

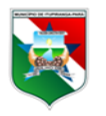

Av. Quatorze de Julho nº 12<br>CNPJ Nº 05.077.102/0001-29 Email; Itupiranga.pmi@itupiranga.pa.gov.br<br>CEP. 68580.000 - Itupiranga /PA

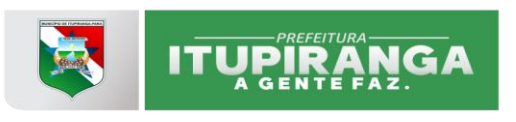

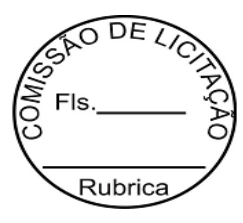

**5.8.** O cancelamento de registros nas hipóteses previstas nos itens 5.7.1, 5.7.2 e 5.7.4 será formalizado por despacho do órgão gerenciador, assegurado o contraditório e a ampla defesa.

**5.9.** O CANCELAMENTO DO REGISTRO DE PREÇOS PODERÁ OCORRER POR FATO SUPERVENIENTE, DECORRENTE DE CASO FORTUITO OU FORÇA MAIOR, QUE PREJUDIQUE O CUMPRIMENTO DA ATA, DEVIDAMENTE COMPROVADOS E JUSTIFICADOS:

**5.9.1.**Por razão de interesse público; ou **5.9.2.**A pedido do fornecedor.

#### **6. DAS PENALIDADES.**

**6.1.** O descumprimento da Ata de Registro de Preços ensejará aplicação das penalidades estabelecidas no Edital.

**6.2.** É da competência do órgão gerenciador a aplicação das penalidades decorrentes do descumprimento do pactuado nesta ata de registro de preço (art. 5º, inciso X, do Decreto nº 7.892/2013), exceto nas hipóteses em que o descumprimento disser respeito às contratações dos órgãos participantes, caso no qual caberá ao respectivo órgão participante a aplicação da penalidade (art. 6º, Parágrafo único, do Decreto nº 7.892/2013).

**6.3.** O órgão participante deverá comunicar ao Órgão Gerenciador qualquer das ocorrências previstas no art. 20 do Decreto nº 7.892/2013, dada a necessidade de instauração de procedimento para cancelamento do registro do fornecedor.

#### **7. CONDIÇÕES GERAIS.**

**7.1.** As condições gerais do fornecimento, tais como os prazos para entrega e recebimento do objeto, as obrigações da Administração e do fornecedor registrado, penalidades e demais condições do ajuste, encontram-se definidos no Termo de Referência, ANEXO AO EDITAL.

**7.2.** É vedado efetuar acréscimos nos quantitativos fixados nesta ata de registro de preços, inclusive o acréscimo de que trata o § 1º do art. 65 da Lei nº 8.666/93, nos termos do art. 12, §1º do Decreto nº 7892/13.

**7.3.** A ata de realização da sessão pública do pregão, contendo a relação dos licitantes que aceitarem cotar os bens ou serviços com preços iguais ao do licitante vencedor do certame, será anexada a esta Ata de Registro de Preços, nos termos do art. 11, §4º do Decreto n. 7.892, de 2014.

Para firmeza e validade do pactuado, a presente Ata foi lavrada em XX (XXXXXXXXXXXXXXX) vias de igual teor, que, depois de lida e achada em ordem, vai assinada pelas partes.

ITUPIRANGA - PA, \_\_\_ de \_\_\_\_\_\_\_\_\_ de 2021.

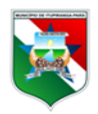

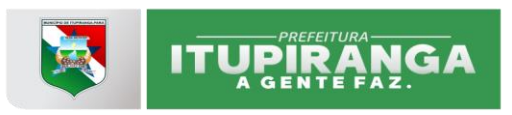

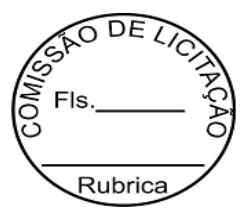

#### \_\_\_\_\_\_\_\_\_\_\_\_\_\_\_\_\_\_\_\_\_\_\_\_\_\_\_\_\_\_\_\_\_\_\_\_\_\_\_\_\_\_\_\_\_\_\_ REPRESENTANTE LEGAL DO ÓRGÃO GERENCIADOR

\_\_\_\_\_\_\_\_\_\_\_\_\_\_\_\_\_\_\_\_\_\_\_\_\_\_\_\_\_\_\_\_\_\_\_\_\_\_\_\_\_\_\_\_\_\_\_ REPRESENTANTE(S) LEGAL(IS) DO(S) ÓRGÃO(S) PARTICIPANTES

\_\_\_\_\_\_\_\_\_\_\_\_\_\_\_\_\_\_\_\_\_\_\_\_\_\_\_\_\_\_\_\_\_\_\_\_\_\_\_\_\_\_\_\_\_\_\_ REPRESENTANTE(S) LEGAL(IS) DO(S) FORNECEDOR(S) REGISTRADO(S)

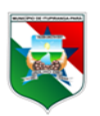

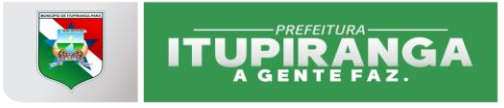

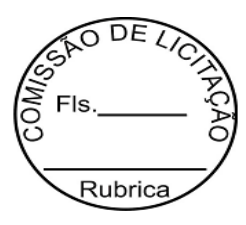

#### **ANEXO X MINUTA DE CONTRATO**

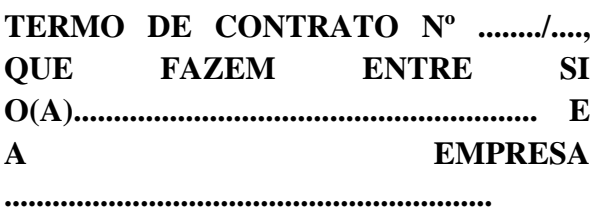

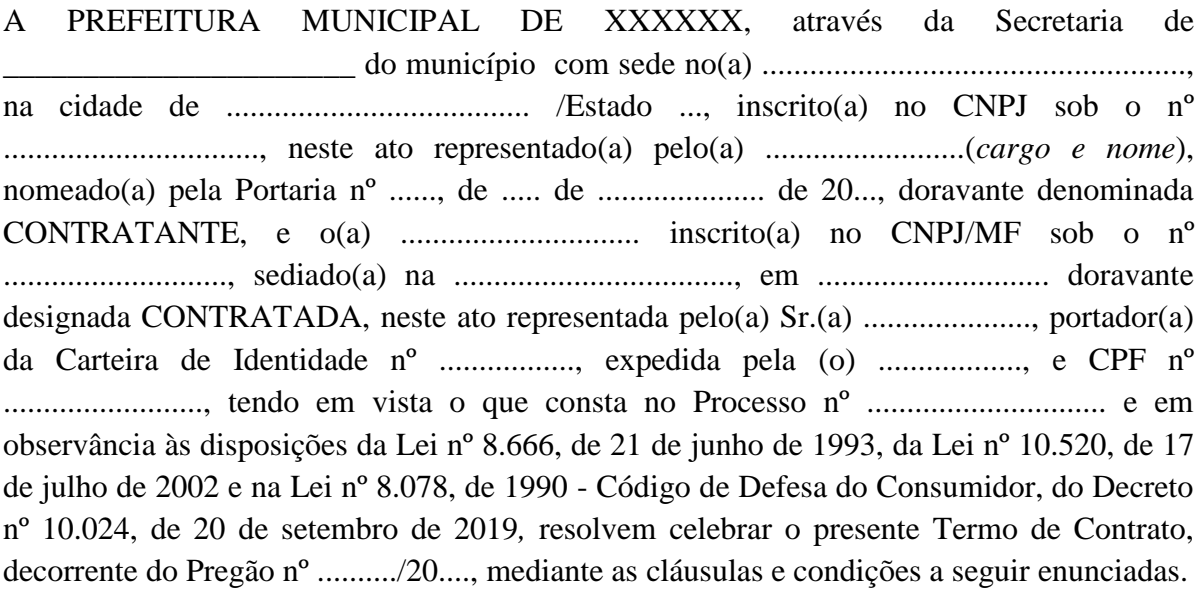

### **CLÁUSULA PRIMEIRA – OBJETO**

1.1. O objeto do presente Termo de Contrato é o fornecimento de sistemas tributários em WEB e divida ativa automatizada, processamento de boletos e capacitação dos servidores para uso das ferramentas, conforme descrição dos serviços contidos neste termo de referência anexo i do edital.

1.2. Este Termo de Contrato vincula-se ao Edital do Pregão, identificado no preâmbulo e à proposta vencedora, independentemente de transcrição.

### **CLÁUSULA SEGUNDA – VIGÊNCIA**

2.1. O prazo de vigência deste Termo de Contrato é aquele fixado no Termo de Referência, com início na data de \_\_\_\_/\_\_\_\_/\_\_\_\_\_\_ e encerramento em \_\_\_\_/\_\_\_\_/\_\_\_\_\_\_, prorrogável na forma do art. 57, §1º, da Lei nº 8.666, de 1993.

2.2. A vigência do contrato poderá ultrapassar o exercício financeiro, desde que as despesas referentes à contratação sejam integralmente empenhadas até 31 de dezembro, para fins de inscrição em restos a pagar, conforme Orientação Normativa AGU n° 39, de 13/12/2011.

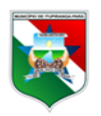

Av. Quatorze de Julho nº 12<br>CNPJ Nº 05.077.102/0001-29 Email; Itupiranga.pmi@itupiranga.pa.gov.br<br>CEP. 68580.000 - Itupiranga /PA

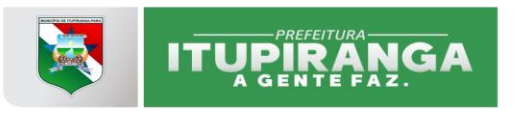

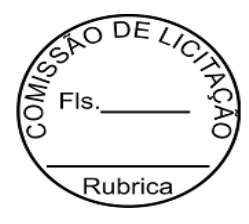

#### **CLÁUSULA TERCEIRA – PREÇO**

3.1. O valor do presente Termo de Contrato é de R\$ ............ (...............).

3.2. No valor acima estão incluídas todas as despesas ordinárias diretas e indiretas decorrentes da execução contratual, inclusive tributos e/ou impostos, encargos sociais, trabalhistas, previdenciários, fiscais e comerciais incidentes, taxa de administração, frete, seguro e outros necessários ao cumprimento integral do objeto da contratação.

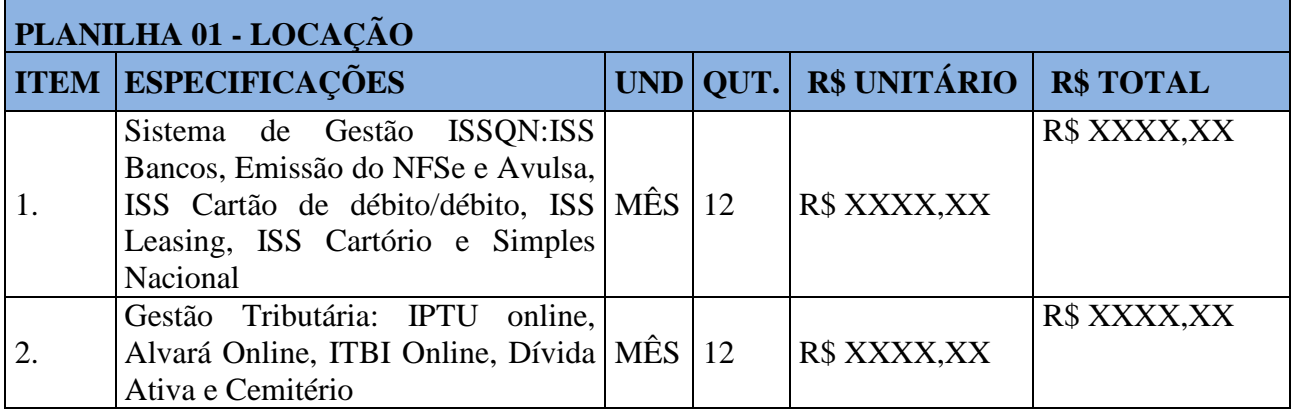

#### **PLANILHA 2- DO PROCESSAMENTOS AUTOMATIZADOS DA DÍVIDA ATIVA ITEM 3.5.3 DO TERMO DE REFERÊNCIA**

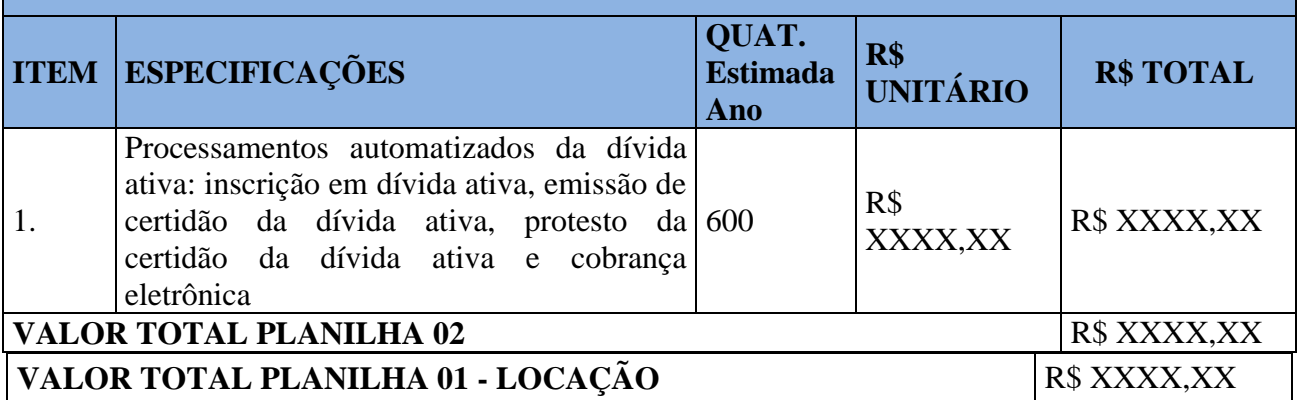

#### **PLANILHA 3- SISTEMA DE PROCESSAMENTO ELETRÔNICO DE BOLETOS ITEM 3.5.5 DO TERMO DE REFERÊNCIA**

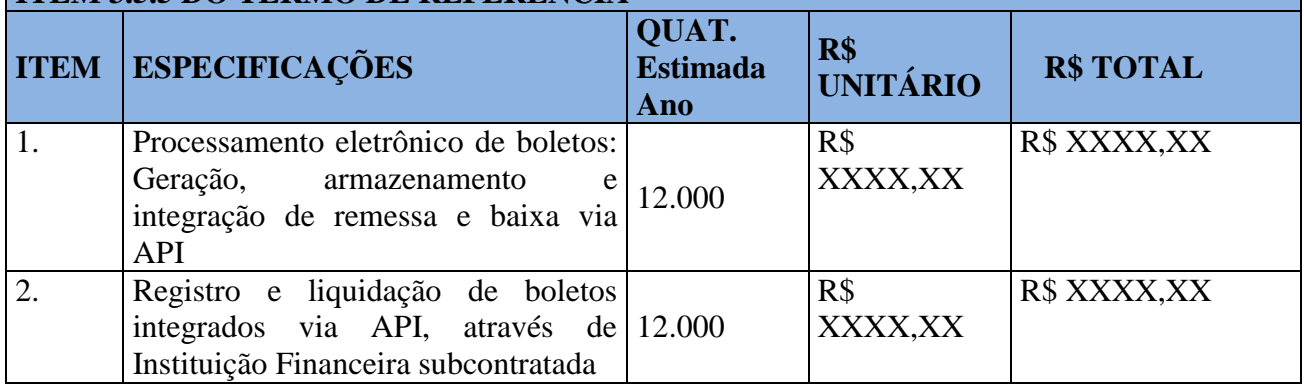

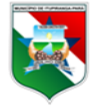

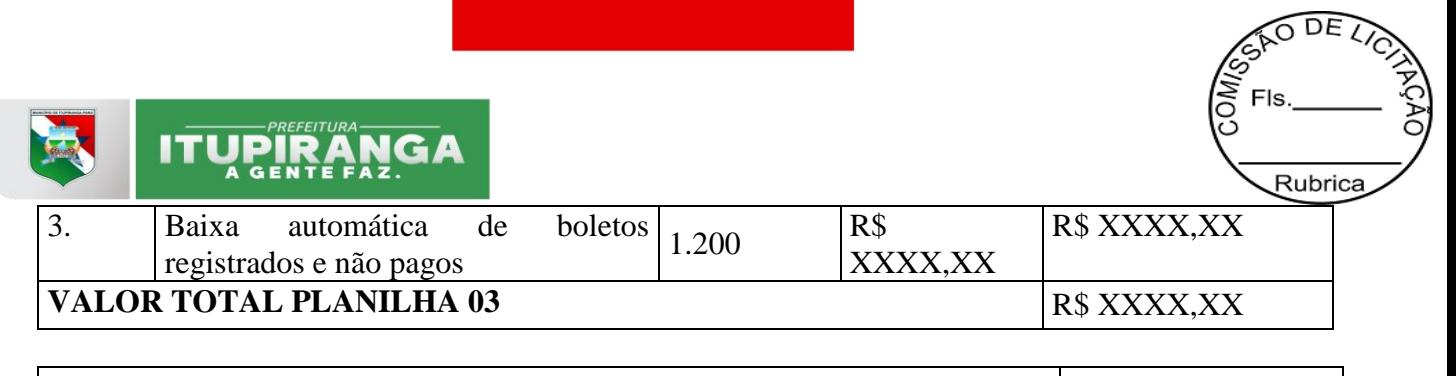

**VALOR GLOBAL 12 meses (planilhas: 01+02+03)** R\$ XXXX,XX

**91**

# **CLÁUSULA QUARTA – DOTAÇÃO ORÇAMENTÁRIA**

4.1. As despesas decorrentes desta contratação estão programadas em dotação orçamentária própria, prevista no orçamento da União, para o exercício de *\_\_\_\_\_\_\_\_\_\_\_\_,* na classificação abaixo:

Gestão/Unidade: Fonte: Programa de Trabalho: Elemento de Despesa: PI:

## **CLÁUSULA QUINTA – CONDIÇÕES DE PAGAMENTO**

**5.1. Dos serviços de locação elencados no Termo de Referência itens 3.5.1. com os preços definidos no item 3.2 deste contrato na planilha 01:**

a) A CONTRATANTE pagará pela locação e manutenção dos sistemas, mensalmente no mês subsequente a realização dos serviços, em até 10 dias após a apresentação da nota fiscal, pela empresa contratada.

b) A liberação do pagamento ficará sujeita ao aceite (atestação) pela Unidade Fiscalizadora do Contrato, devidamente designada, para o acompanhamento técnico e fiscalização da prestação dos serviços contratados.

# **5.2. Dos serviços de processamento automatizado da Dívida Ativa, item 3.5.2 do TR e preço definido na cláusula 3.2, planilha 02, deste contrato:**

a) O pagamento pelos serviços de processamento automatizado da Dívida Ativa se dará por cada serviço realizado, sempre após o pagamento integral deste em Parcela Única ou após o pagamento da 1ª parcela, caso o contribuinte opte pelo pagamento parcelado da respectiva dívida.

Os pagamentos serão efetuados diariamente após o pagamento dos contribuintes à CONTRATANTE, por meio de débito automático na conta corrente da CONTRATANTE e creditado na conta corrente da CONTRATADA, cujas operações serão realizadas pela instituição financeira subcontratada.

b) O Sistema fará as inscrições em dívida ativa automaticamente dos contribuintes com os débitos superiores a R\$ 300,00, sendo que os débitos inferiores aguardarão até totalizar este valor.

c) A inscrição em dívida ativa dos débitos parcelados só será realizada após o vencimento da

3ª parcela ou 90 dias em atraso.

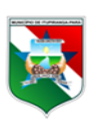

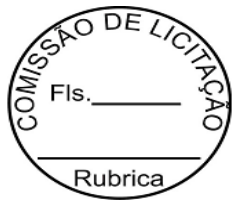

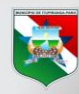

**5.3. Dos serviços de processamento de dados eletrônico para geração de boletos, registro e liquidação dos boletos via API, baixa automática dos boletos registrados e não pagos, elencados no Termo de Referência nos itens 3.5.3.1, 3.5.3.3 e 3.5.3.4. e com os preços definidos na cláusula 3.2 na planilha 03, deste contrato:**

a) Os pagamentos serão efetuados diariamente após o registro dos boletos e baixas automáticas, por meio de débito automático na conta corrente da CONTRATANTE e creditado na conta corrente da CONTRATADA, cujas operações serão realizadas pela instituição financeira subcontratada.

b)A CONTRATADA deverá disponibilizar relatório diário dos serviços executados, contendo os preços cobrados conforme estabelecido neste contrato, bem como o relatório mensal.

c)Eventuais tarifas cobradas indevidamente deverão ser estornadas pela CONTRATADA em até 24 (vinte e quatro) horas a partir da data da sua ocorrência. A hipótese de estorno de tarifas após o limite definido poderá ensejar a cobrança de correção monetária e eventual aplicação de sanção administrativa.

### **CLÁUSULA SEXTA – REAJUSTE**

6.1. As regras acerca do reajuste do valor contratual são as estabelecidas no Termo de Referência, anexo a este Contrato.

# **CLÁUSULA SÉTIMA – IMPLANTAÇÃO E HOMOLOGAÇÃO DOS SISTEMAS**

7.1. As condições de entrega e recebimento do objeto são aquelas previstas no Termo de Referência, anexo ao Edital.

# **CLAÚSULA OITAVA - FISCALIZAÇÃO**

8.1. A fiscalização da execução do objeto será efetuada pelo Sr(a). \_ portador(a) do CPF \_\_\_\_\_\_\_\_\_\_\_\_\_\_\_\_\_\_\_\_\_\_\_\_\_\_, na forma estabelecida no Termo de Referência, anexo do Edital.

### **CLÁUSULA NONA – OBRIGAÇÕES DA CONTRATANTE E DA CONTRATADA**

9.1. As obrigações da CONTRATANTE e da CONTRATADA são aquelas previstas no Termo de Referência, anexo do Edital.

# **CLÁUSULA DÉCIMA – SANÇÕES ADMINISTRATIVAS**

10.1. As sanções referentes à execução do contrato são aquelas previstas no Termo de Referência, anexo do Edital.

# **CLÁUSULA DÉCIMA PRIMEIRA – RESCISÃO**

11.1. O presente Termo de Contrato poderá ser rescindido:

11.1.1. Por ato unilateral e escrito da Administração, nas situações previstas nos incisos I a XII e XVII do art. 78 da Lei nº 8.666, de 1993, e com as consequências indicadas no art. 80 da mesma Lei, sem prejuízo da aplicação das sanções previstas no Termo de Referência, anexo ao Edital;

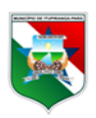

v. Quatorze de Julho nº 12 CNPJ Nº 05.077.102/0001-29 Email; Itupiranga.pmi@itupiranga.pa.gov.br<br>CEP. 68580.000 - Itupiranga /PA

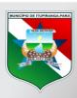

# **ITUPIRANGA**

11.1.2.amigavelmente, nos termos do art. 79, inciso II, da Lei nº 8.666, de 1993.

11.2. Os casos de rescisão contratual serão formalmente motivados, assegurando-se à CONTRATADA o direito à prévia e ampla defesa.

11.3. A CONTRATADA reconhece os direitos da CONTRATANTE em caso de rescisão administrativa prevista no art. 77 da Lei nº 8.666, de 1993.

11.4. O termo de rescisão será precedido de Relatório indicativo dos seguintes aspectos, conforme o caso:

11.4.1. Balanço dos eventos contratuais já cumpridos ou parcialmente cumpridos;

11.4.2. Relação dos pagamentos já efetuados e ainda devidos;

11.4.3. Indenizações e multas.

# **CLÁUSULA DÉCIMA SEGUNDA – VEDAÇÕES**

12.1. É vedado à CONTRATADA:

12.1.1. Caucionar ou utilizar este Termo de Contrato para qualquer operação financeira;

12.1.2. Interromper a execução contratual sob alegação de inadimplemento por parte da CONTRATANTE, salvo nos casos previstos em lei.

## **CLÁUSULA DÉCIMA TERCEIRA – ALTERAÇÕES**

13.1. Eventuais alterações contratuais reger-se-ão pela disciplina do art. 65 da Lei nº 8.666, de 1993.

13.2. A CONTRATADA é obrigada a aceitar, nas mesmas condições contratuais, os acréscimos ou supressões que se fizerem necessários, até o limite de 25% (vinte e cinco por cento) do valor inicial atualizado do contrato.

13.3. As supressões resultantes de acordo celebrado entre as partes contratantes poderão exceder o limite de 25% (vinte e cinco por cento) do valor inicial atualizado do contrato.

# **CLÁUSULA DÉCIMA QUARTA - DOS CASOS OMISSOS.**

14.1. Os casos omissos serão decididos pela CONTRATANTE, segundo as disposições contidas na Lei nº 8.666, de 1993, na Lei nº 10.520, de 2002 e demais normas federais de licitações e contratos administrativos e, subsidiariamente, segundo as disposições contidas na Lei nº 8.078, de 1990 - Código de Defesa do Consumidor - e normas e princípios gerais dos contratos.

### **CLÁUSULA DÉCIMA QUINTA- DISPOSIÇÕES FINAIS**

15.1. Será permitida a subcontratação de instituição financeira para os serviços de registro e liquidação de boletos, conforme descritos neste Anexo I,– termo de referencia, item 3.5.3., nos termos do artigo 72 da Lei 8.666/93.

# **CLÁUSULA DÉCIMA SEXTA – PUBLICAÇÃO**

16.1. Incumbirá à CONTRATANTE providenciar a publicação deste instrumento, por extrato, no Diário Oficial do município ou meio equivalente, no prazo previsto na Lei nº 8.666, de 1993.

# **CLÁUSULA DÉCIMA SÉTIMA – FORO**

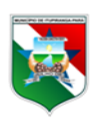

**93**

Rubrica

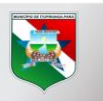

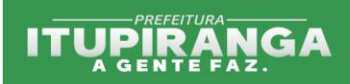

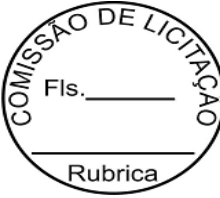

17.1. É eleito o Foro da Comarca de XXXXX, Estado do XXXX, para dirimir os litígios que decorrerem da execução deste Termo de Contrato que não possam ser compostos pela conciliação, conforme art. 55, §2º da Lei nº 8.666/93.

Para firmeza e validade do pactuado, o presente Termo de Contrato foi lavrado em duas 02 (duas) vias de igual teor, que, depois de lido e achado em ordem, vai assinado pelos contraentes.

XXXXXX - XX, .......... de.......................................... de 20.....

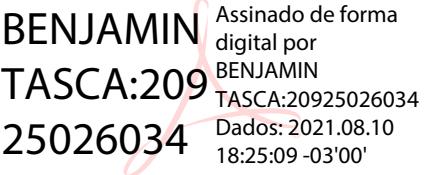

**Responsável legal da CONTRATANTE**

**\_\_\_\_\_\_\_\_\_\_\_\_\_\_\_\_\_\_\_\_\_\_\_\_\_**

**\_\_\_\_\_\_\_\_\_\_\_\_\_\_\_\_\_\_\_\_\_\_\_\_\_**

**Responsável legal da CONTRATADA**

TESTEMUNHAS:

1-

2-

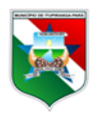